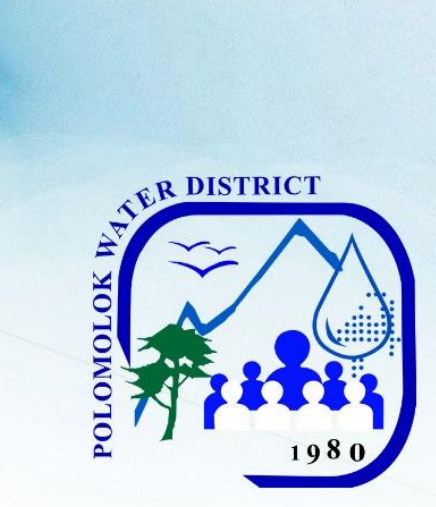

# **Polomolok Water District**

National Highway, Polomolok, South Cotabato

# **CITIZEN'S CHARTER** 2021 (2<sup>nd</sup> Edition)

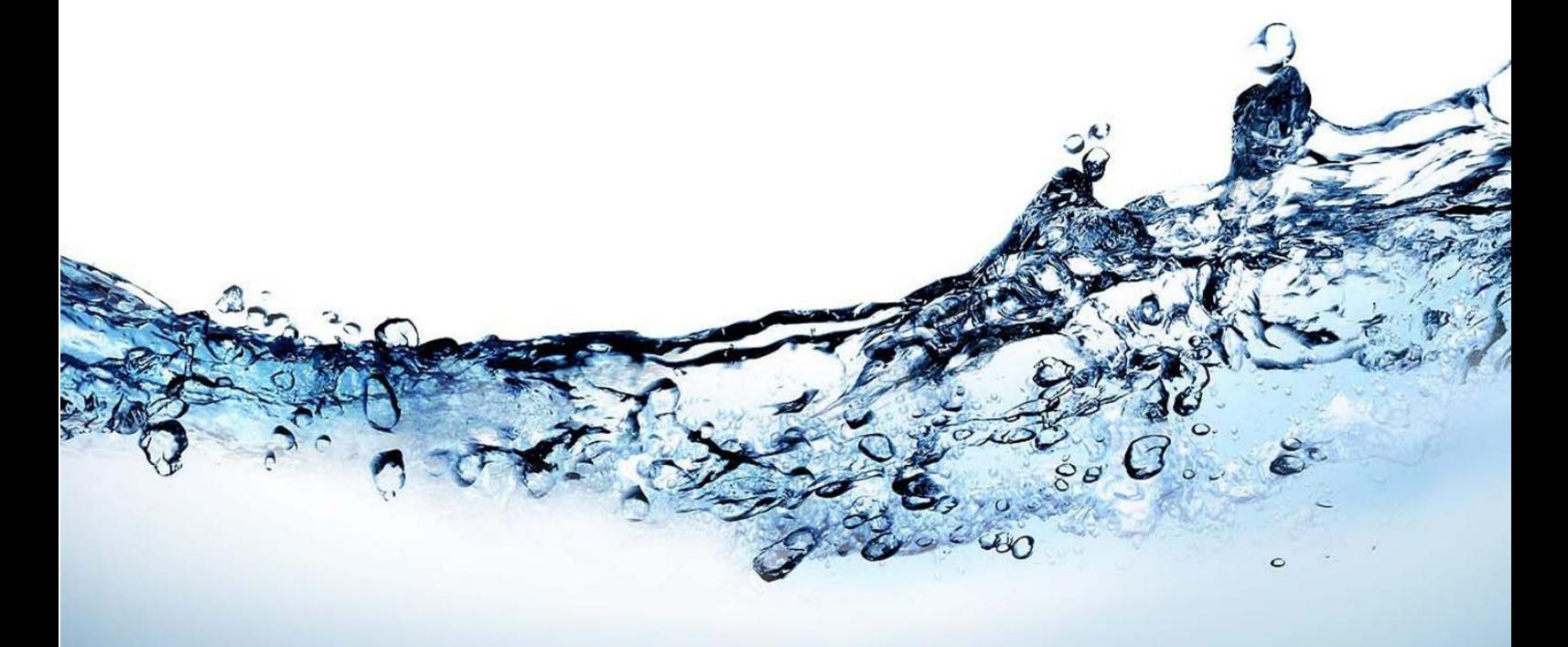

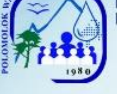

### **I. Mandate**

Polomolok Water District, as a water utility, ensures the delivery of potable and reliable water supply 24/7 to its consumers, facilitates implementation of septage management and advocates for watershed management and rehabilitation.

#### **II. Vision**

To be the most cost – efficient, customer focused and environment friendly water service provider in the country

### **III. Mission**

*We commit to* **P**rovide quality water 24/7 to our customers **R**ehabilitate, develop and protect our watershed **O**ptimize our available resources **A**dopt cost – efficient and resilient operation **C**ontinuously improve and expand our services **T**rain and develop competent, committed and motivated employees in a gendersensitive work environment

**I**nstitute programs on wastewater management

**V**igorously pursue NRW reduction program

**E**nsure excellent service that exceeds customer satisfaction

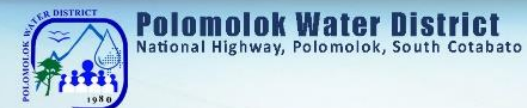

### **IV. Service Pledge**

In our commitment to provide quality service, we, the PolWD officers and employees pledge to:

**W**ork efficiently to provide you with frontline services for your convenience:

**Main Office**: 7:00am – 5:00pm, Monday to Friday  **Sub-collection Office,** Brgy. Cannery: 9:00am – 4:00pm, Monday to Friday

#### **Collecting Partners:**

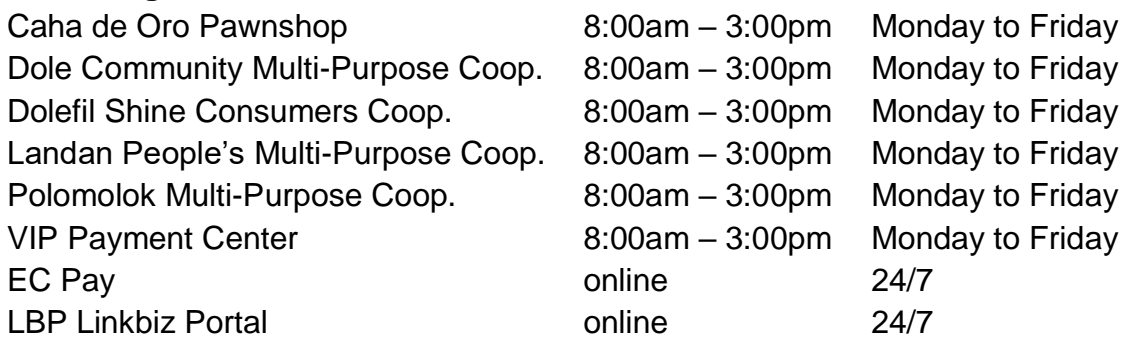

#### **Maintenance Services:**

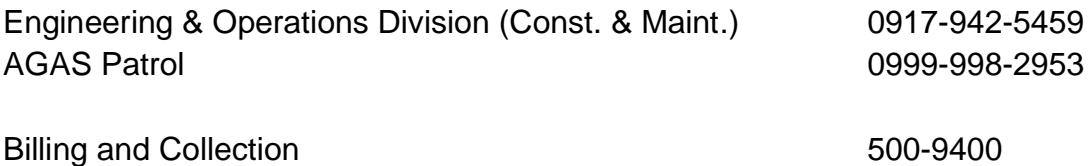

**E**nsure your health and safety as we comply with standards.

**Continue to innovate our services. A**ssure you of our 24/7 delivery of water services. **R**espond to your queries and complaints with immediacy, courtesy and transparency and give fair treatment to those with special needs. **E**mpower your engagement in our conservation efforts and information drive thru various media.

**WE CARE** because **YOU** deserve only the **BEST**

2

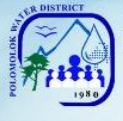

# **V. List of Services**

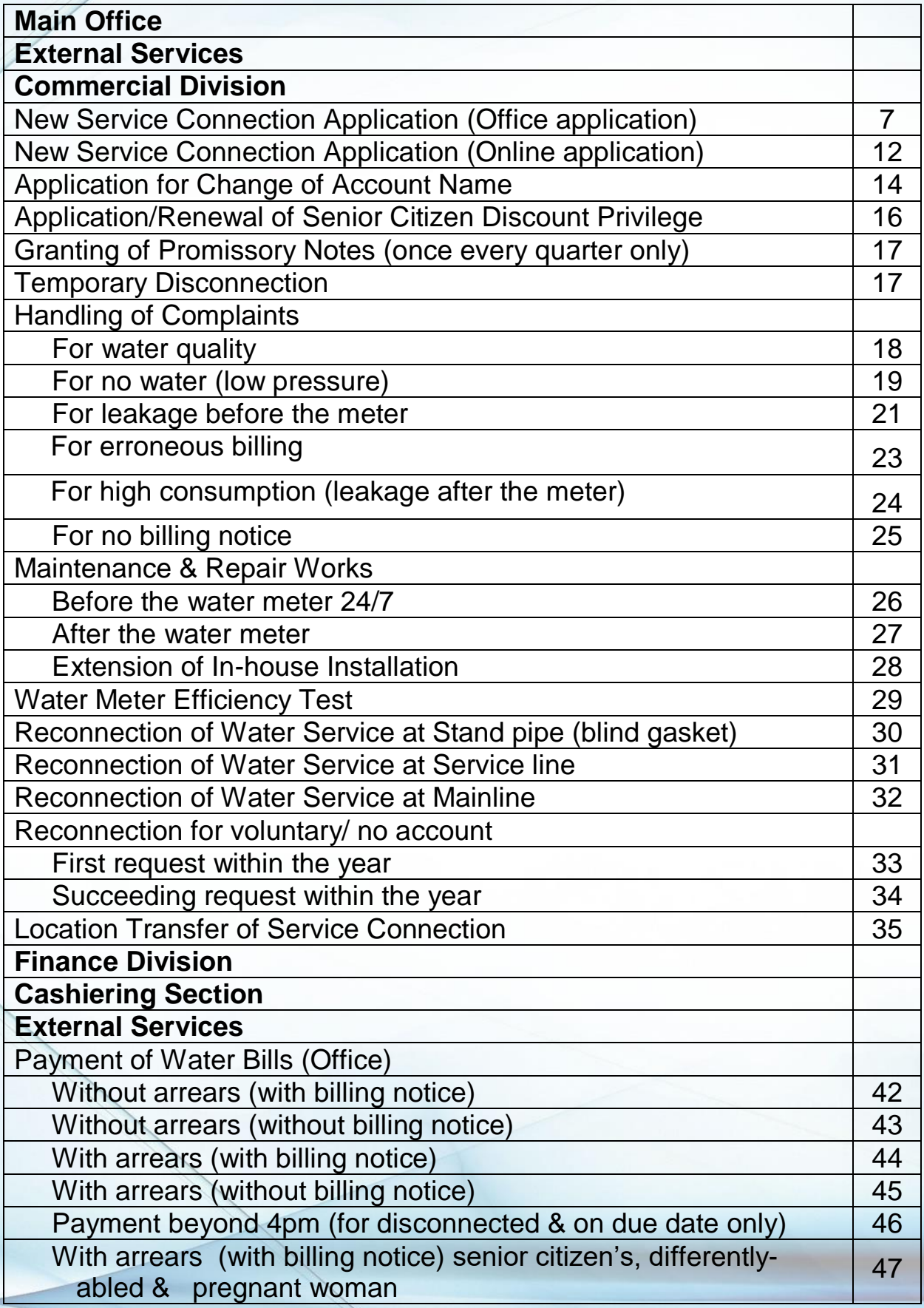

 $\vert$  3

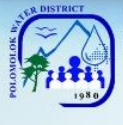

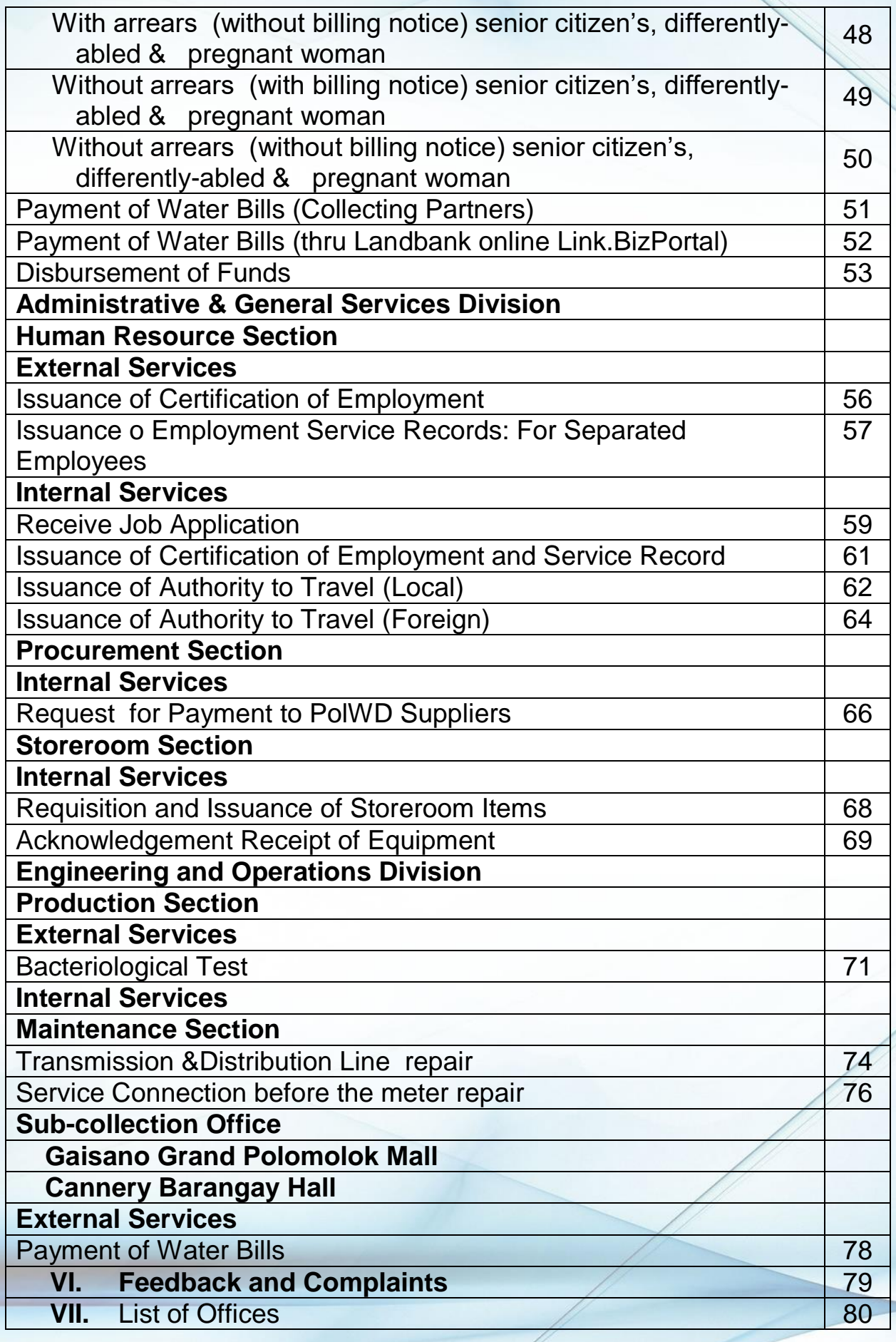

 $\mid$  4

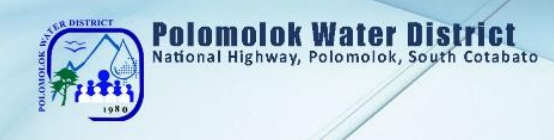

# **Main Office**

**Commercial Division External Services**

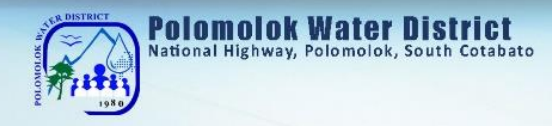

# **New Service Connection Application**

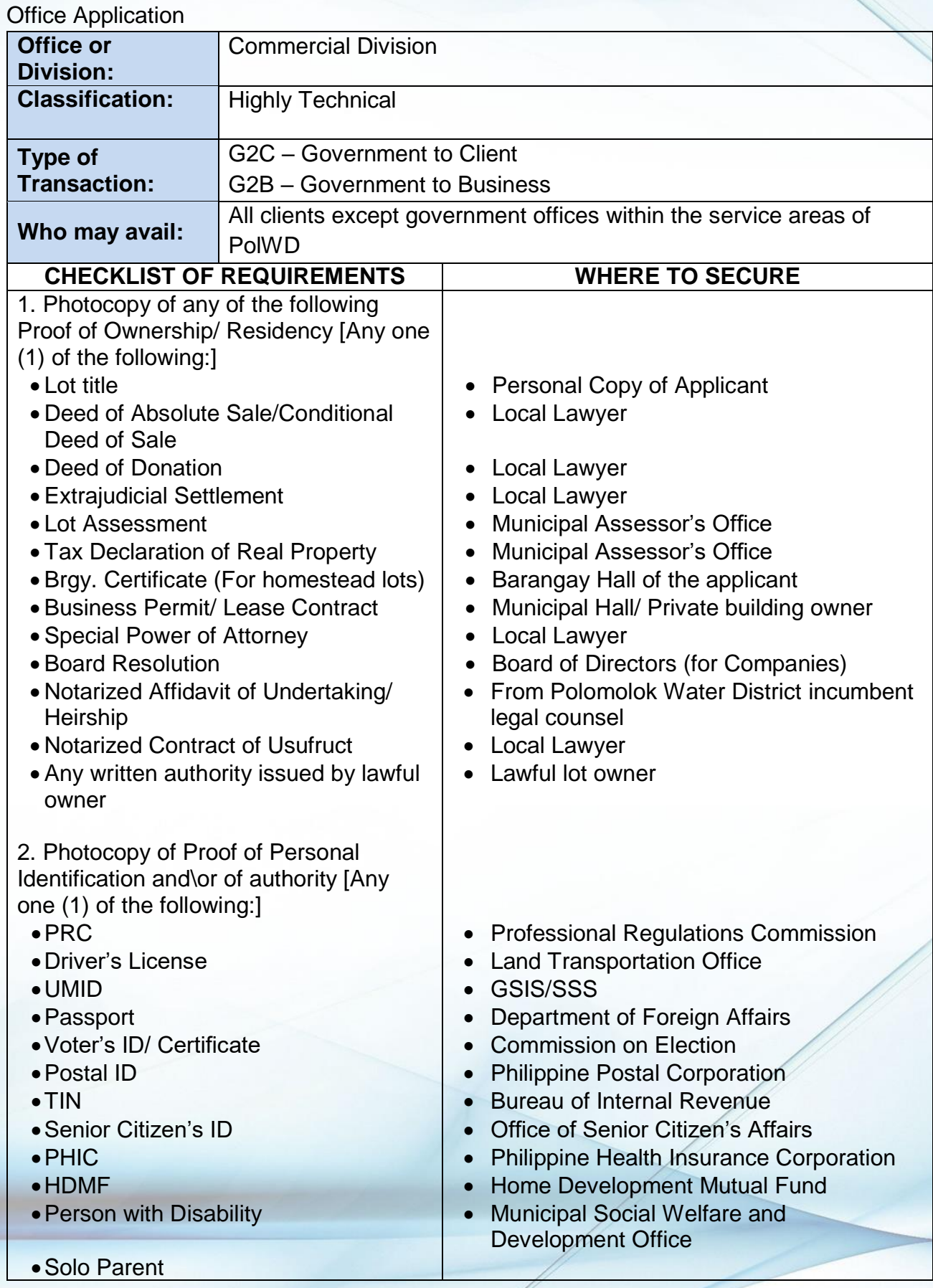

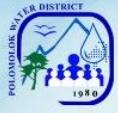

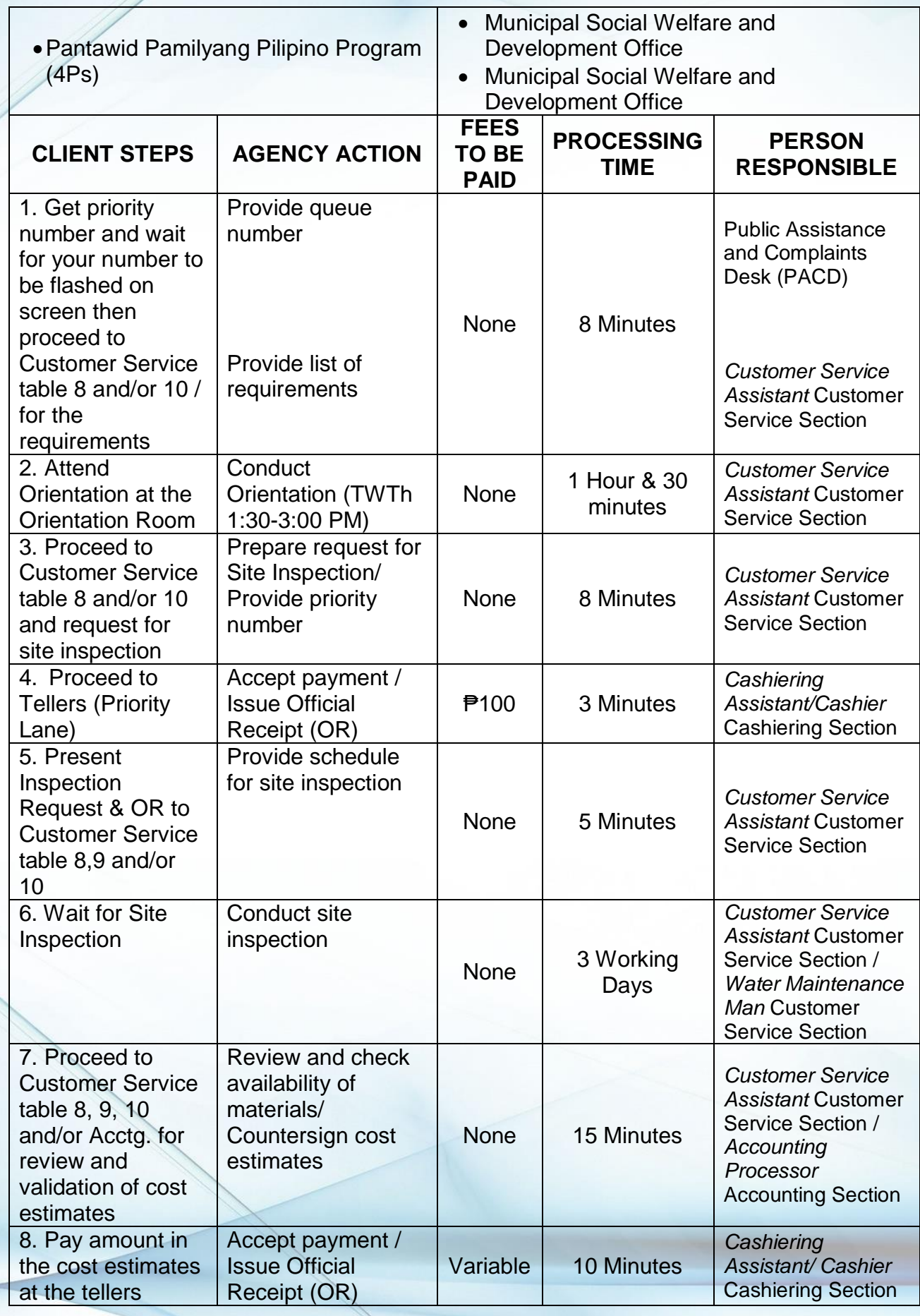

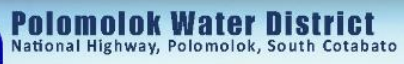

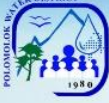

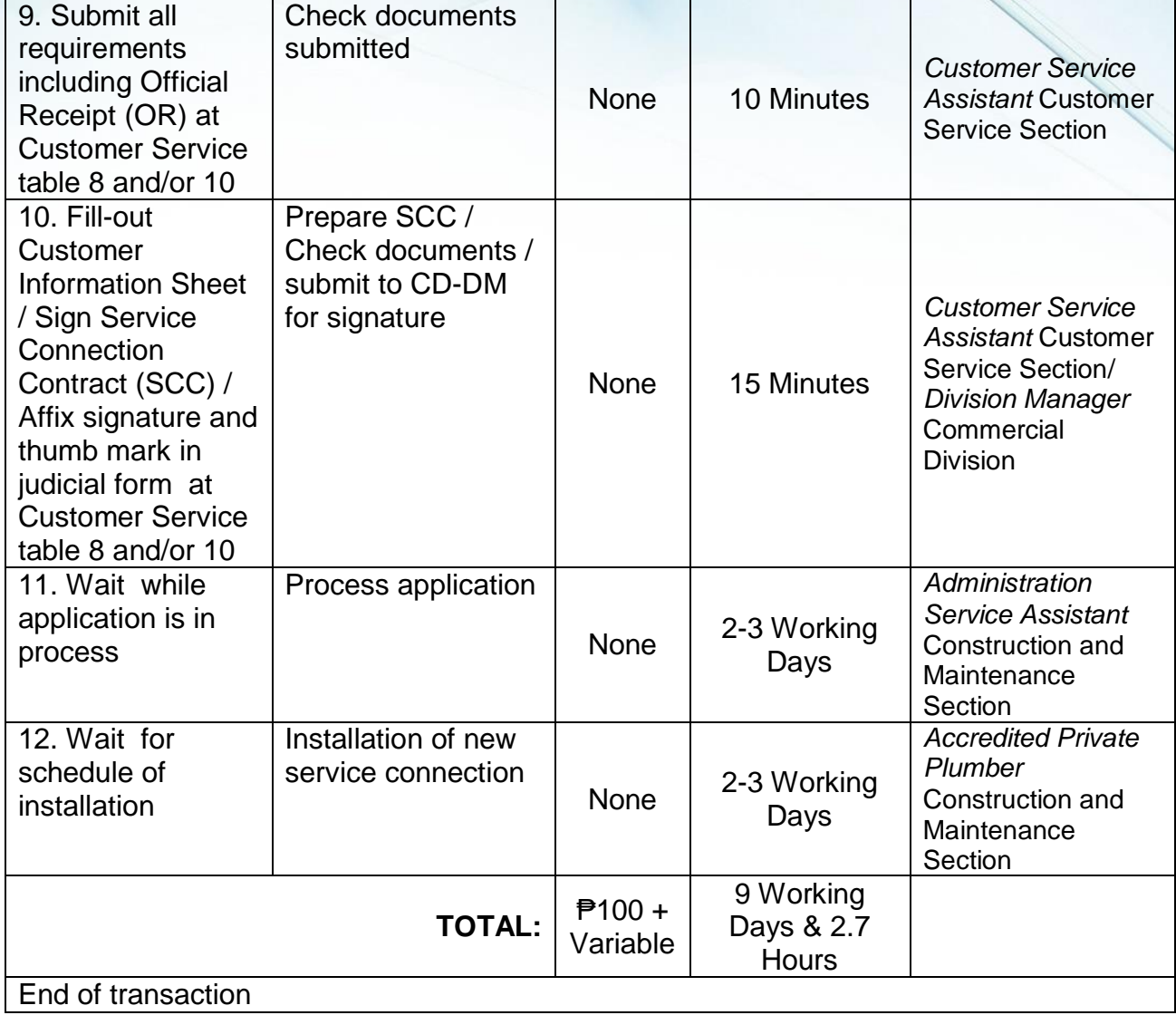

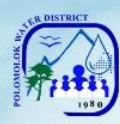

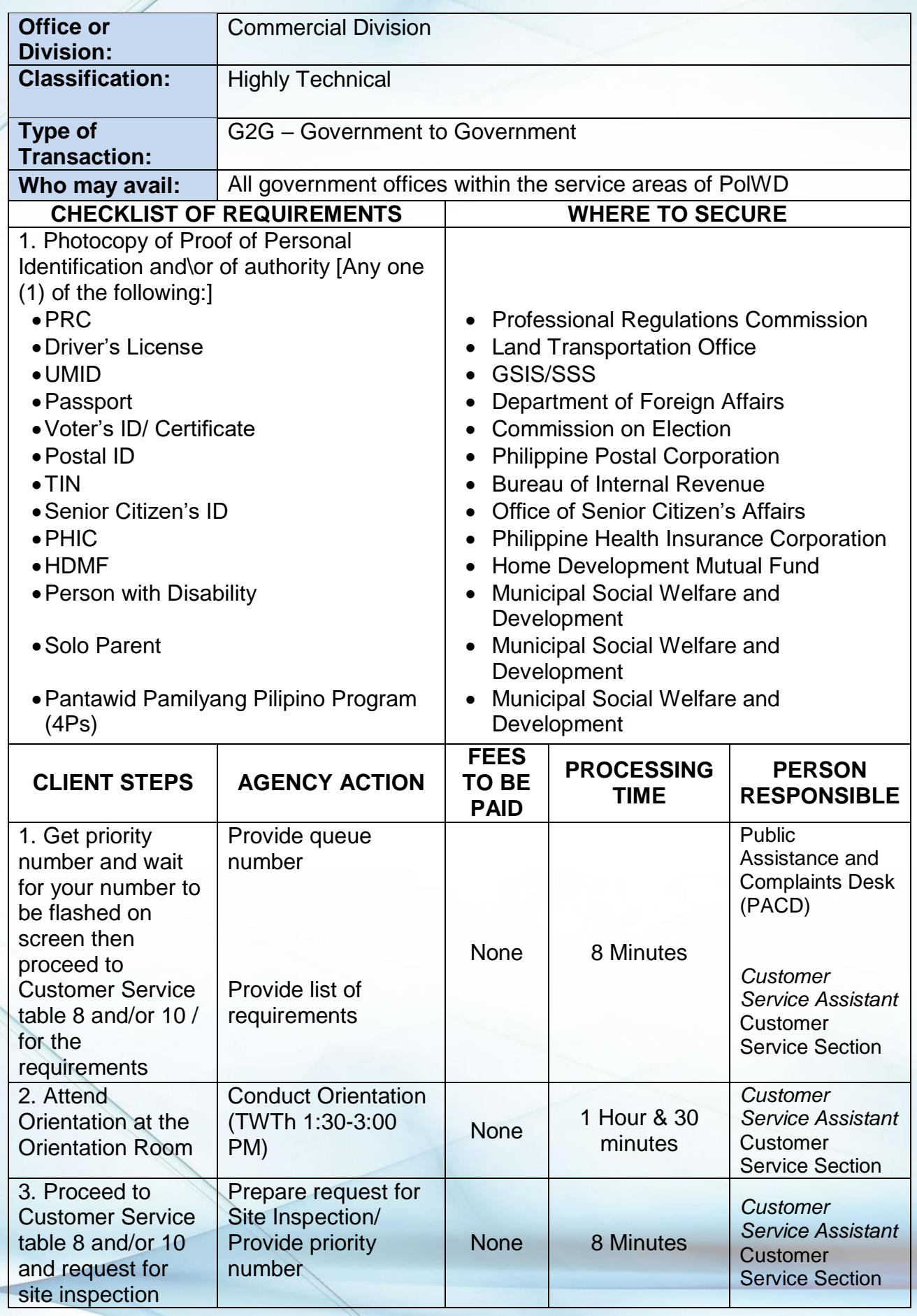

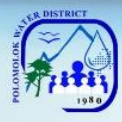

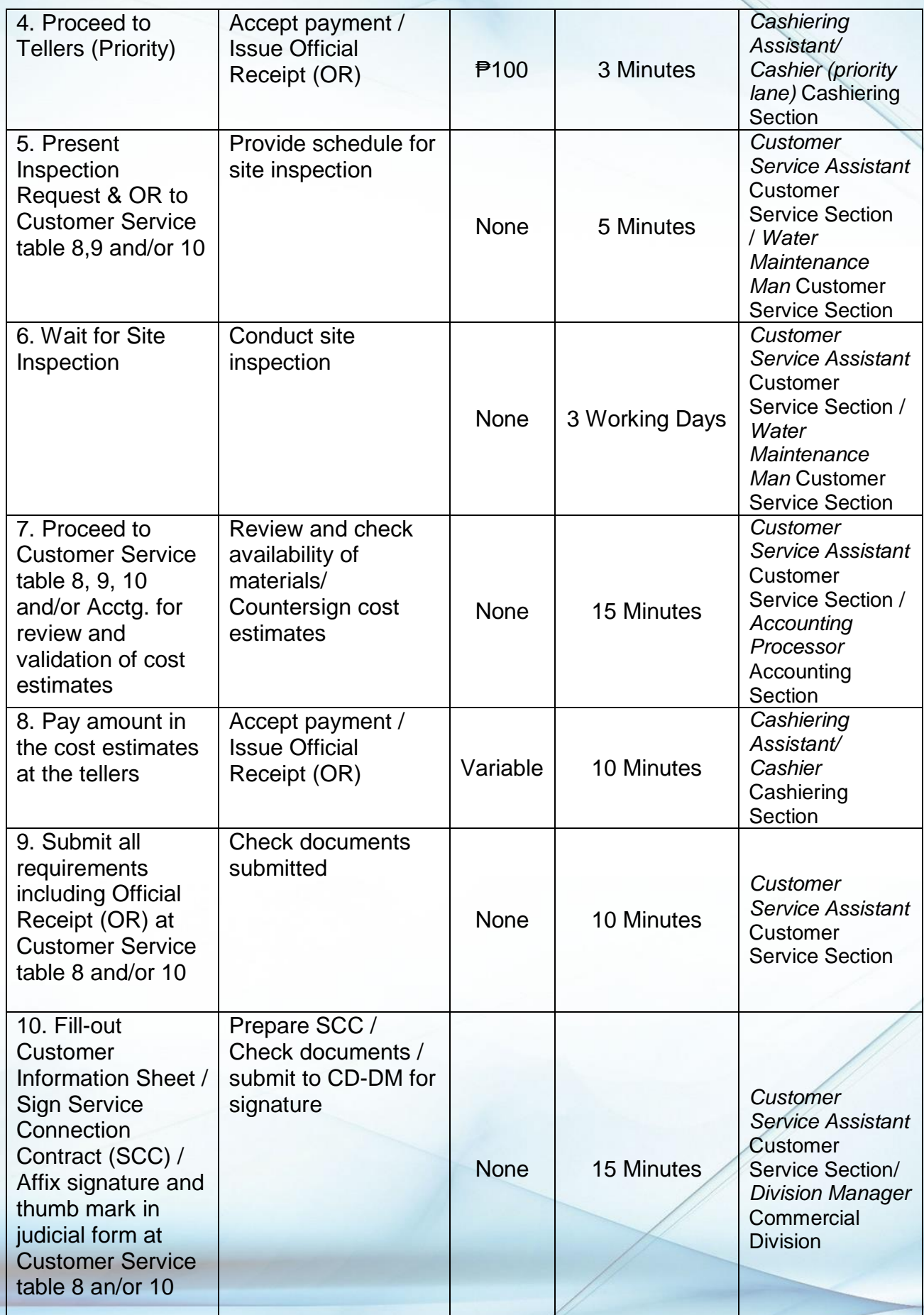

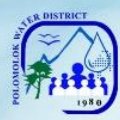

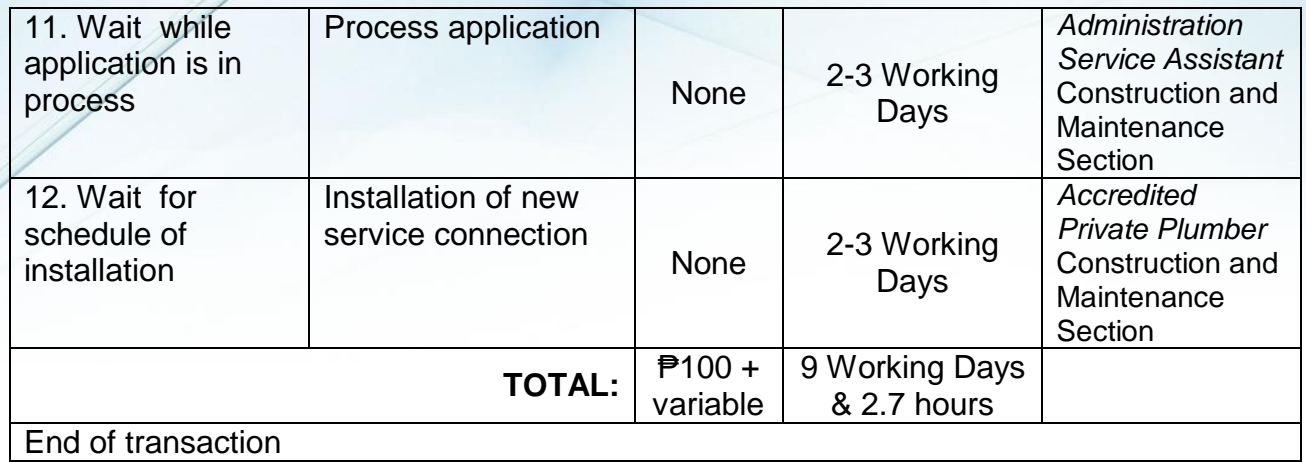

On-line Application thru Polomolok Water District Marketing facebook page

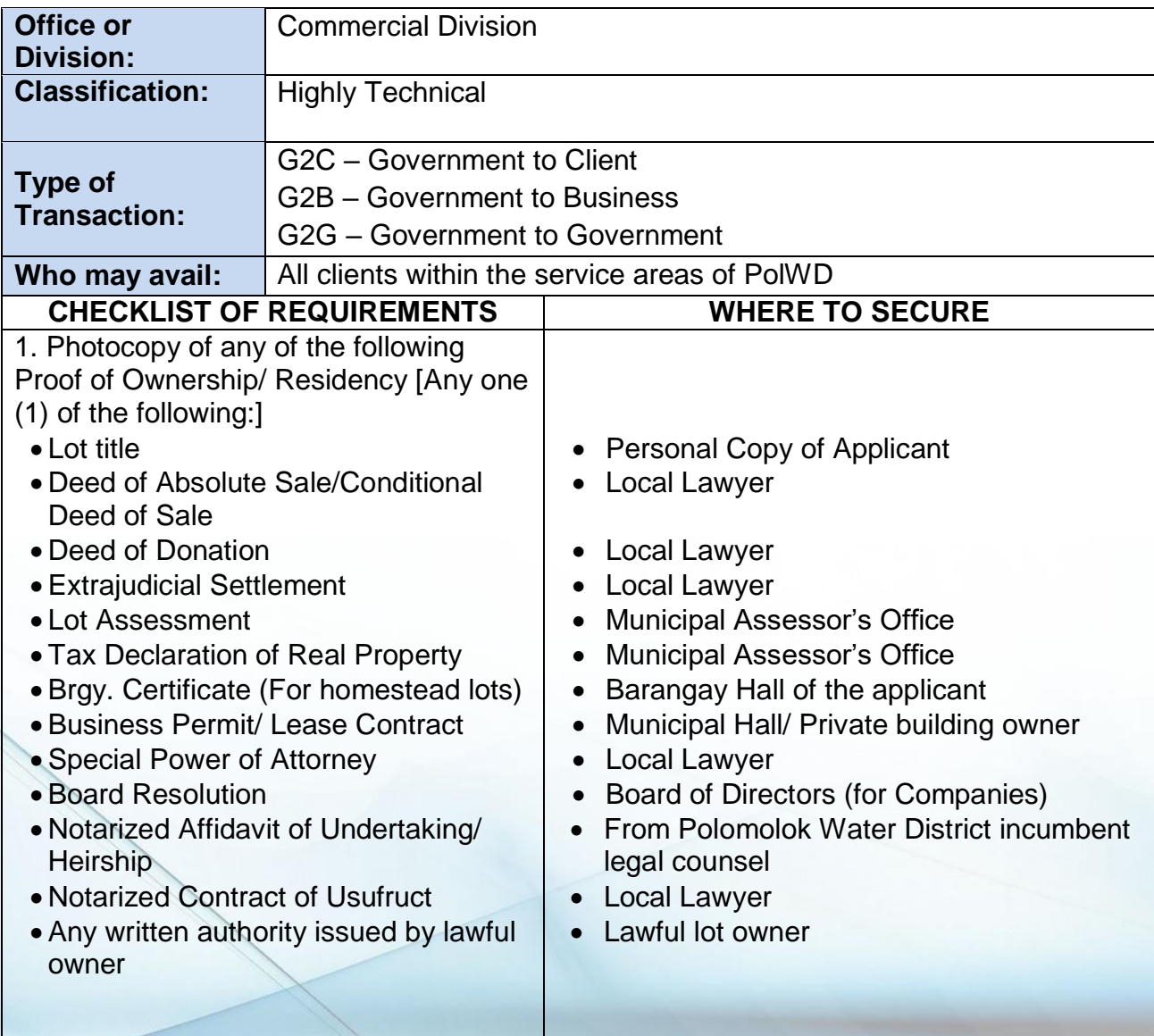

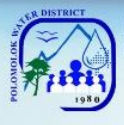

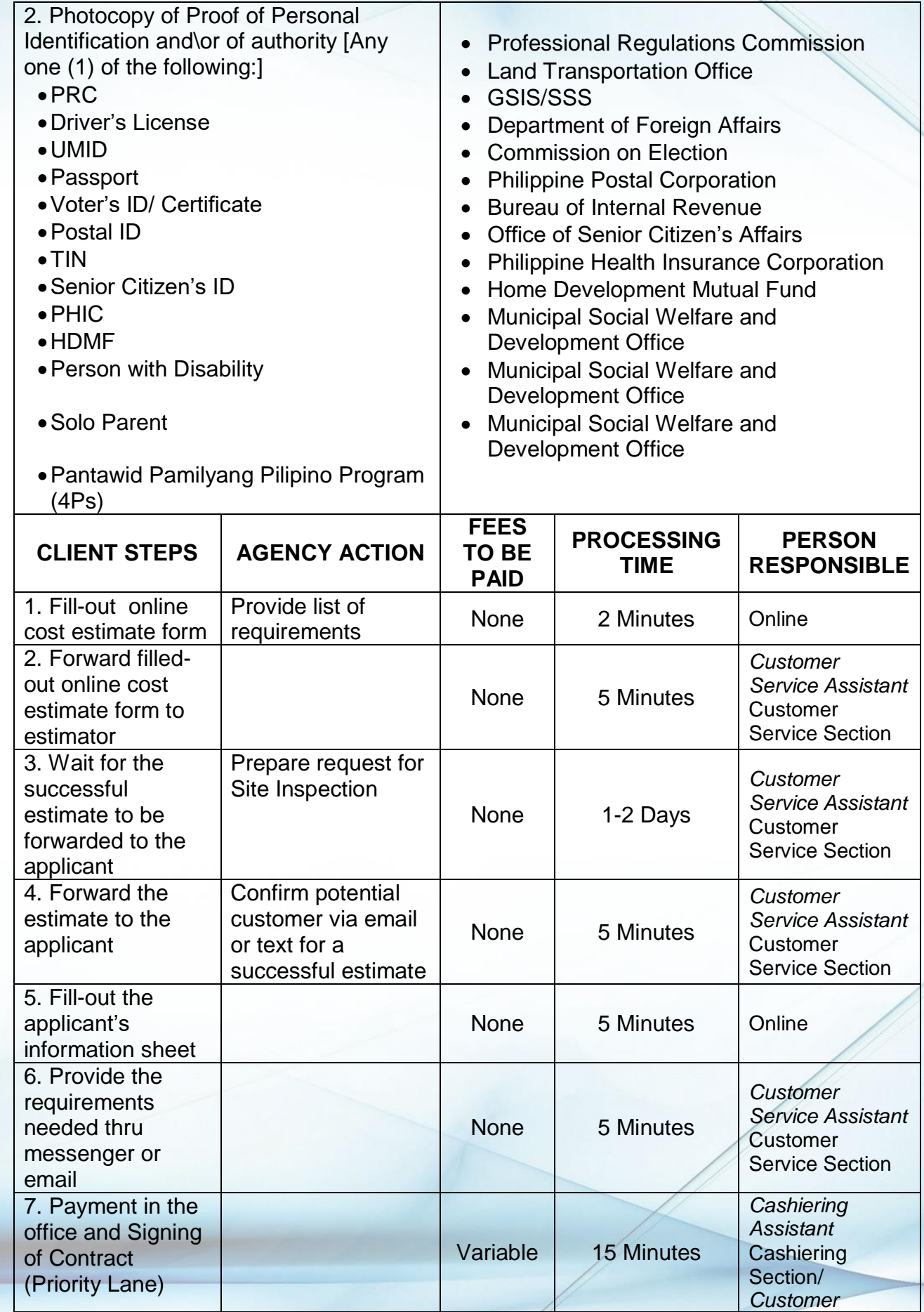

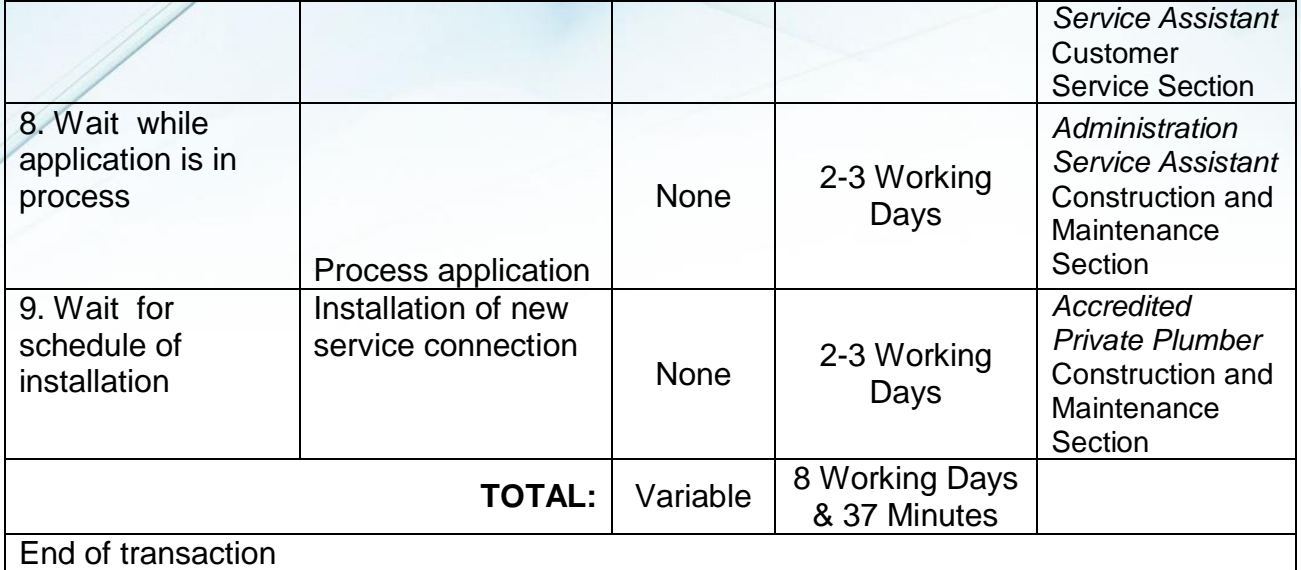

# **Application for Change of Account Name**

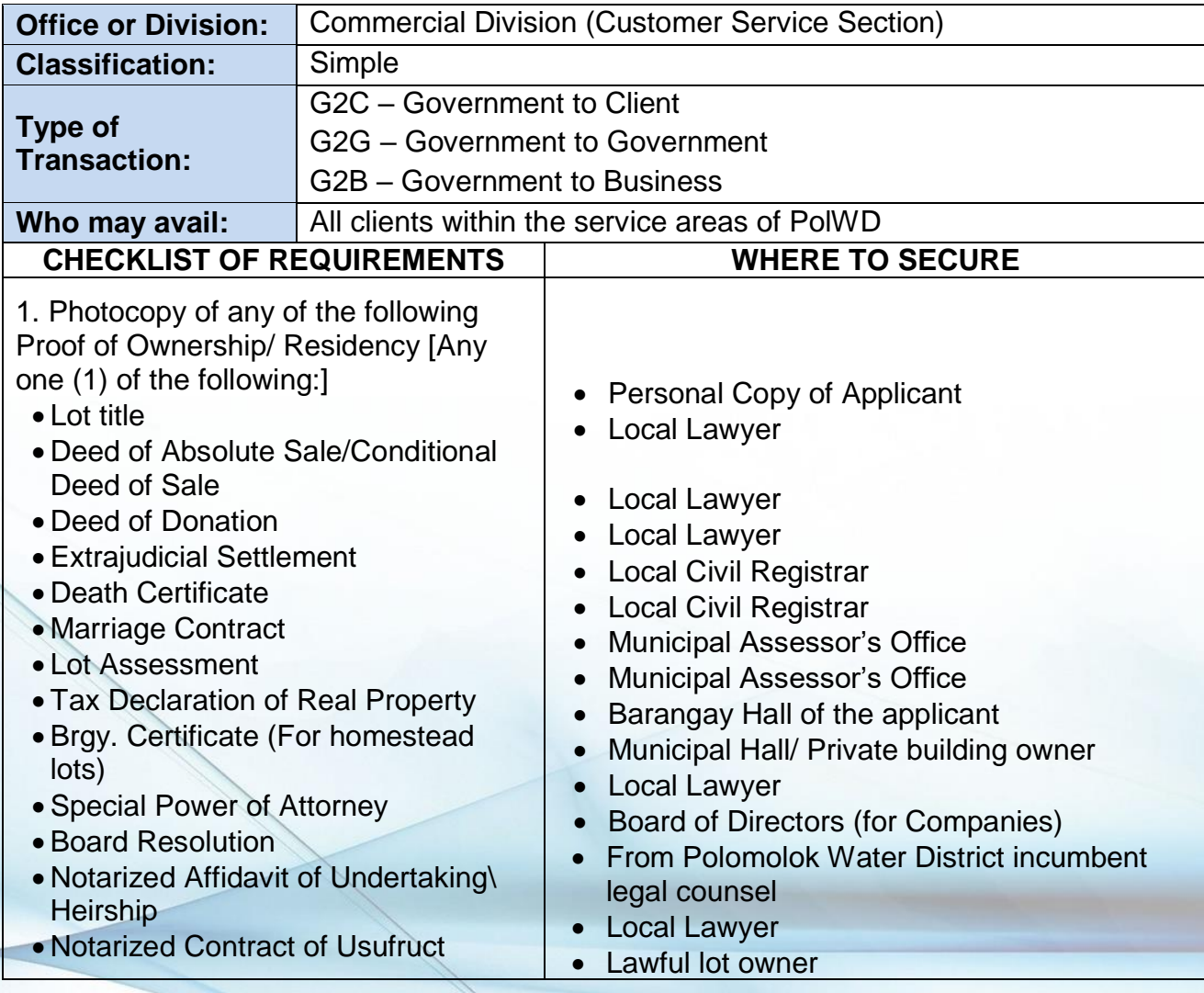

# **Polomolok Water District**<br>National Highway, Polomolok, South Cotabato

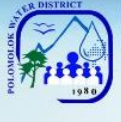

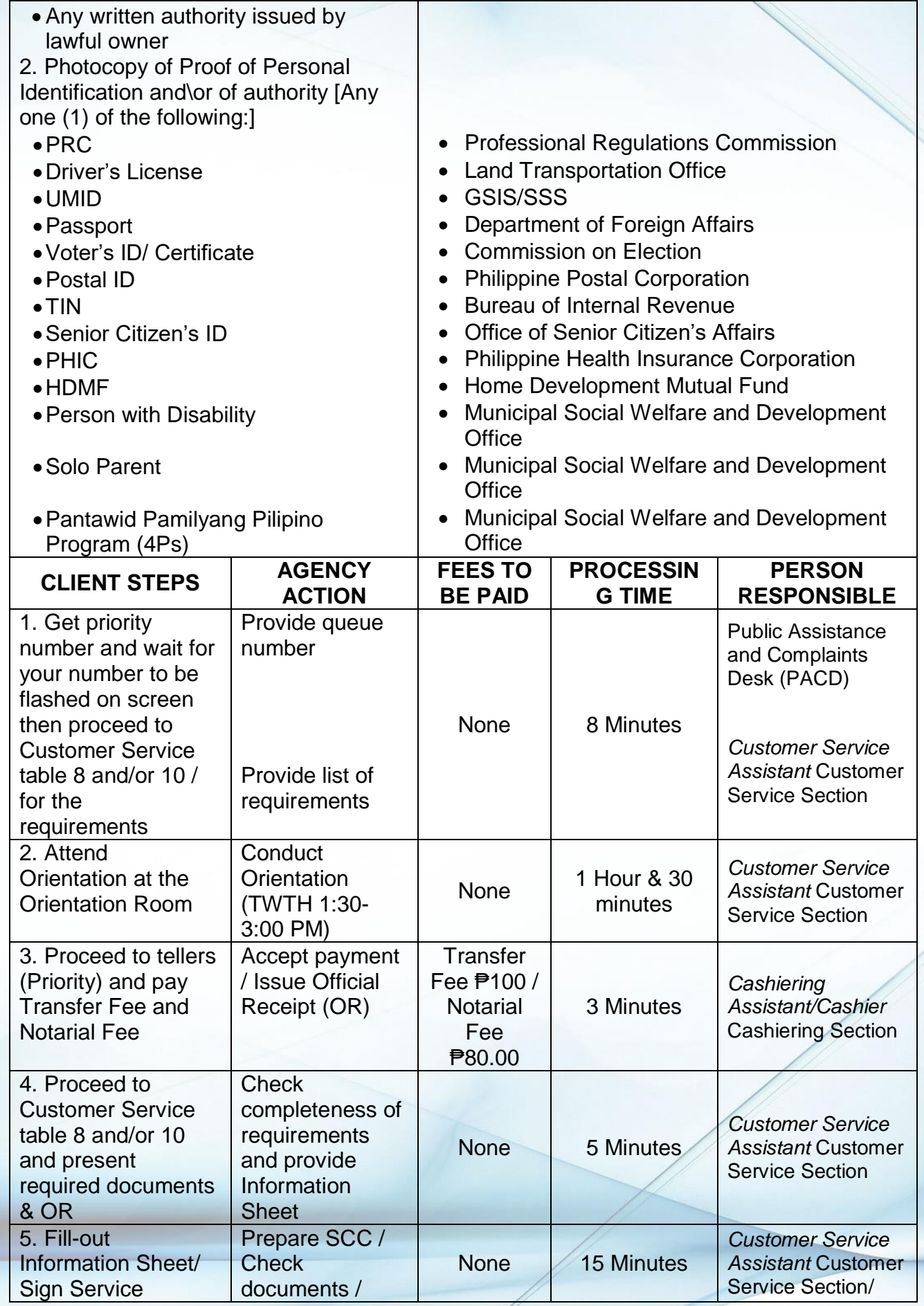

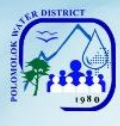

Polomolok Water District

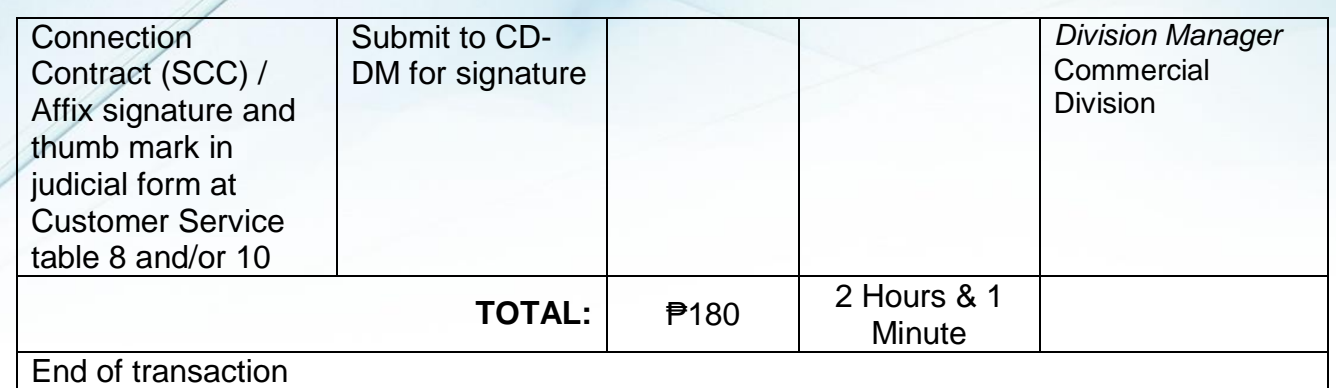

# **Application / Renewal of Senior Citizen Discount Privilege**

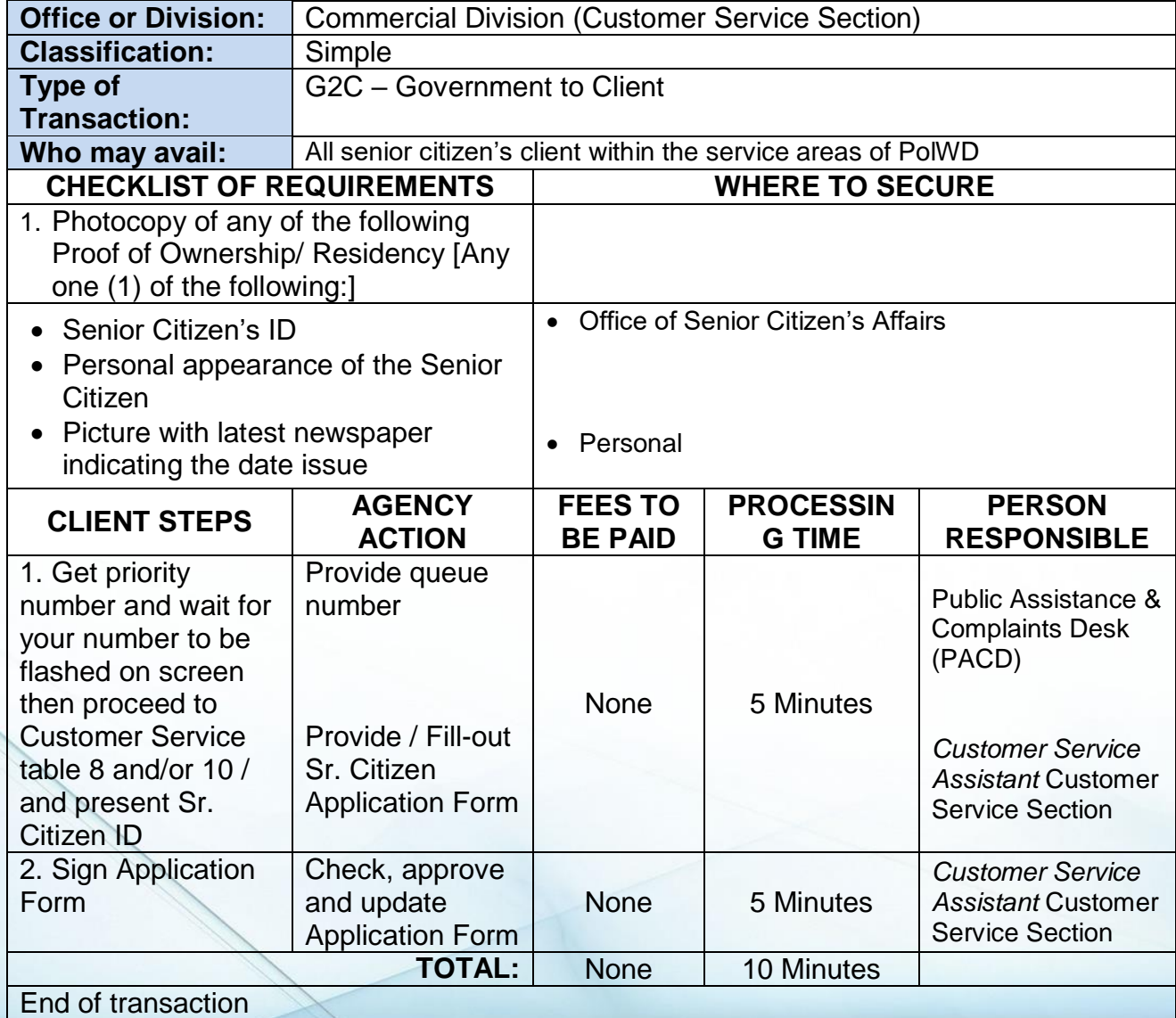

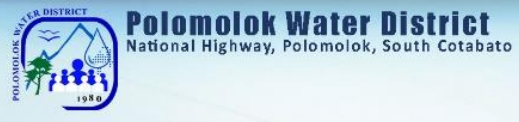

### **Granting of Promissory Notes**

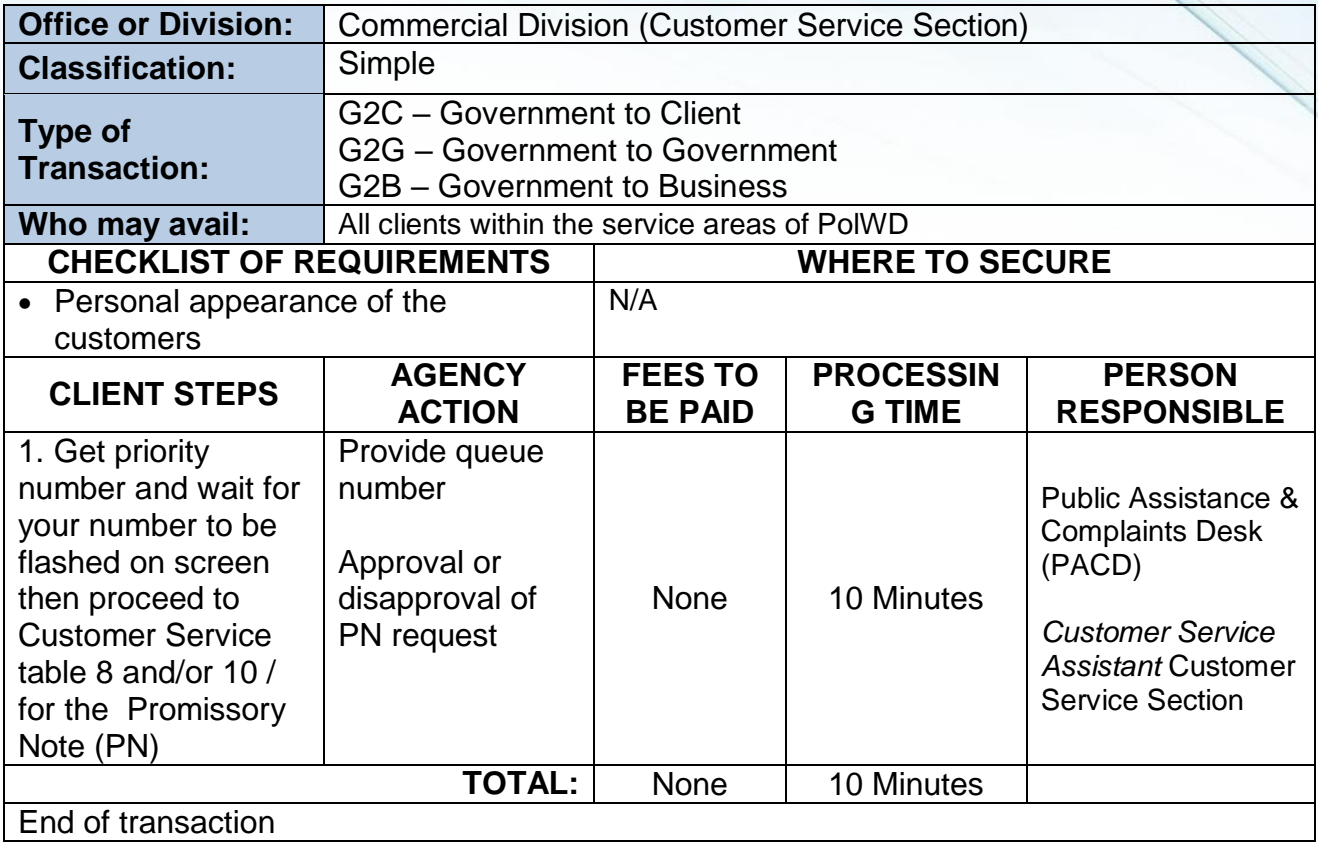

### **Temporary Disconnection**

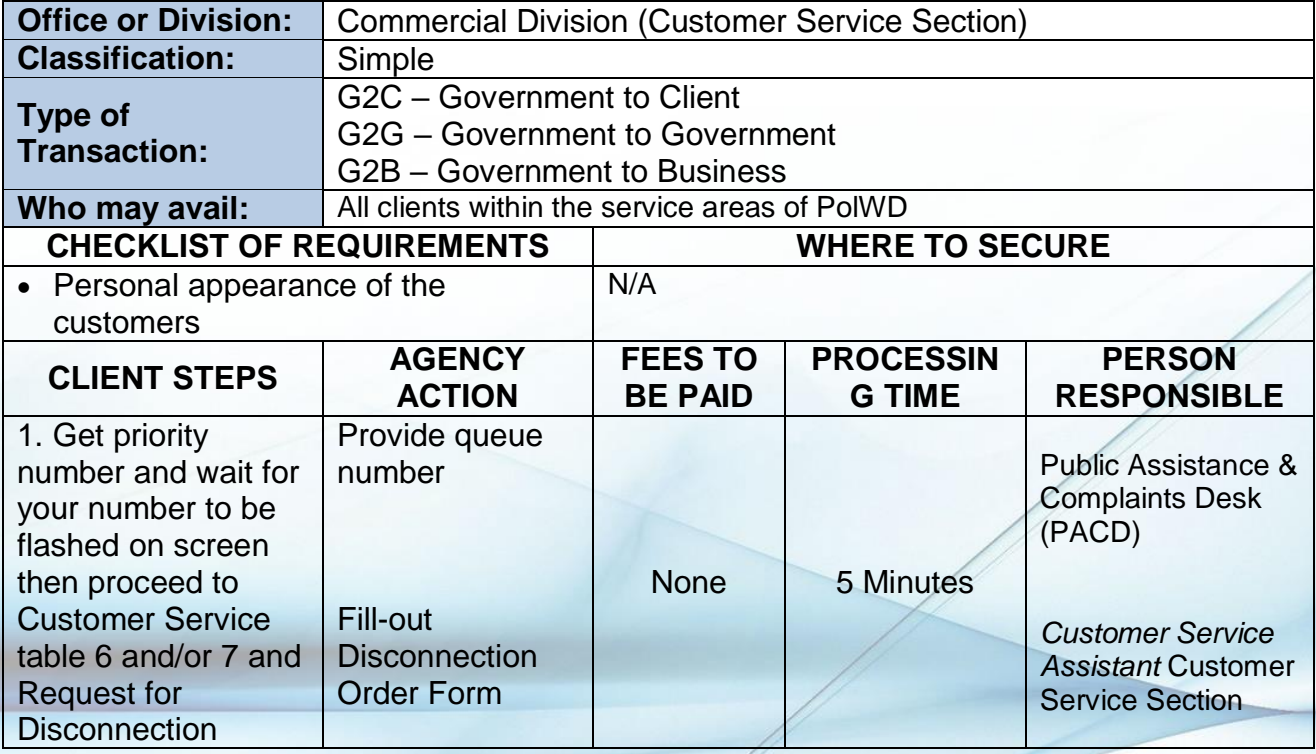

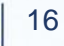

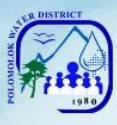

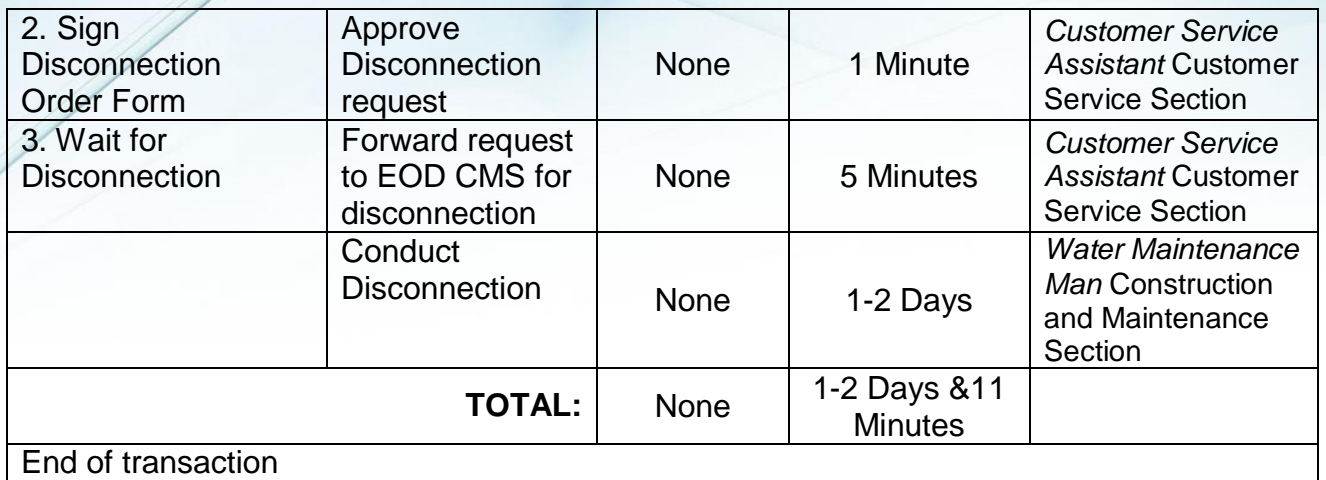

### **Handling of Complaints**

### *For Water Quality*

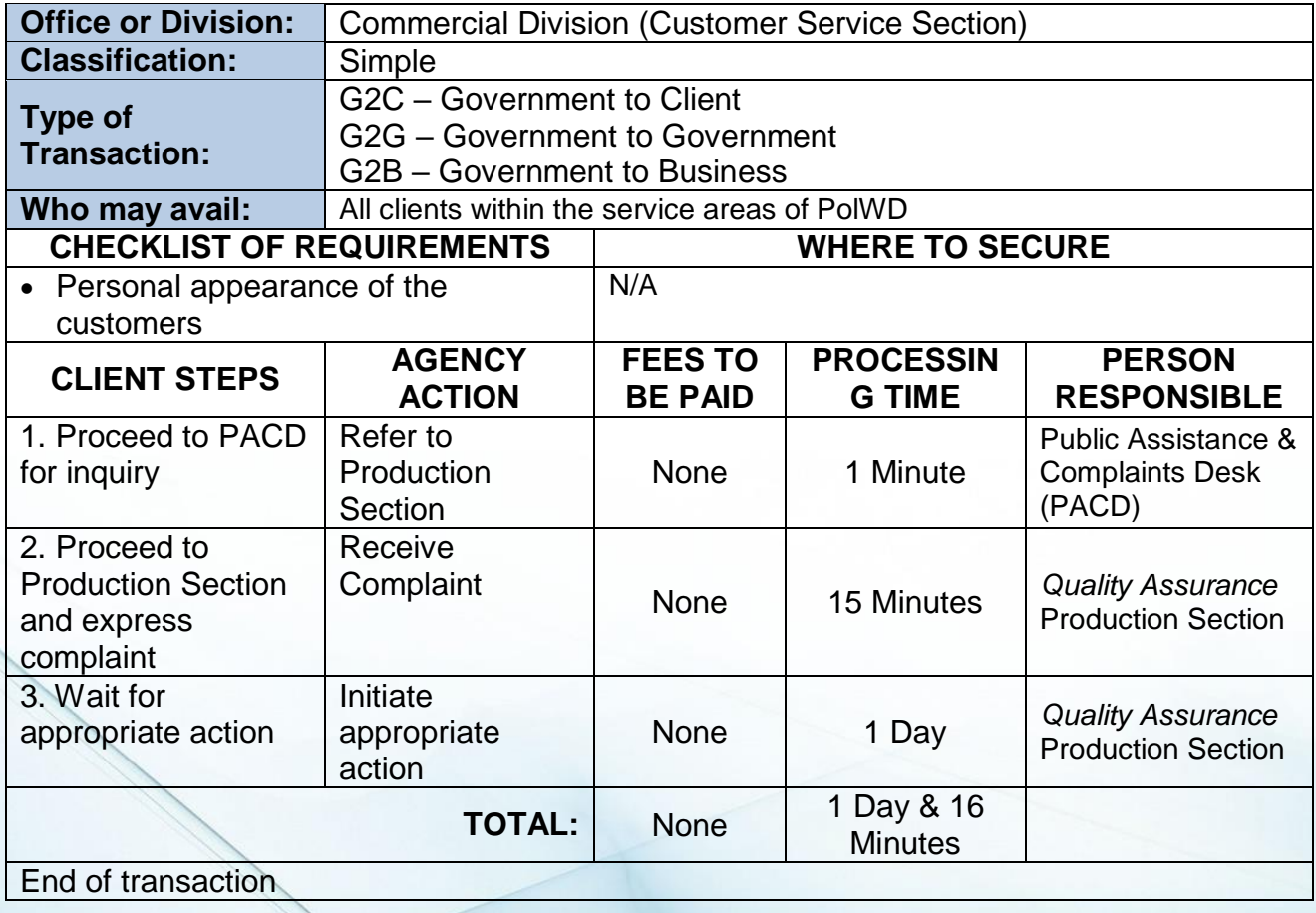

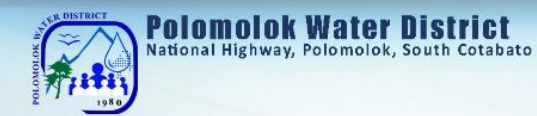

# *For No Water (Low Pressure)*

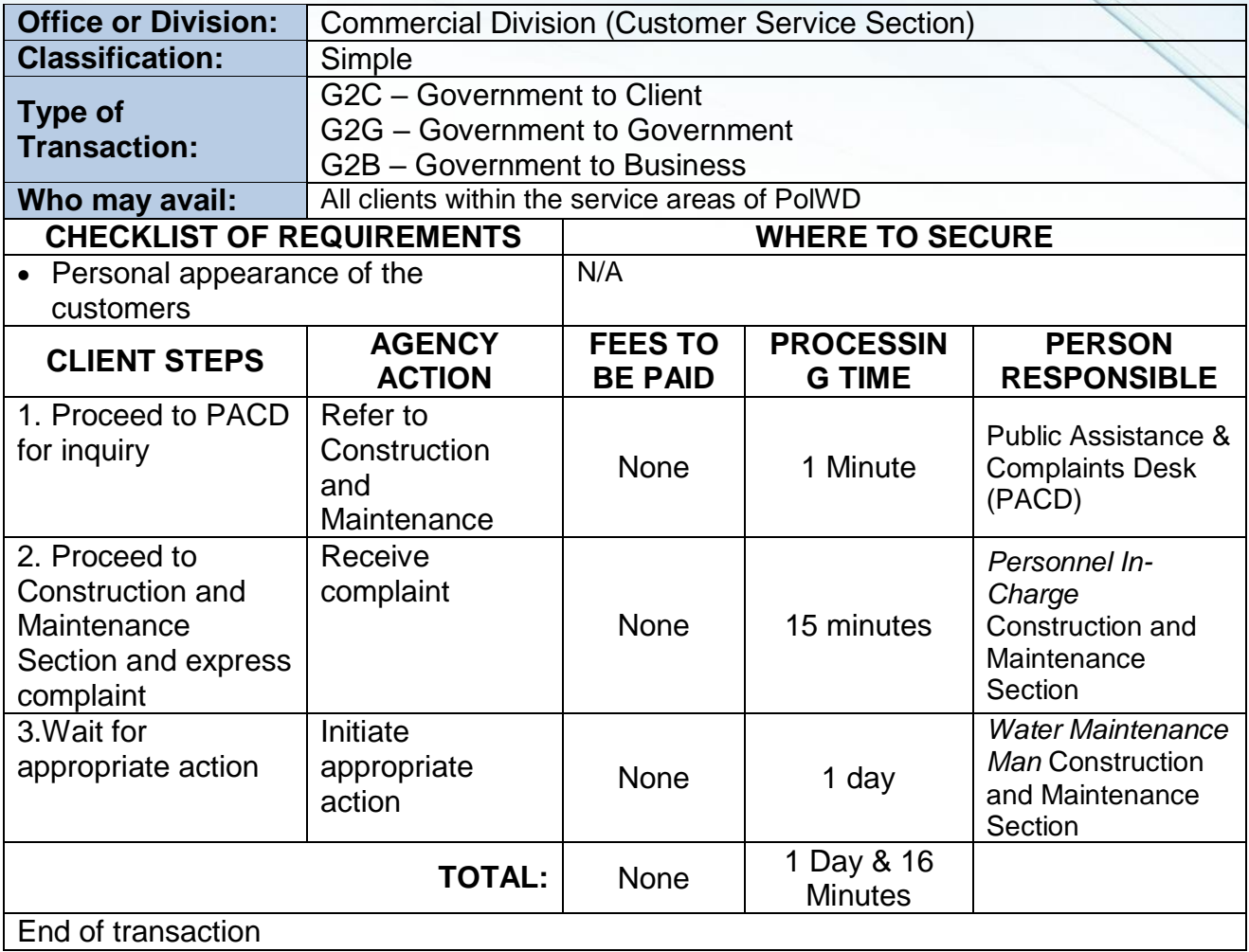

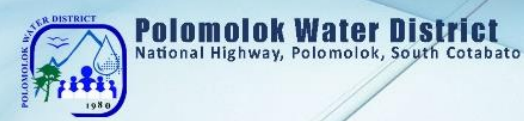

# *For No Water (Low Pressure)*

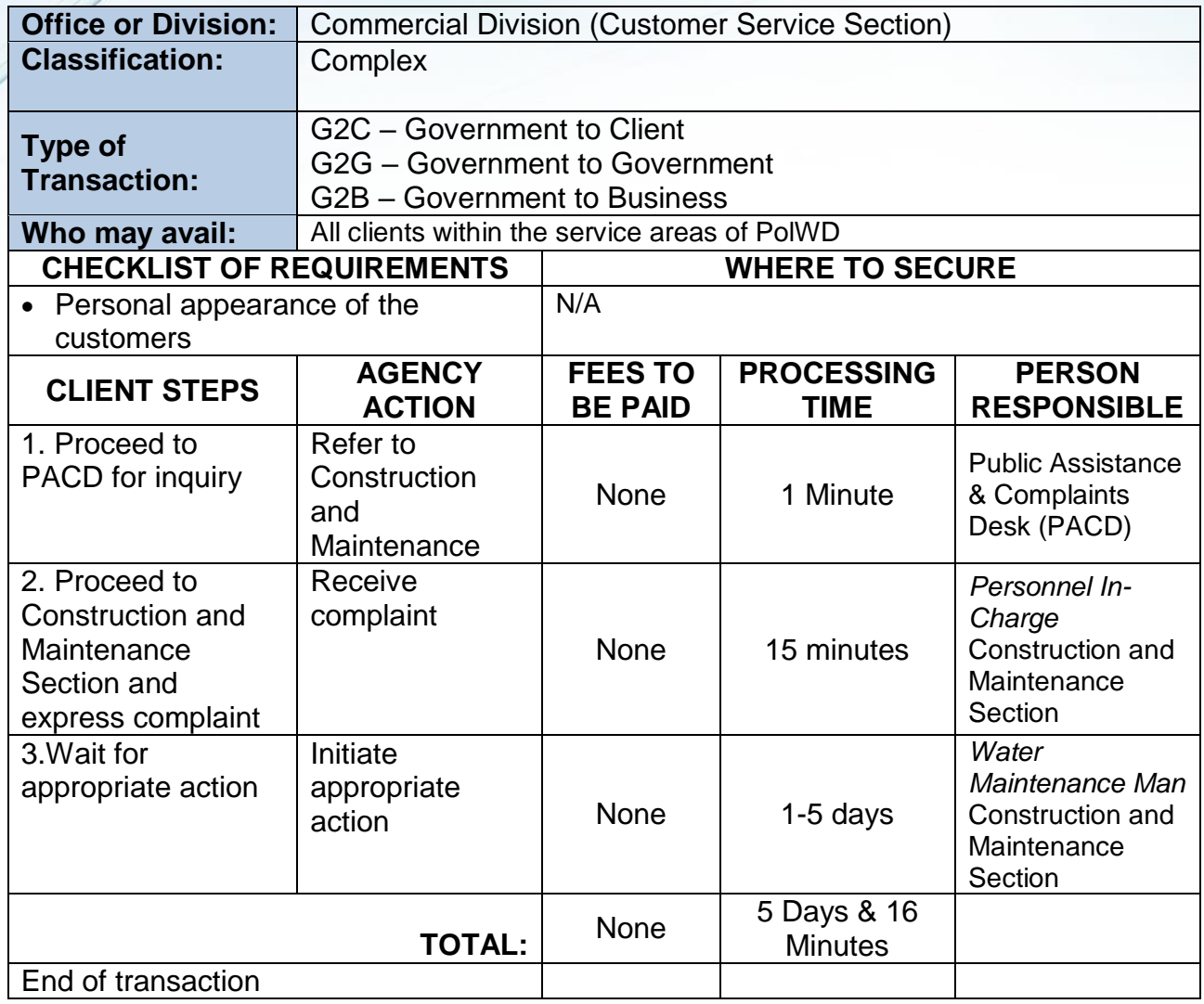

 $|19$ 

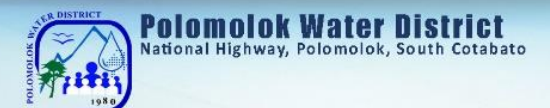

### *For Leakage before the meter*

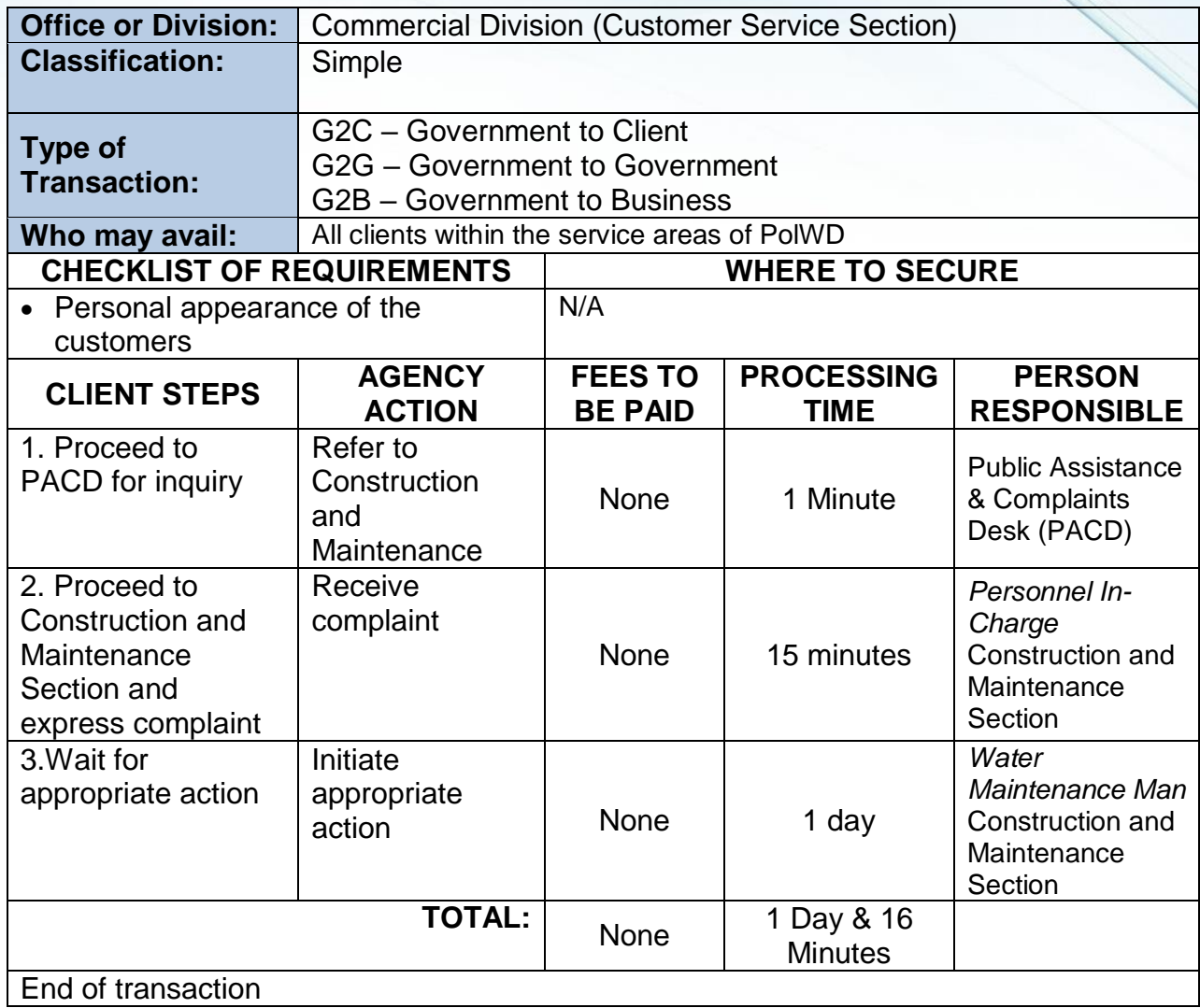

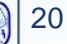

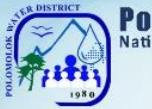

Polomolok Water District

#### *For Leakage before the meter*

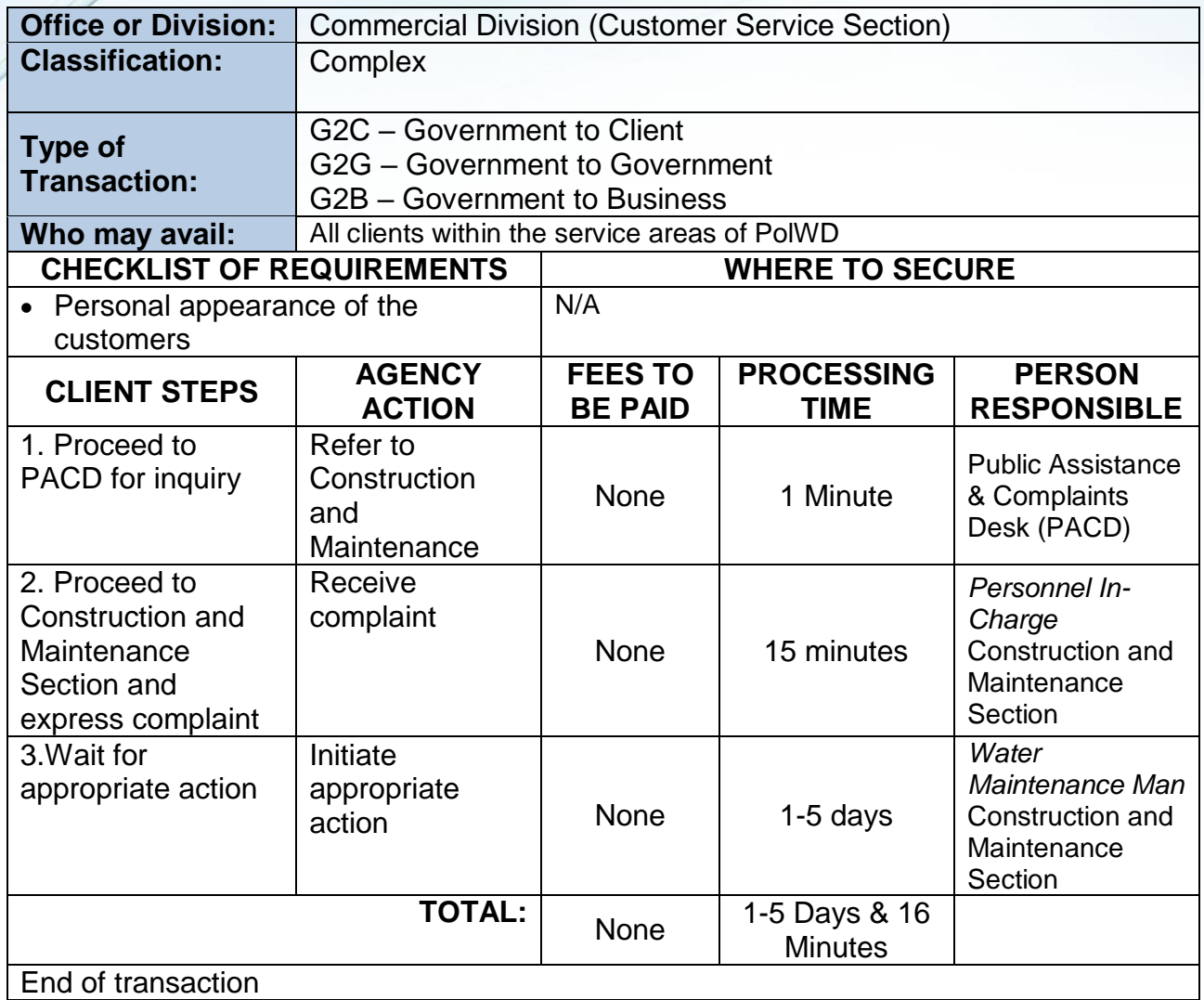

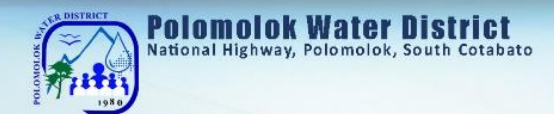

### *For Erroneous Billing*

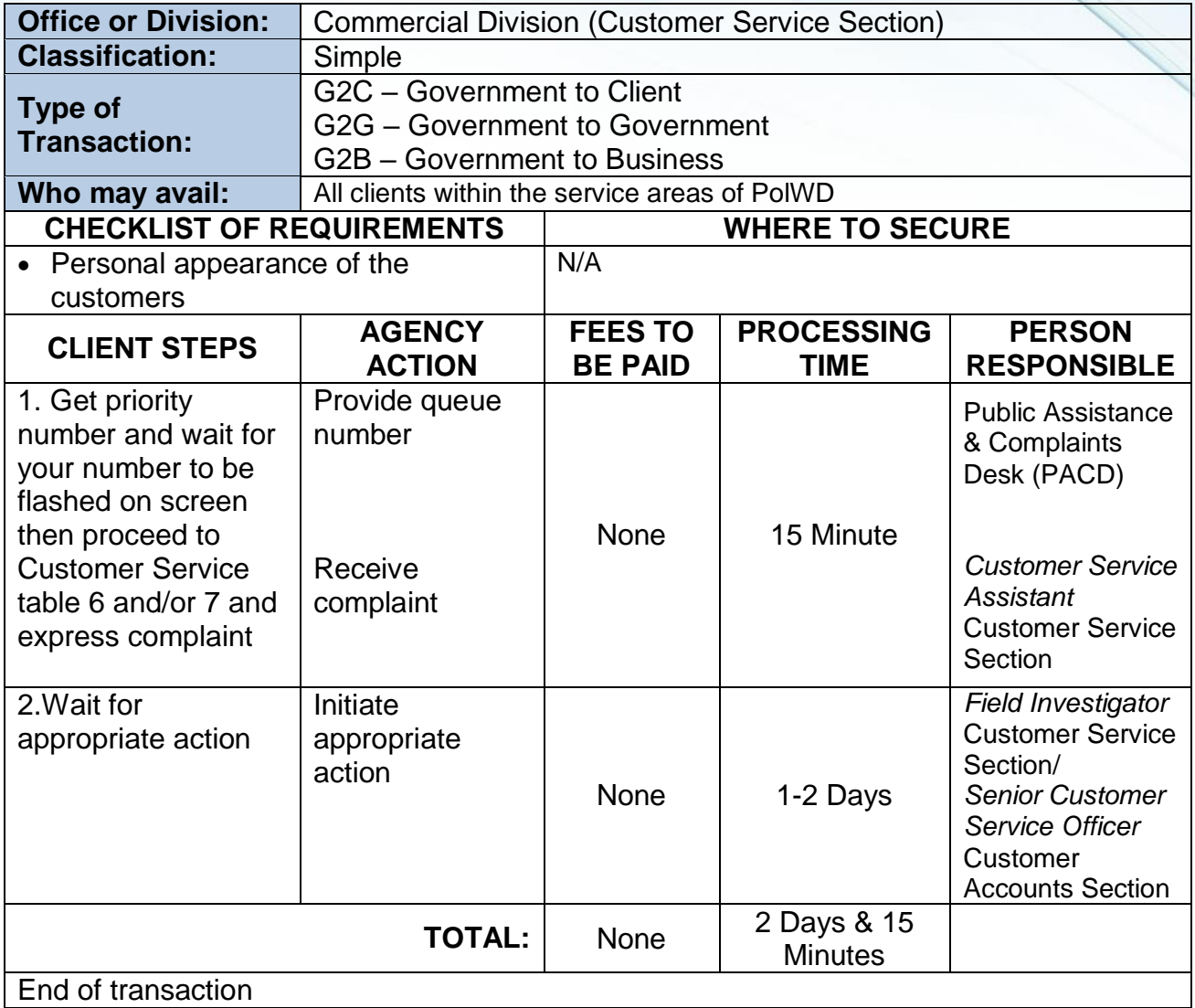

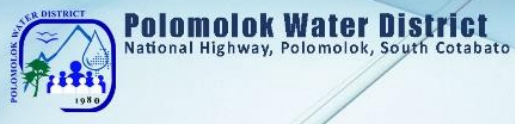

# *For High Consumption (leakage after the meter)*

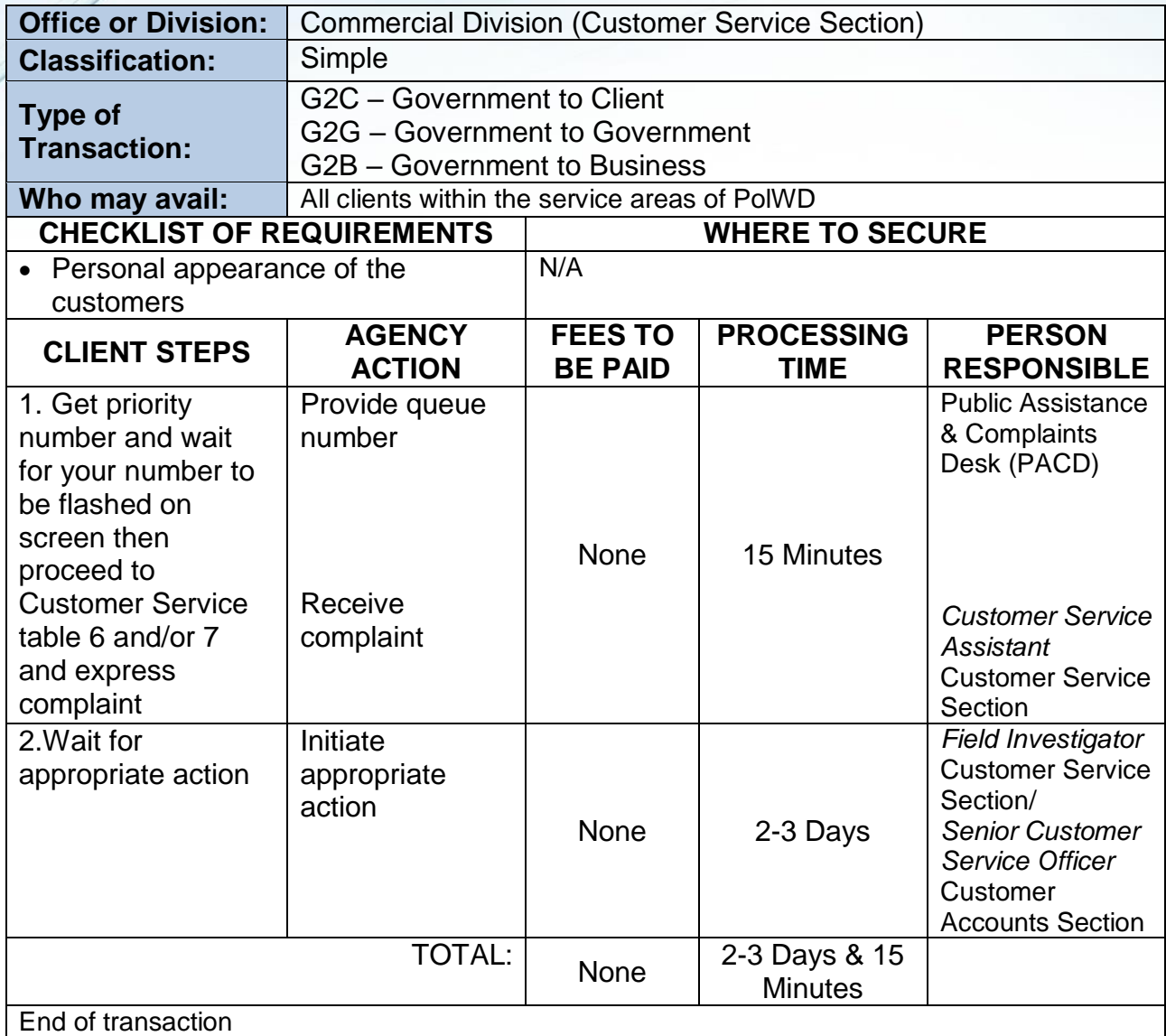

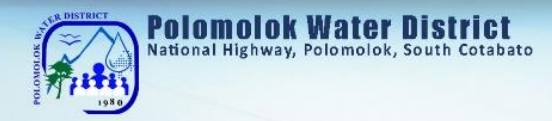

# *For No Billing Notice*

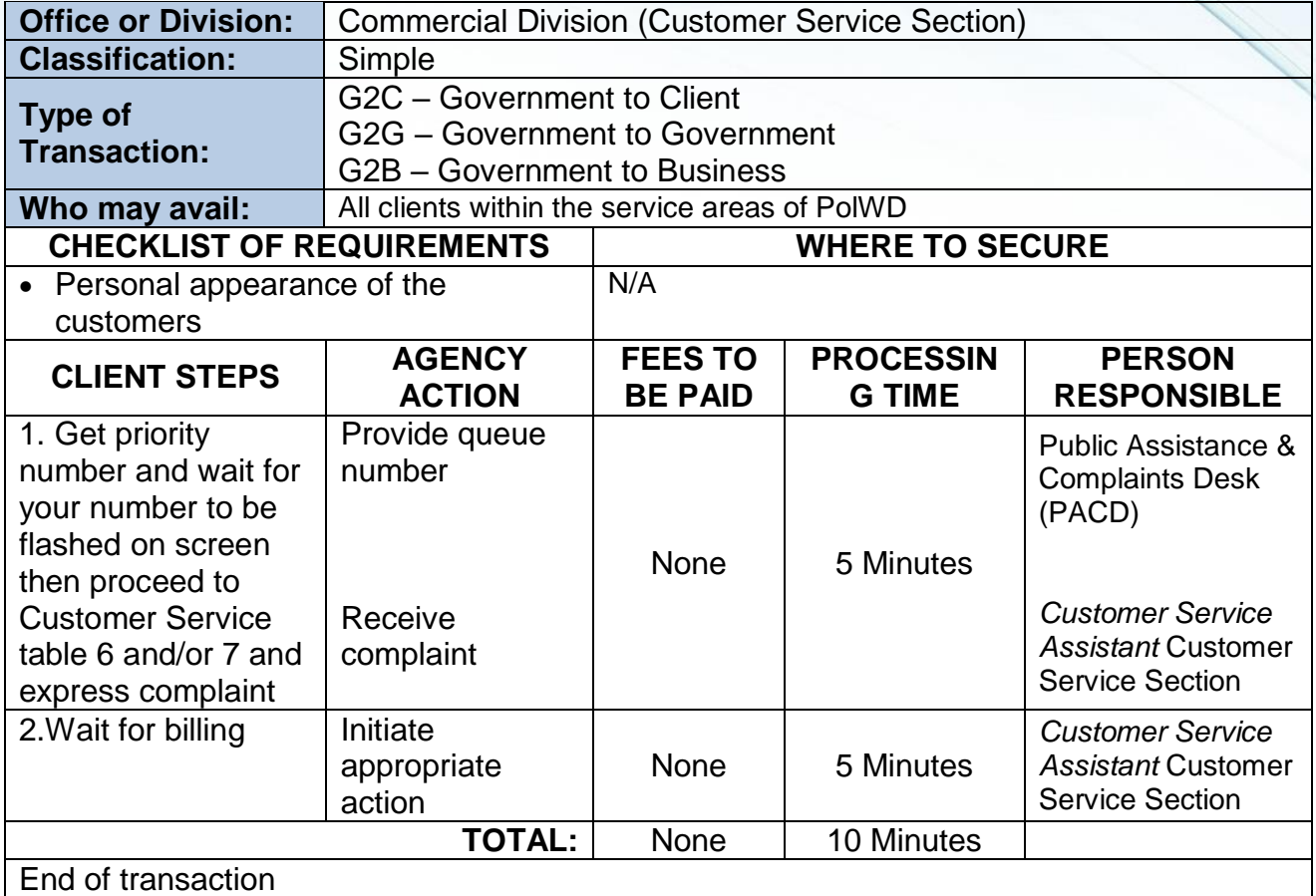

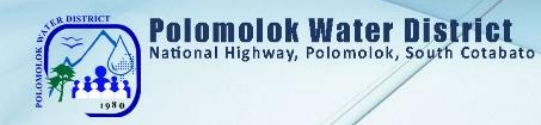

# **Maintenance & Repair Works**

#### *Before the water meter 24/7*

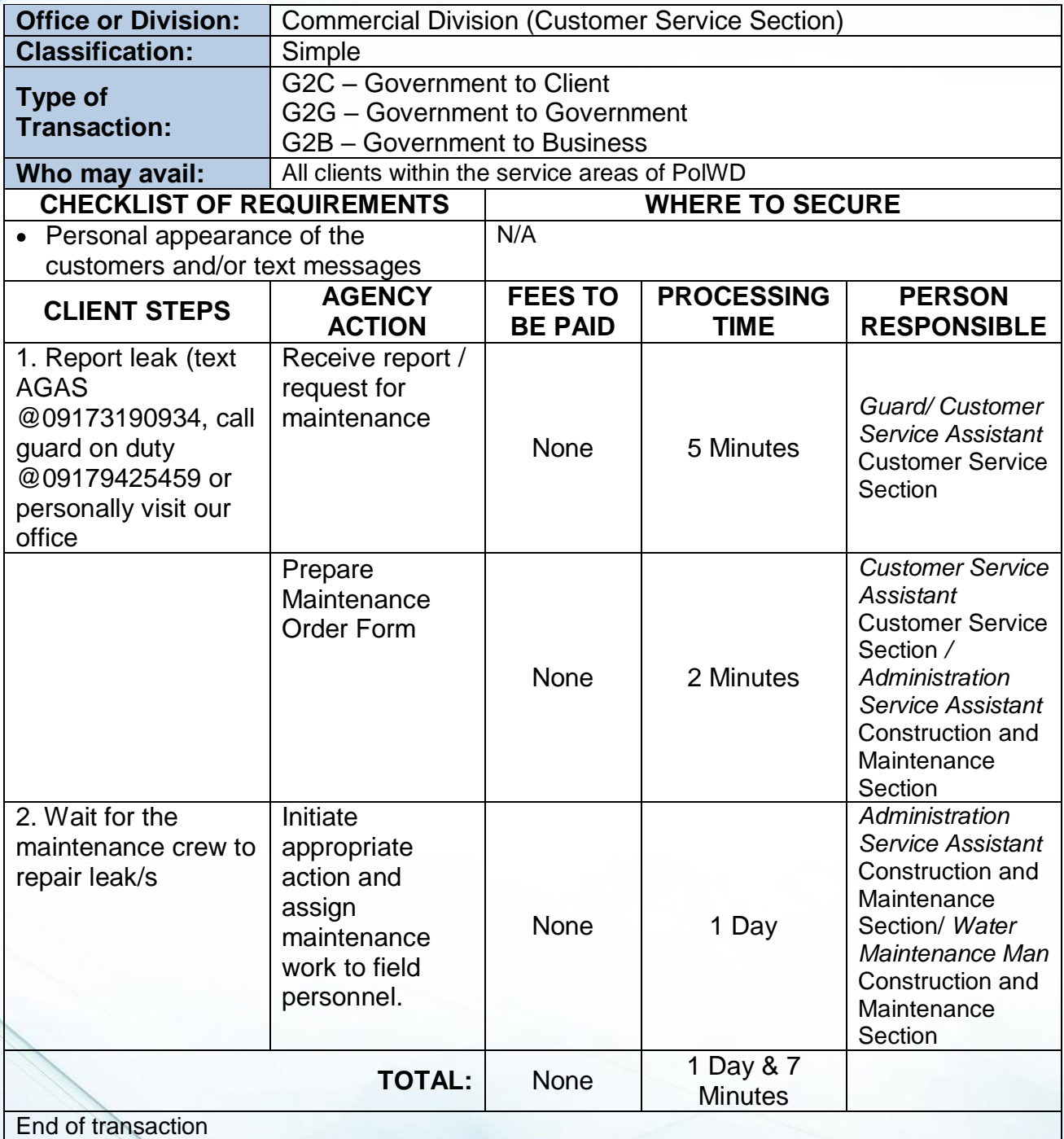

#### *After the water meter*

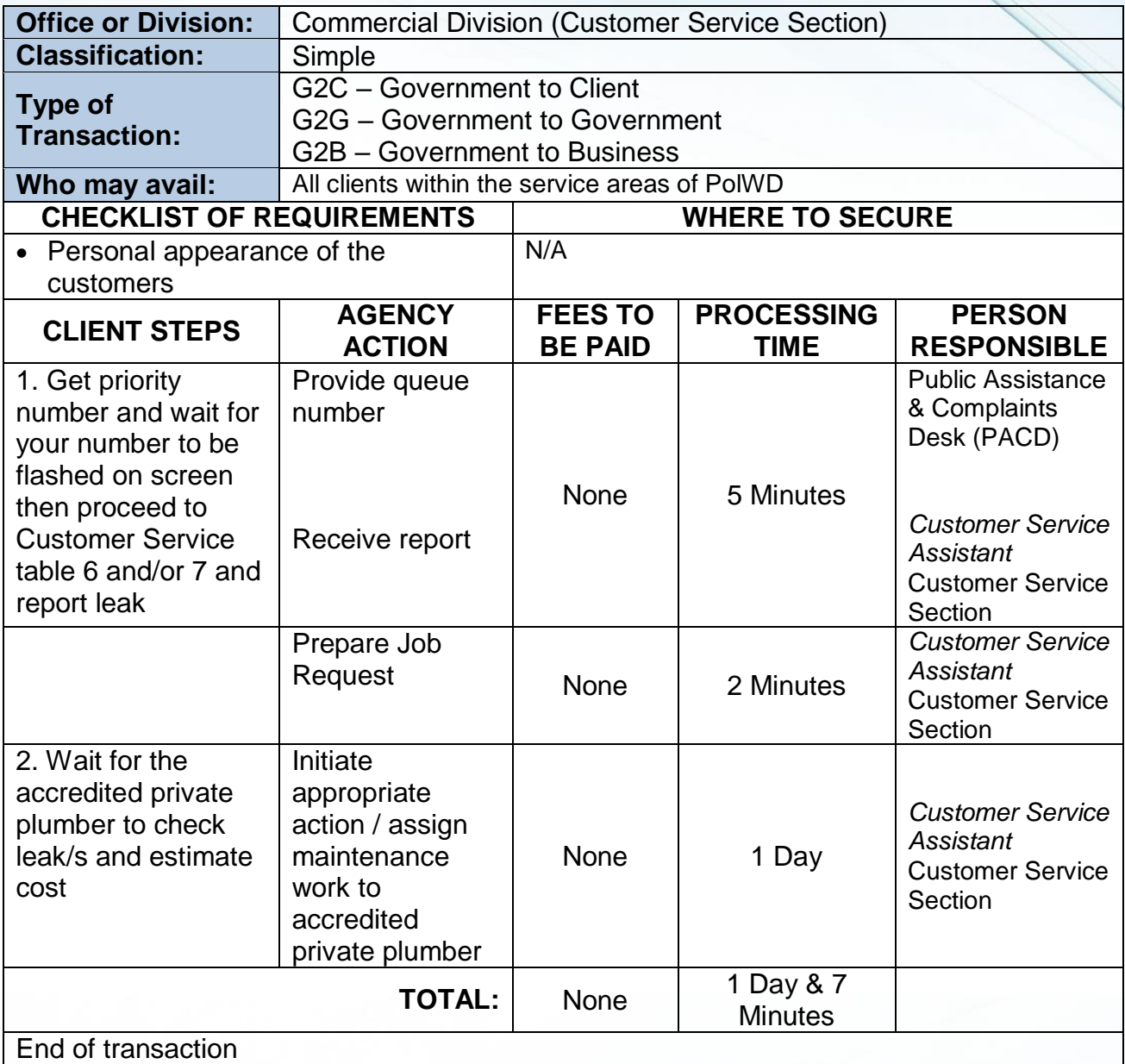

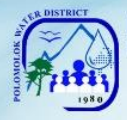

# *Extension of In-house Installation/ Transfer of meter within the vicinity*

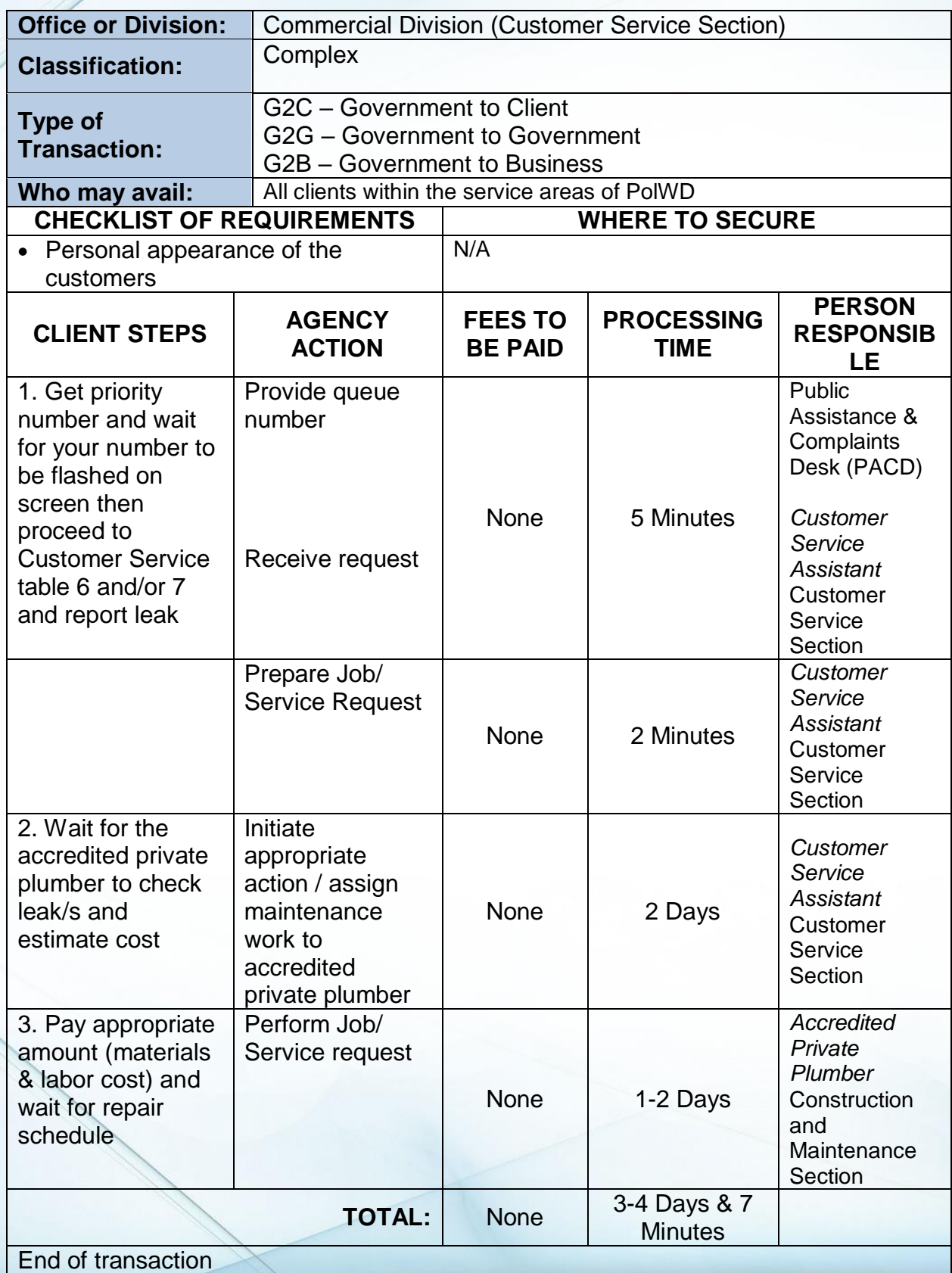

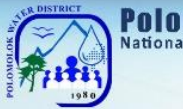

# **Water Meter Efficiency Test**

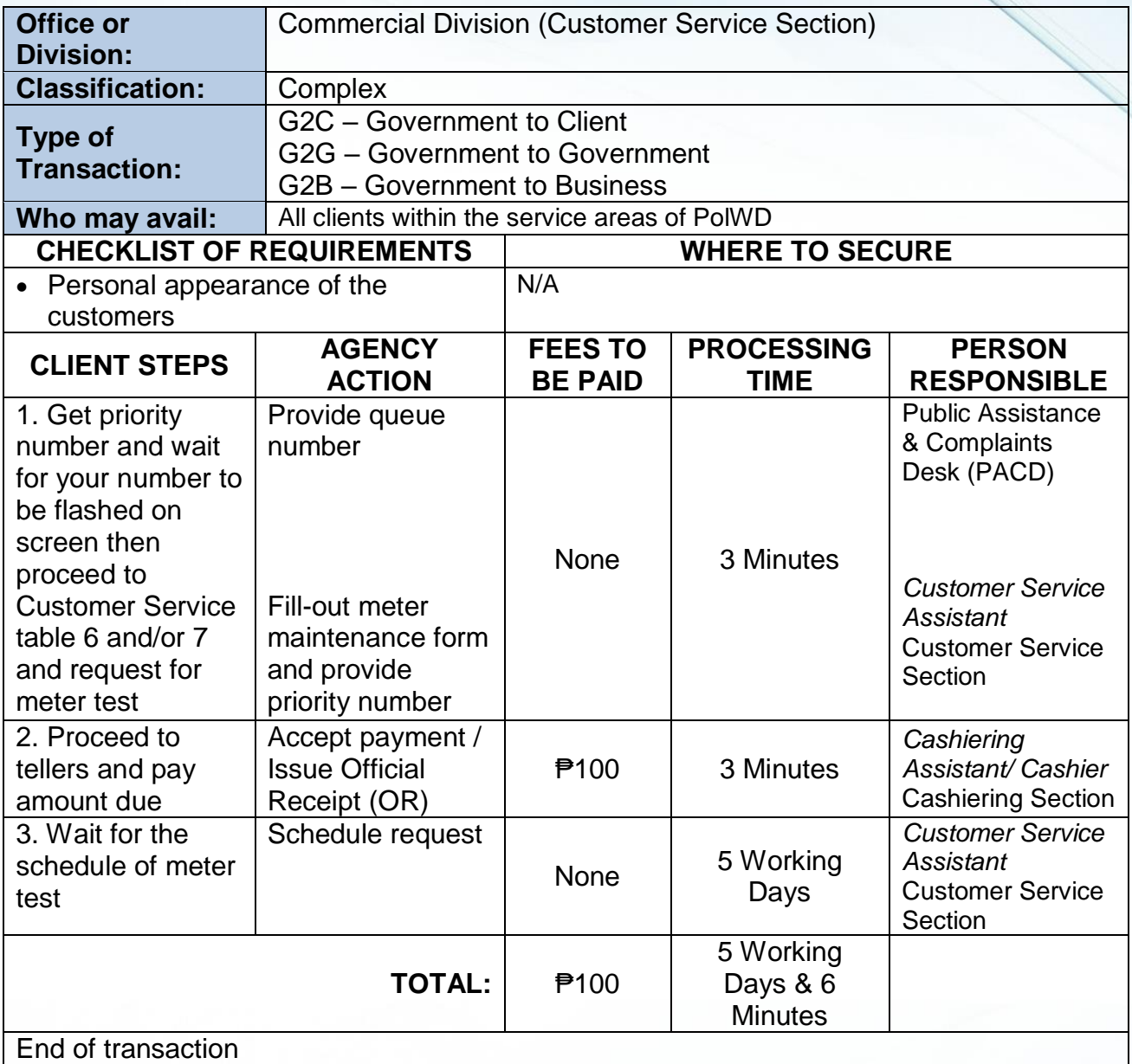

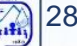

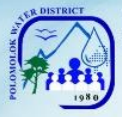

### **Reconnection of Water Service**

Polomolok Water District allows the reconnection of water service connection upon the customer's payment of the required amount.

#### **Reconnection for Non Payment of Water Bill/ Voluntary with Account**

#### *If disconnected at stand pipe (blind gasket)*

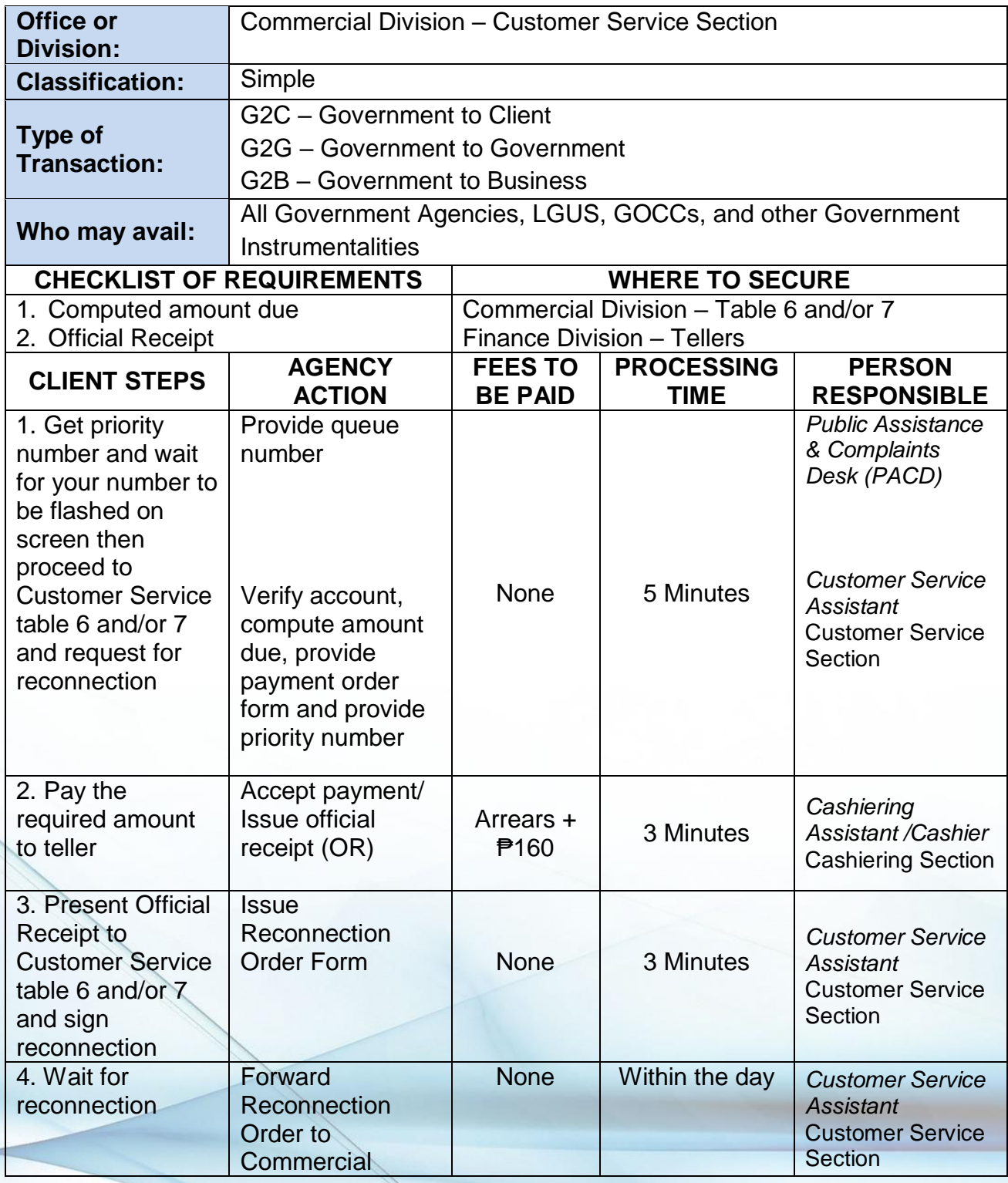

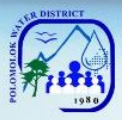

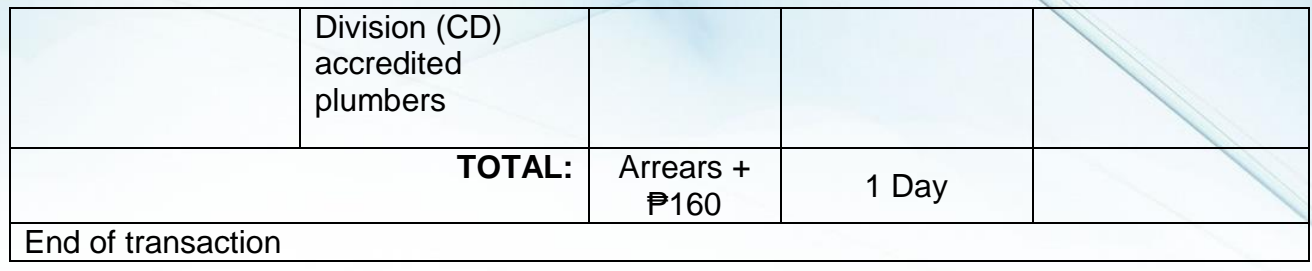

#### *If disconnected at service line*

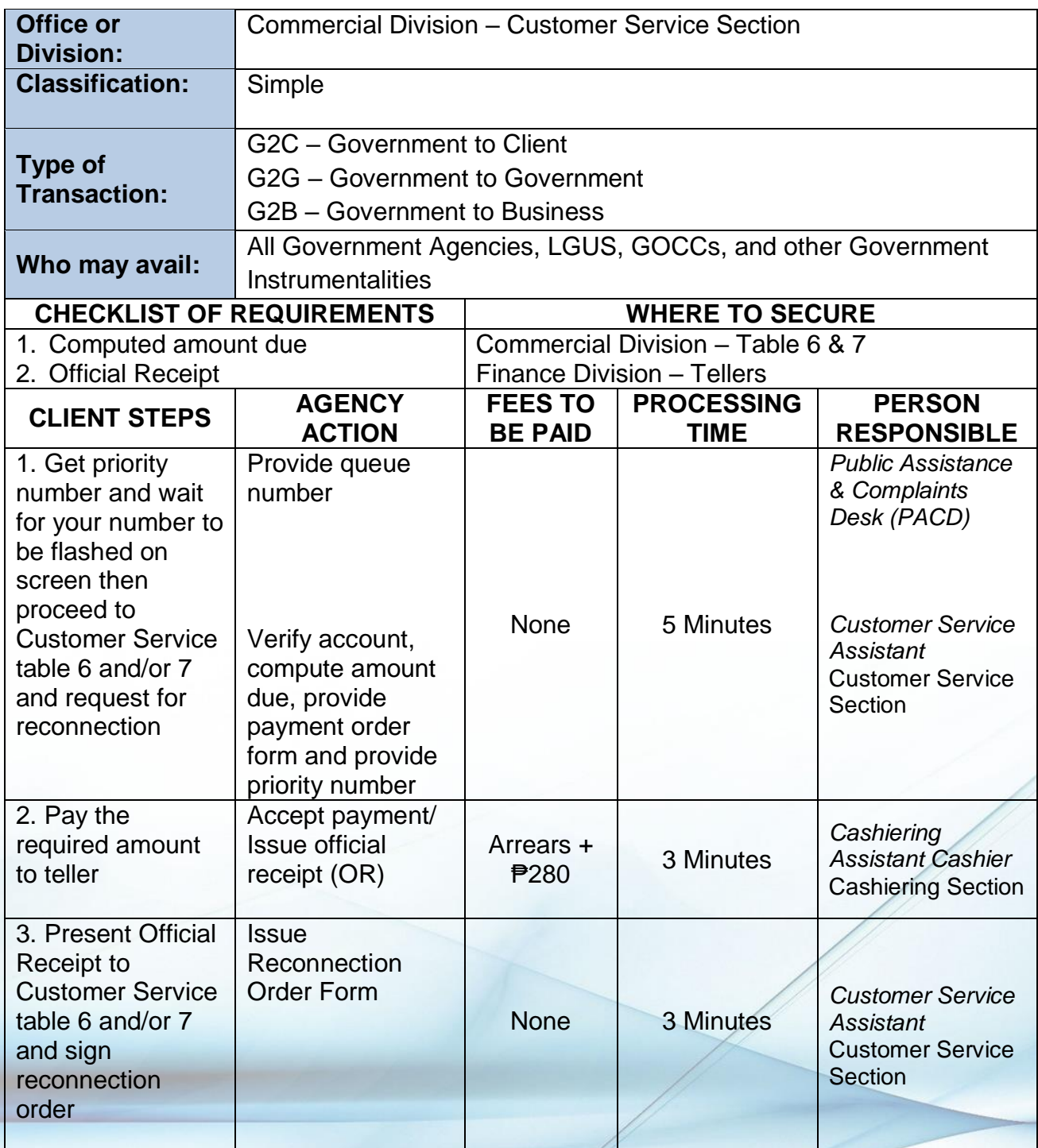

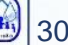

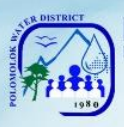

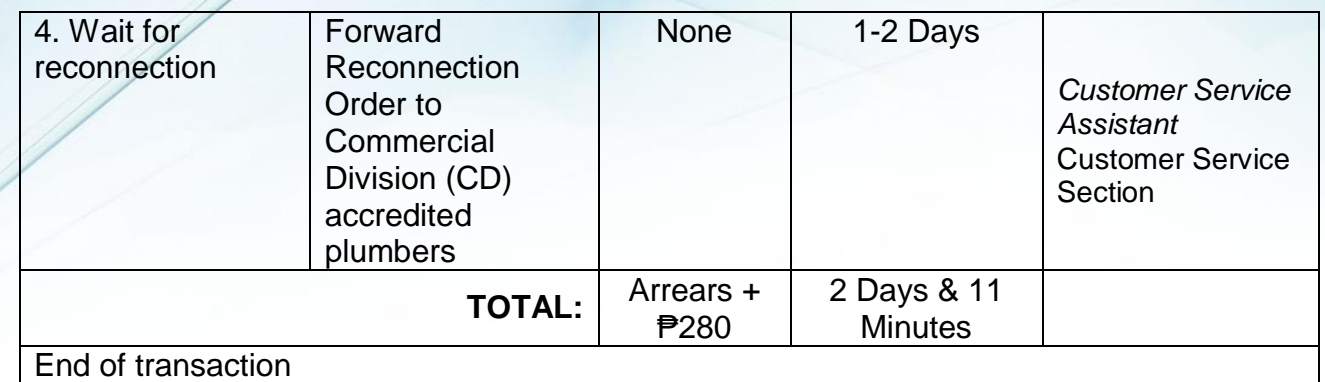

#### *If disconnected at mainline*

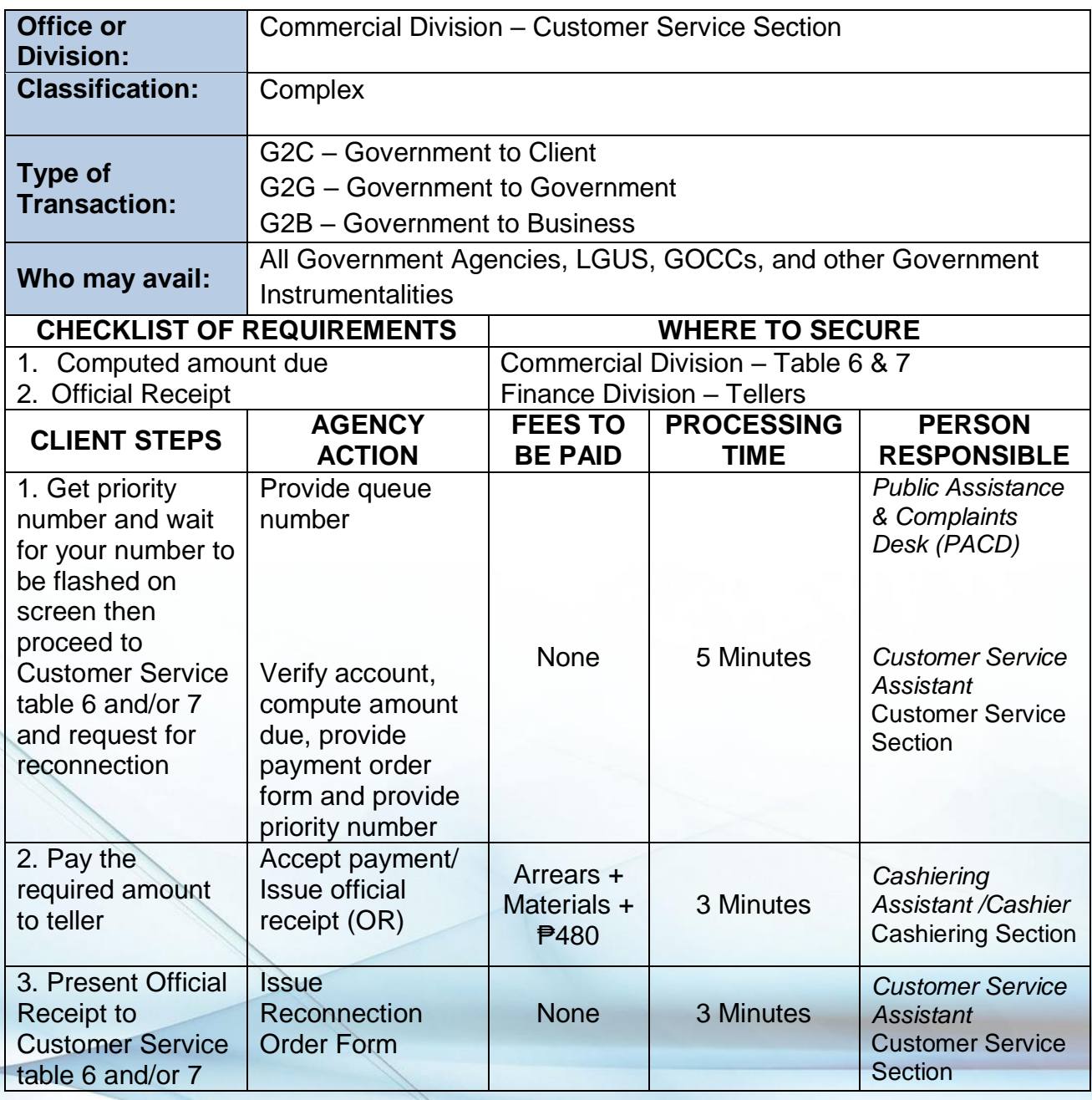

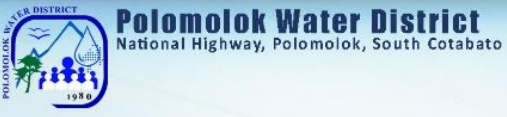

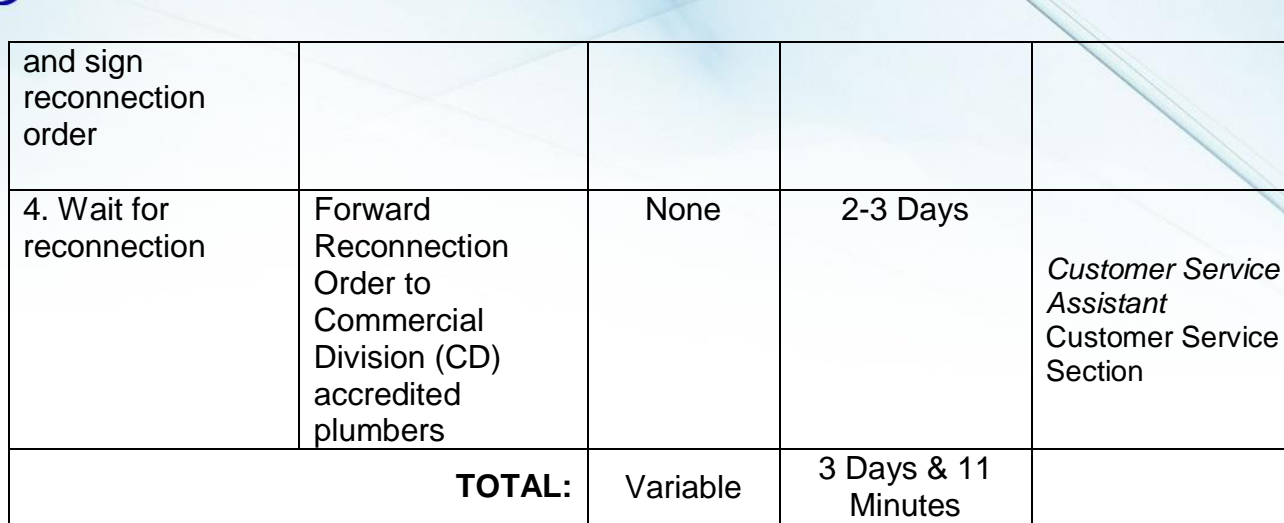

End of transaction

### *Reconnection for Voluntary/ No Account First request within the year*

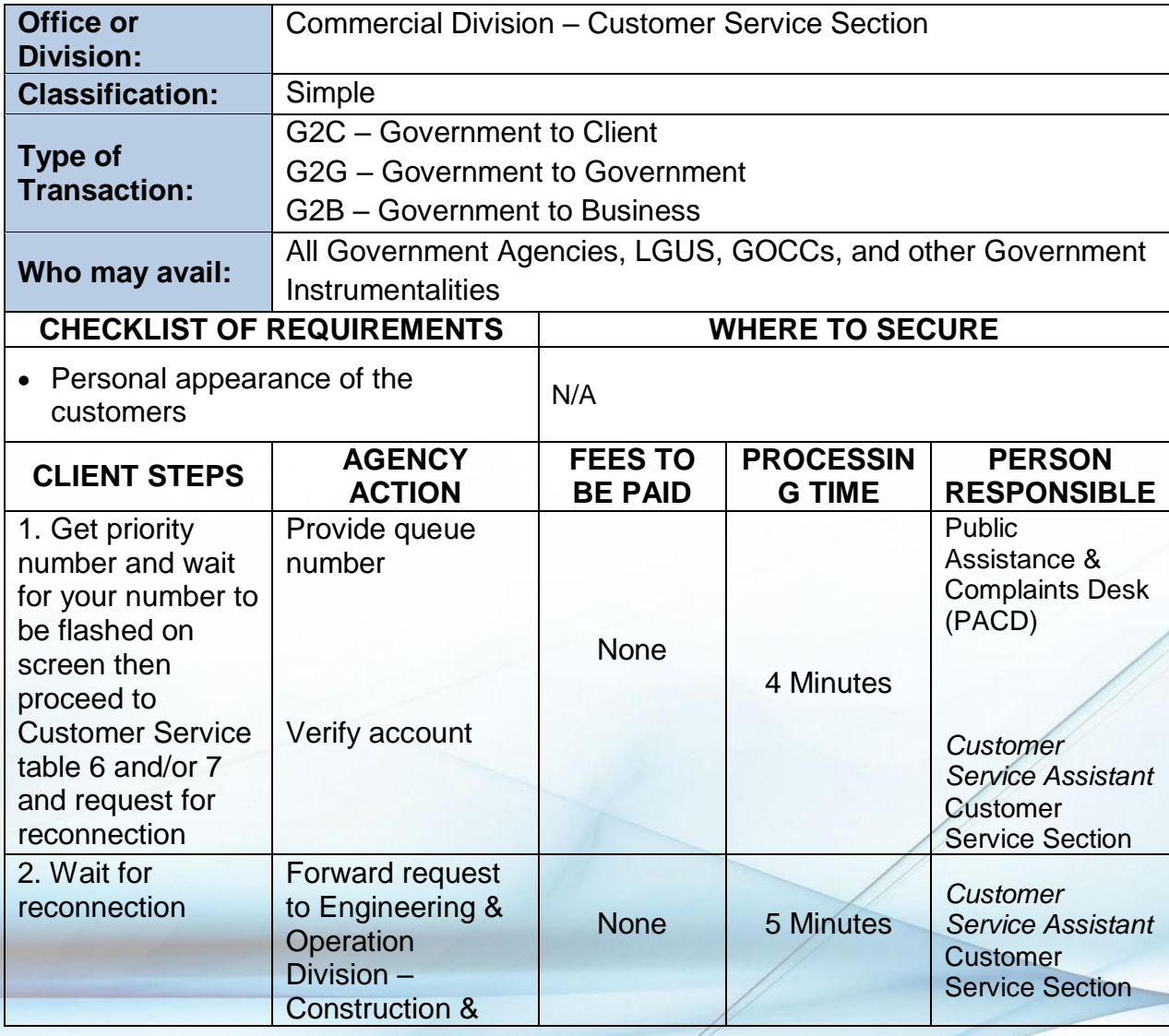

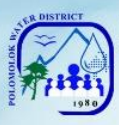

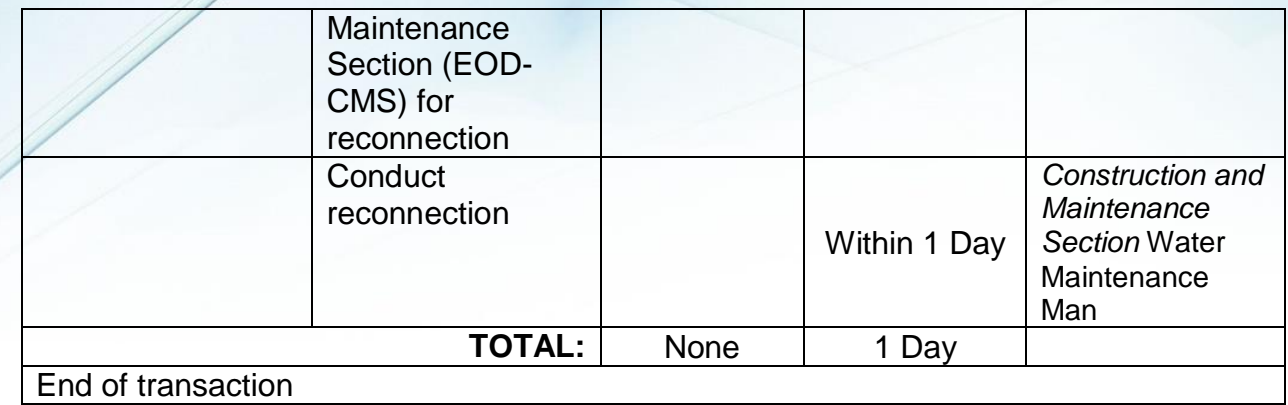

# *Succeeding request within the year*

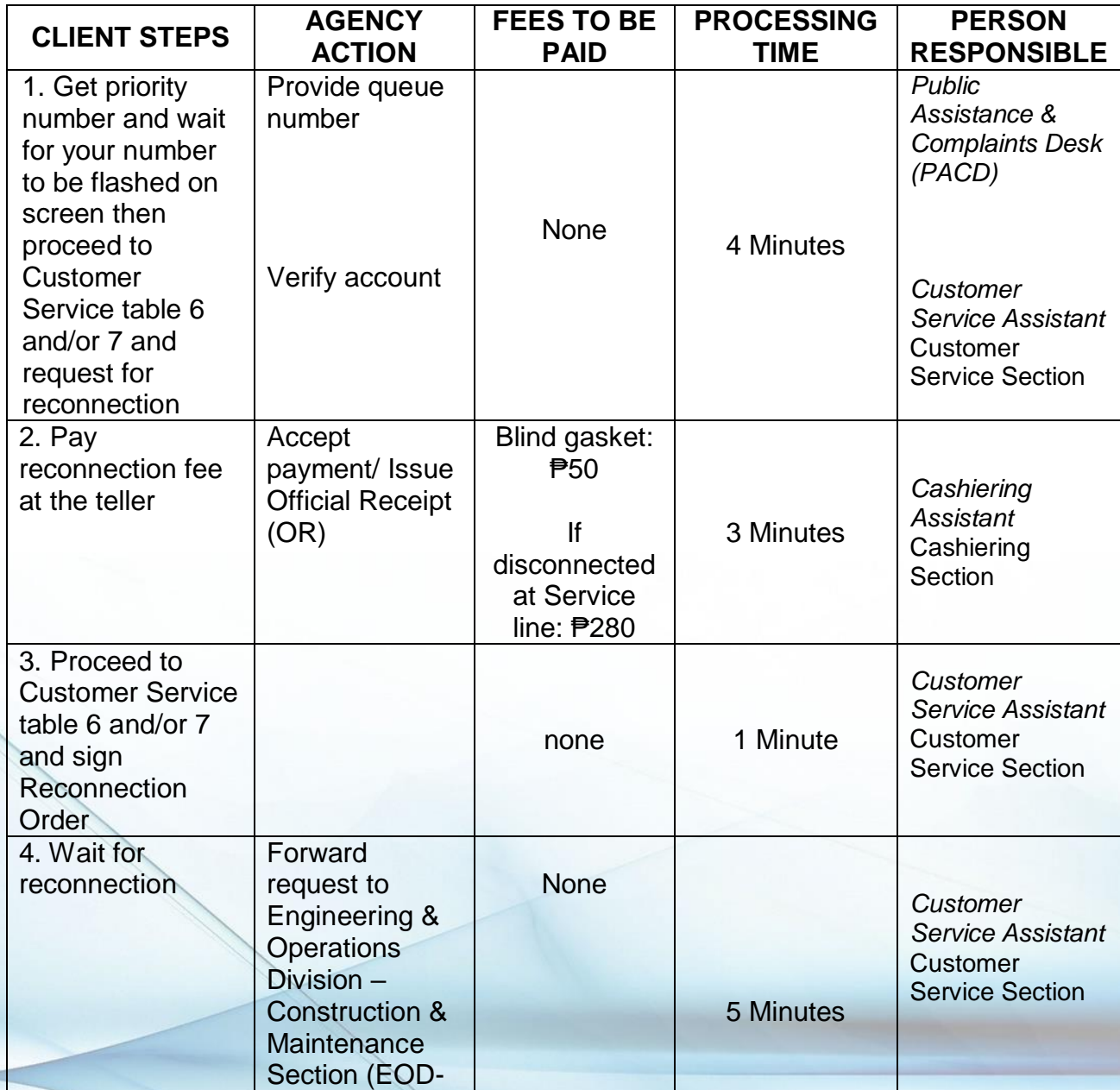

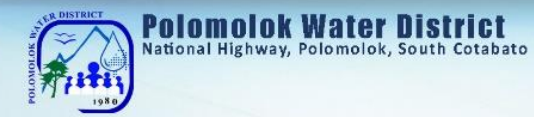

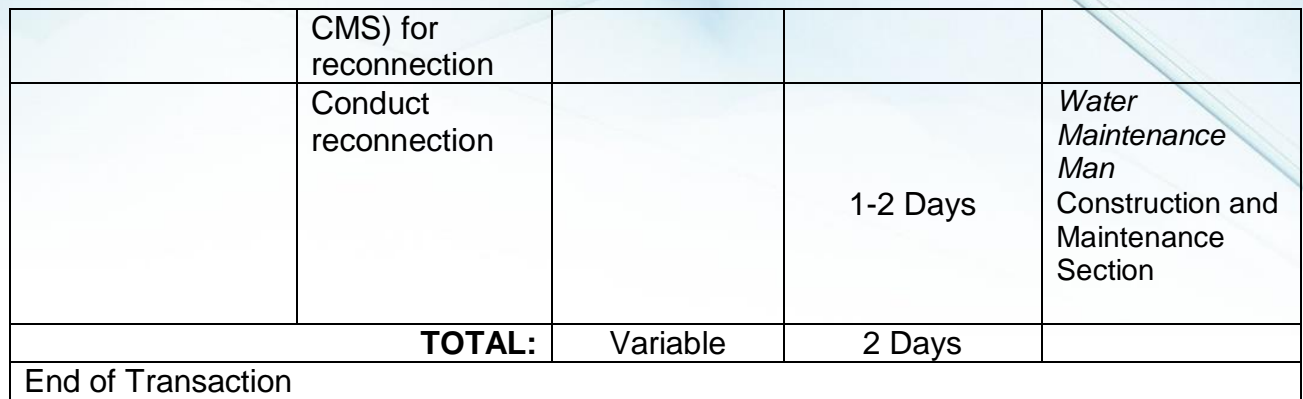

#### **Location Transfer of Service Connection**

The customer may opt to transfer the water service connection to another address within the service areas of Polomolok Water District with compliance to the needed requirements to process the transaction.

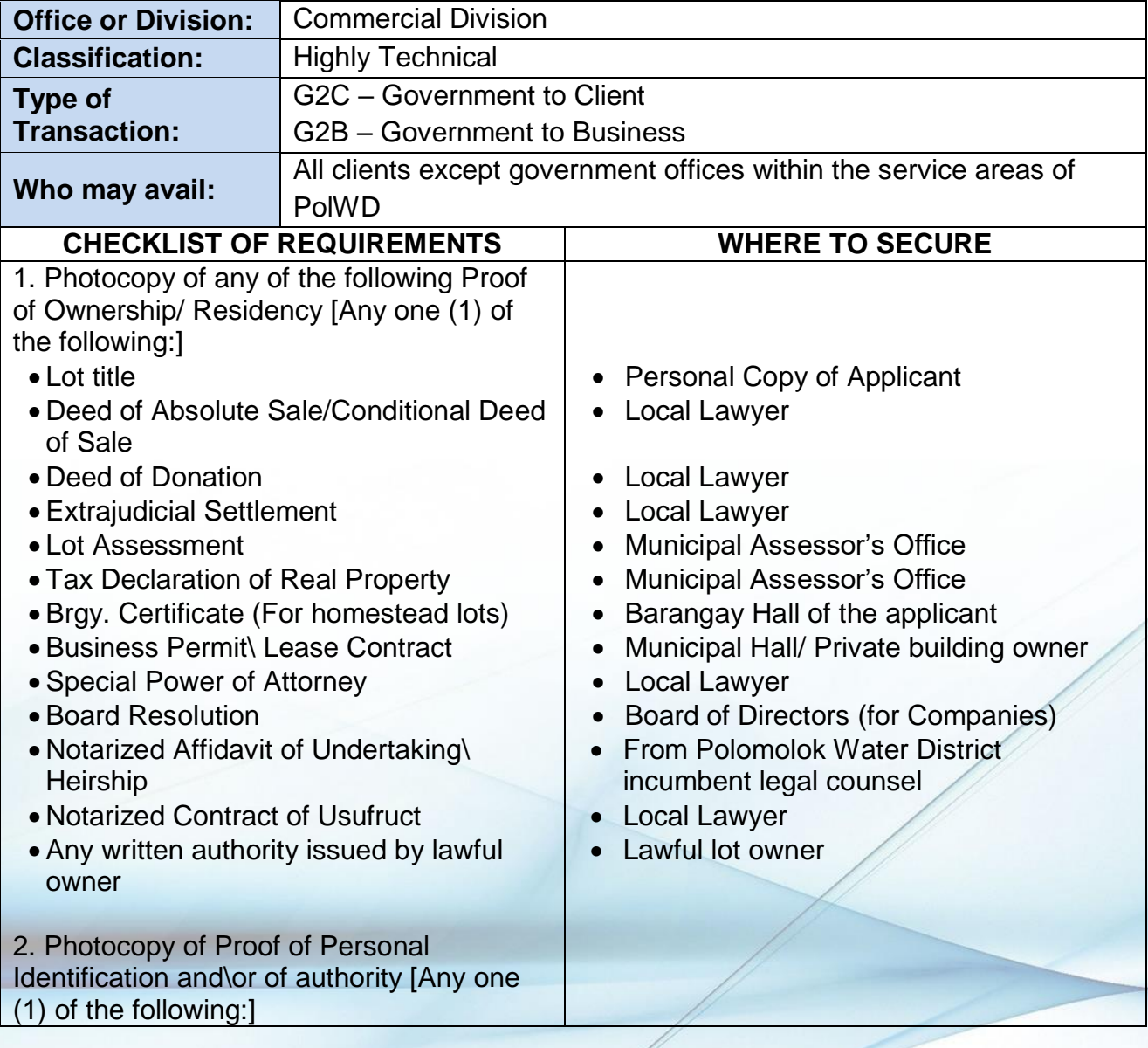

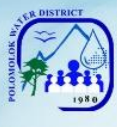

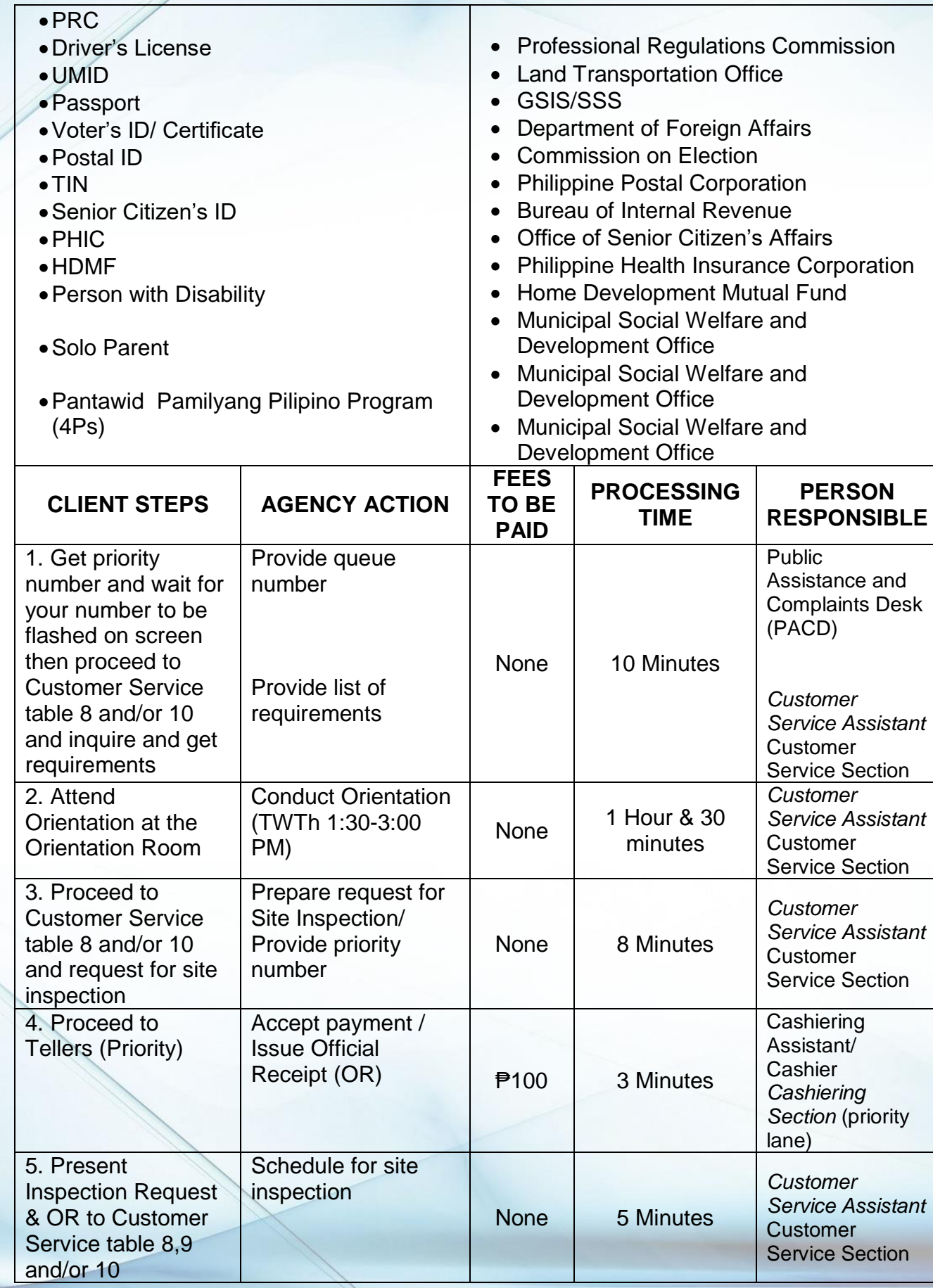

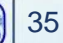
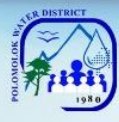

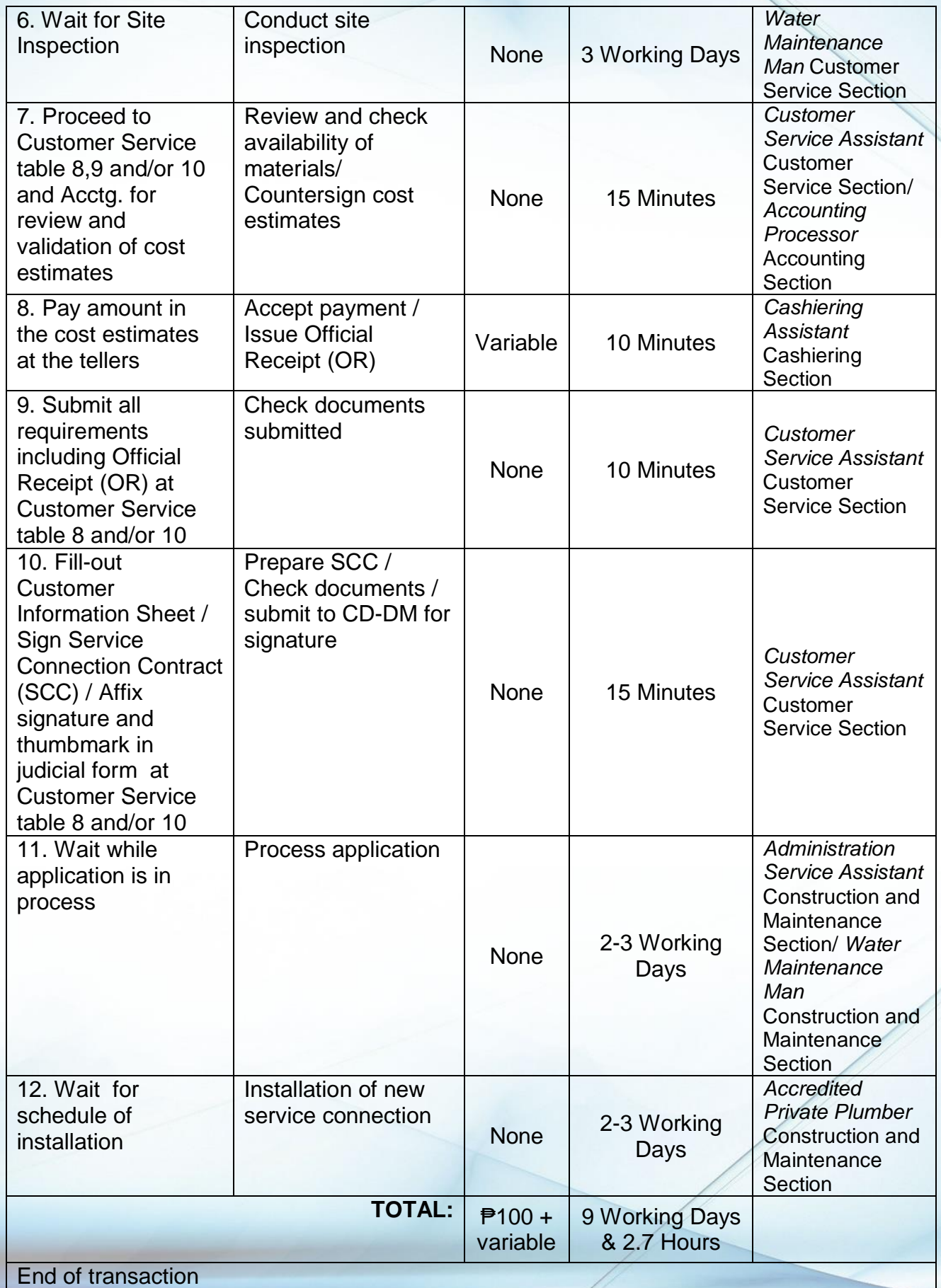

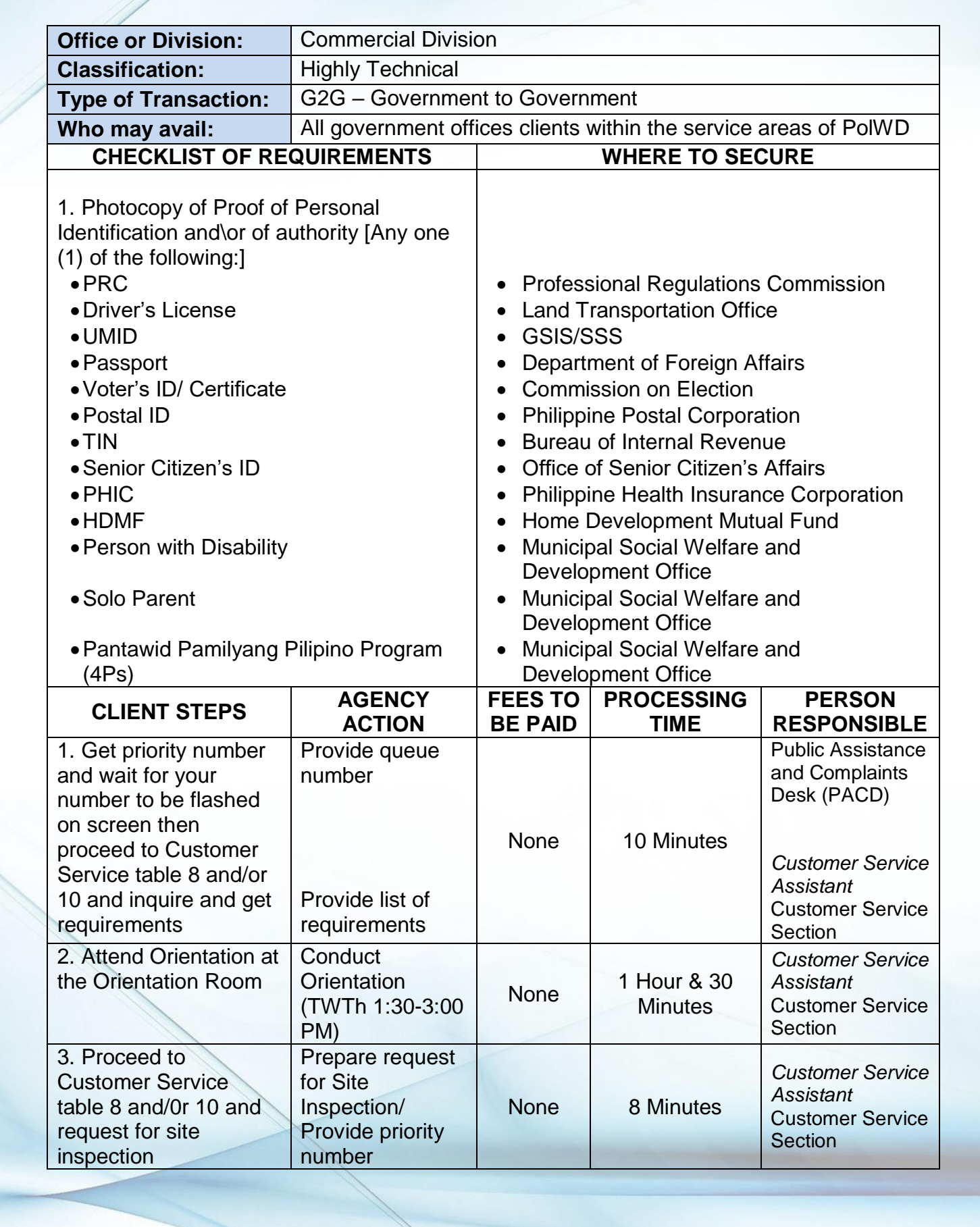

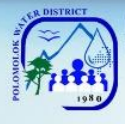

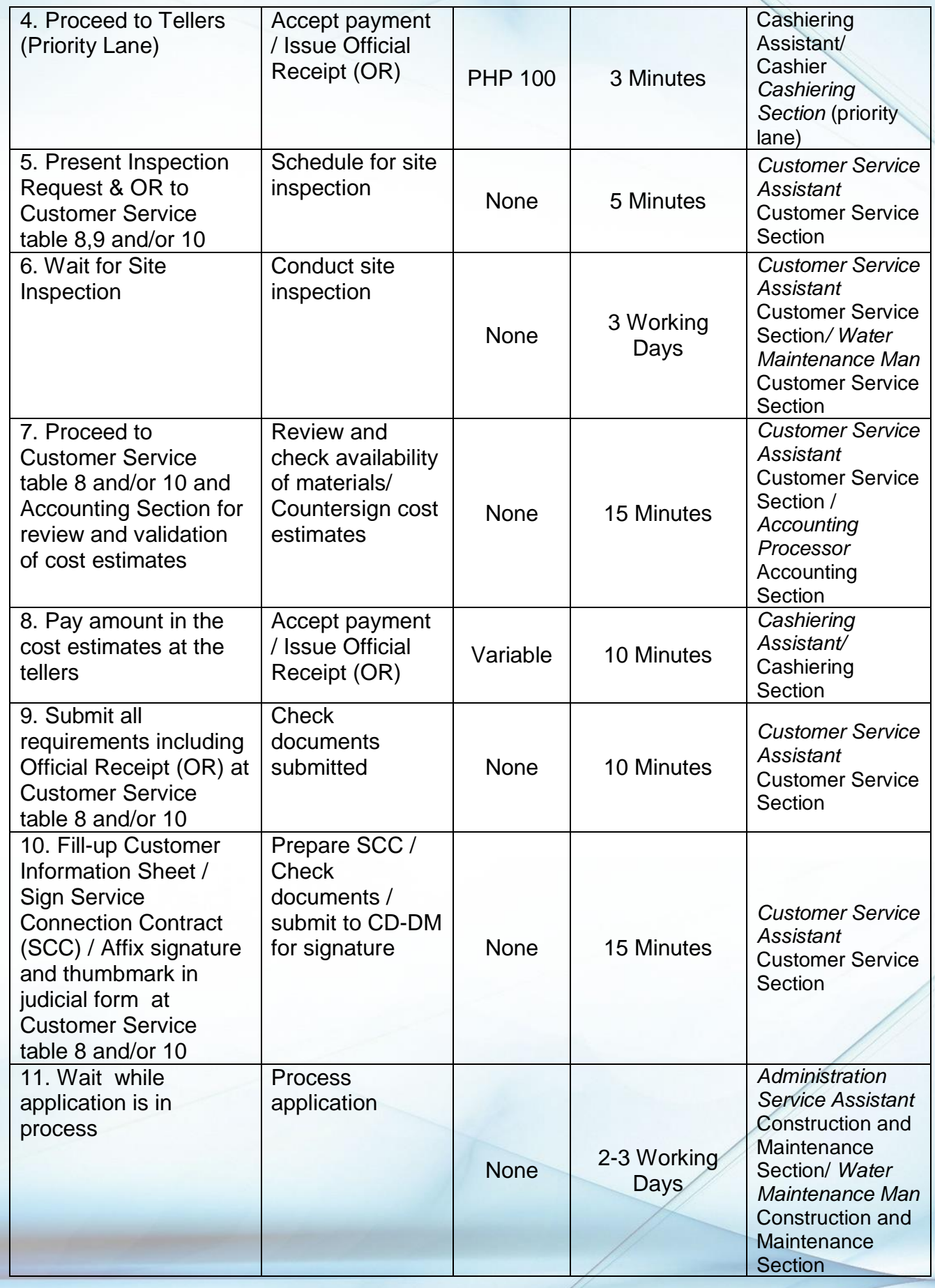

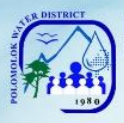

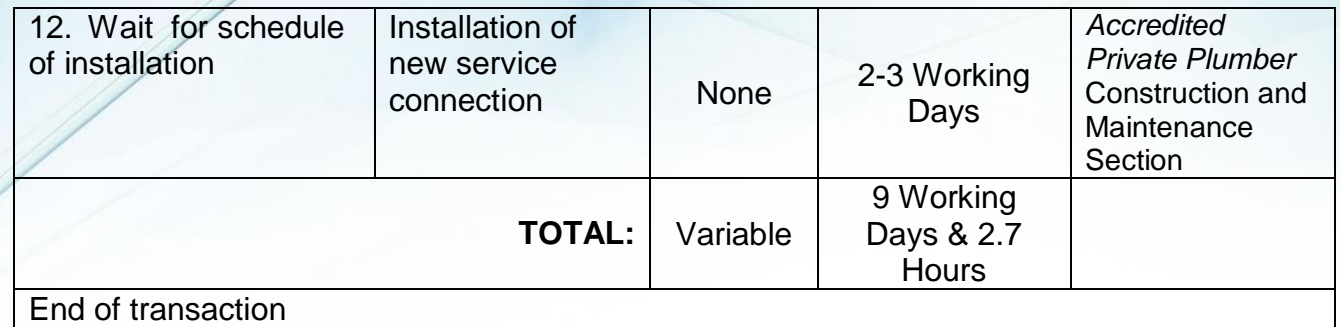

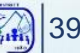

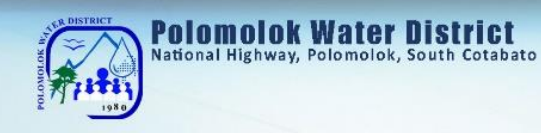

**Finance Division Cashiering Section External Services**

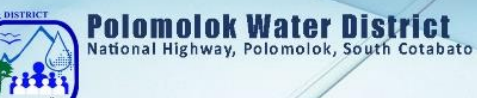

## **Payment of Water Bills**

With this service, Polomolok Water District makes it easy for its customers to pay their water bills.

#### *WITHOUT ARREARS With billing notice*

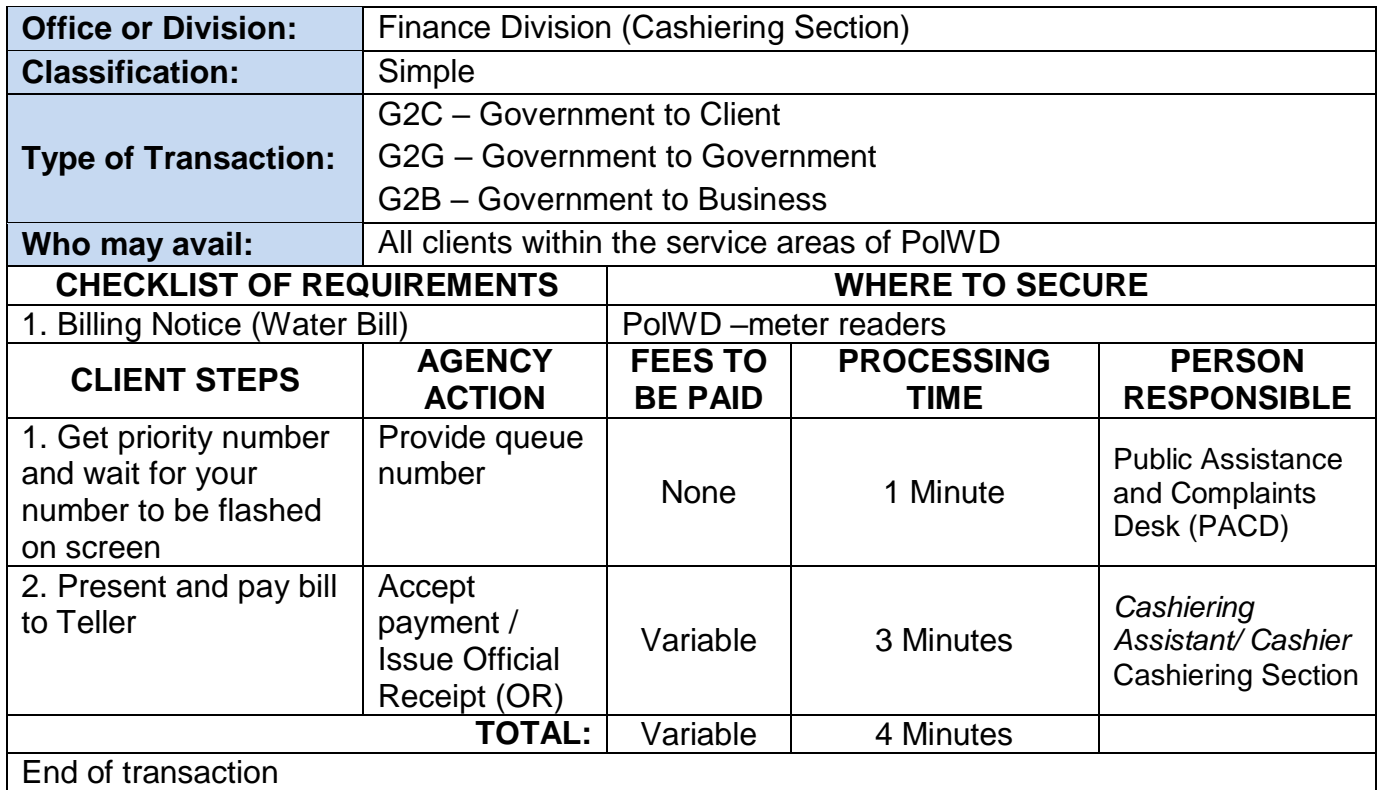

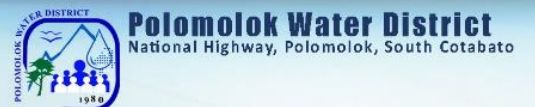

#### *WITHOUT ARREARS Without Billing Notice*

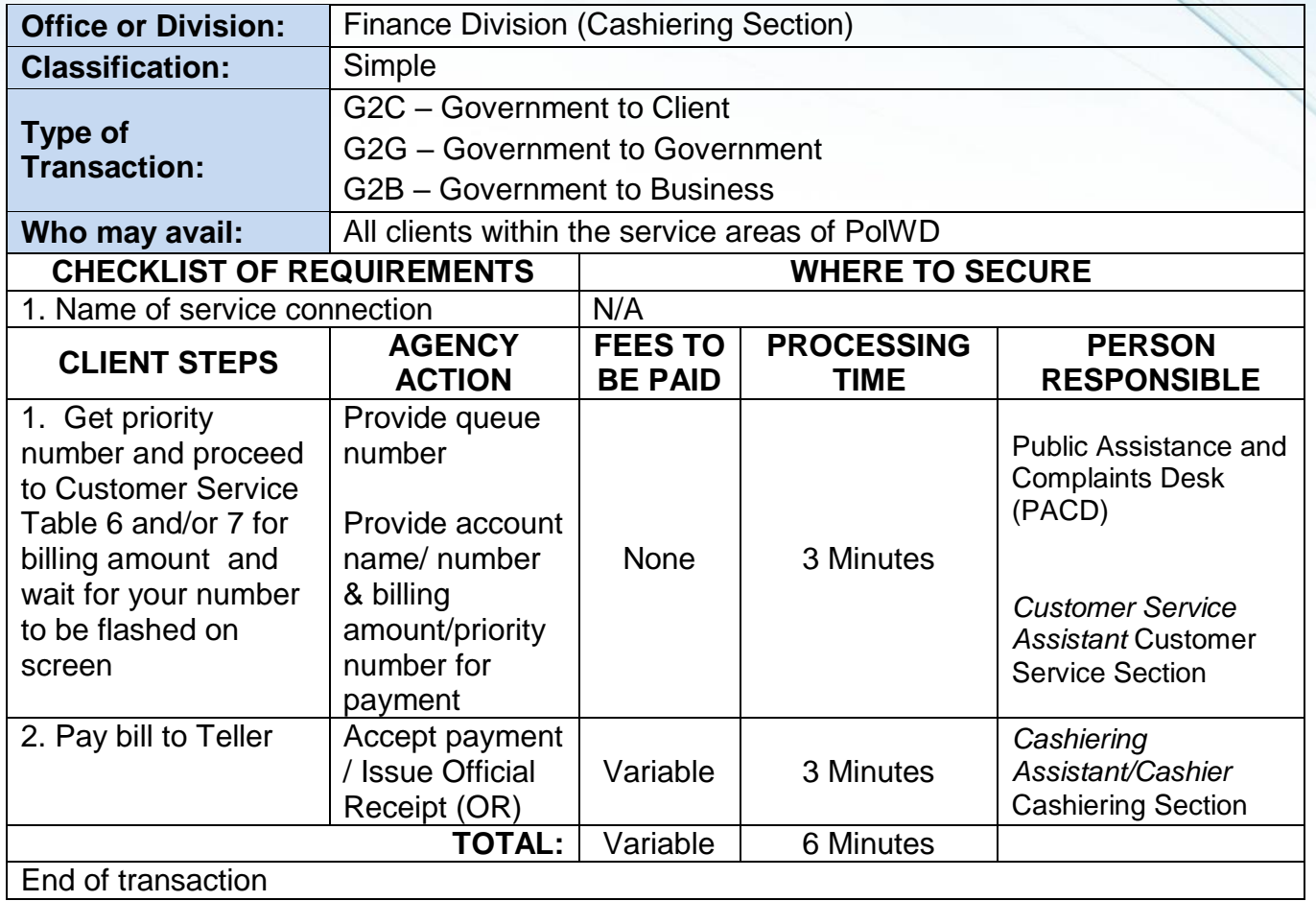

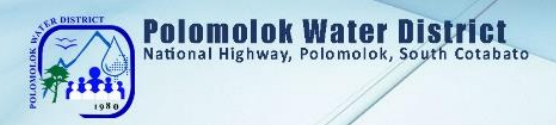

### *WITH ARREARS With Billing Notice*

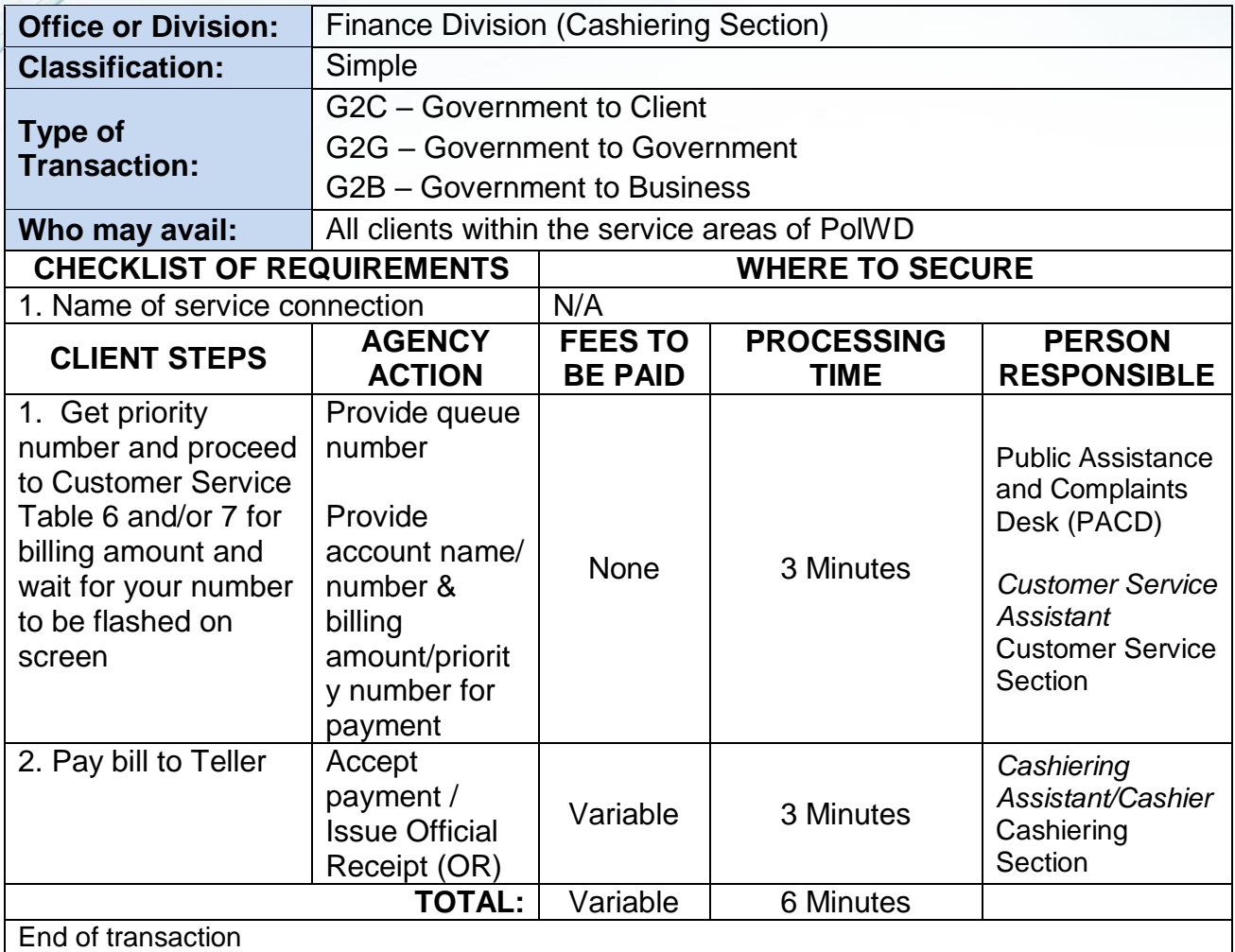

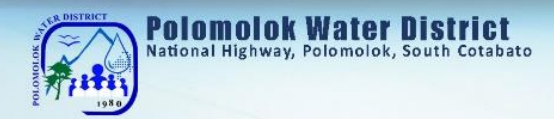

### *WITH ARREARS Without Billing Notice*

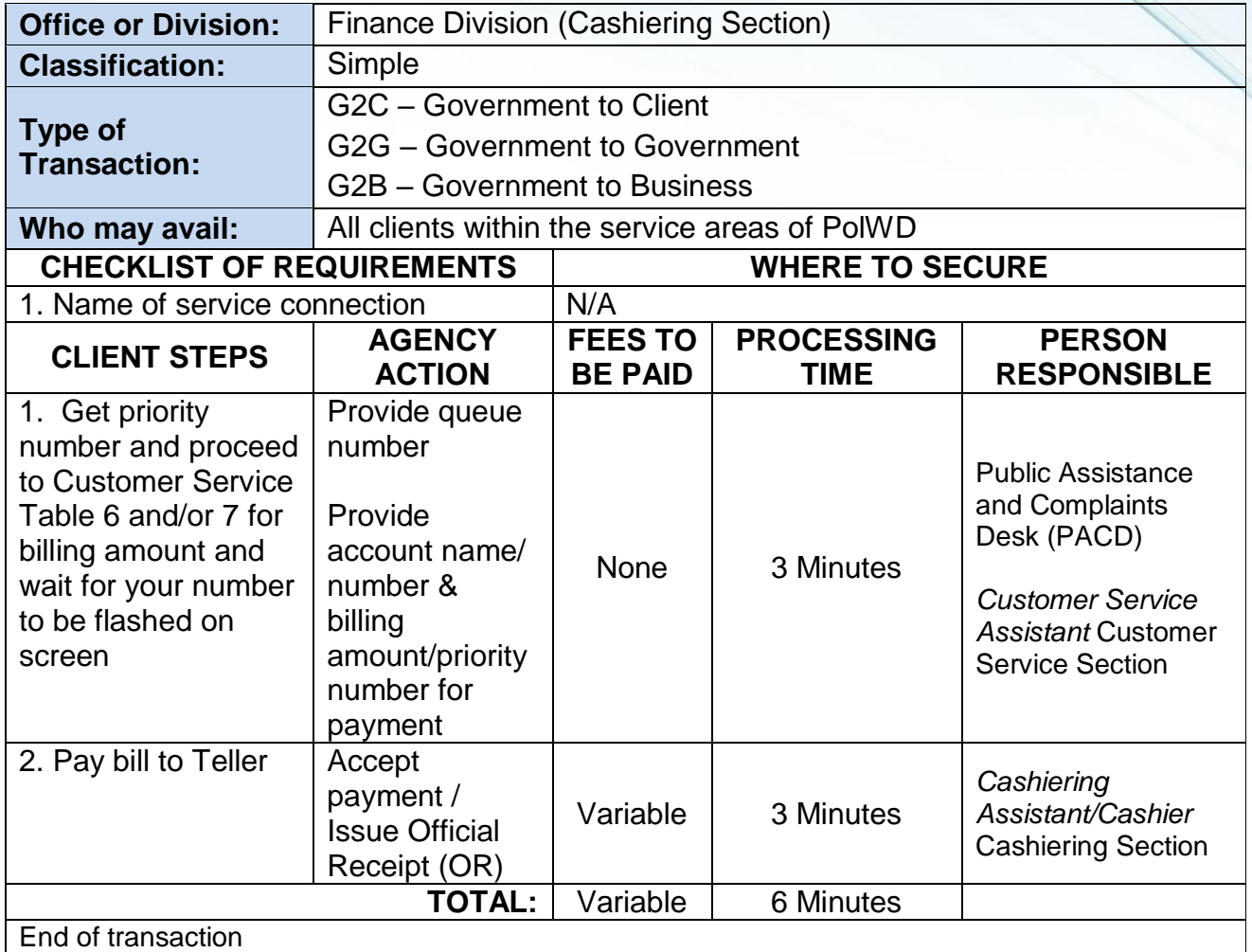

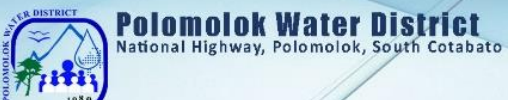

### *Payment beyond 4pm (for disconnected and payment on due date only)*

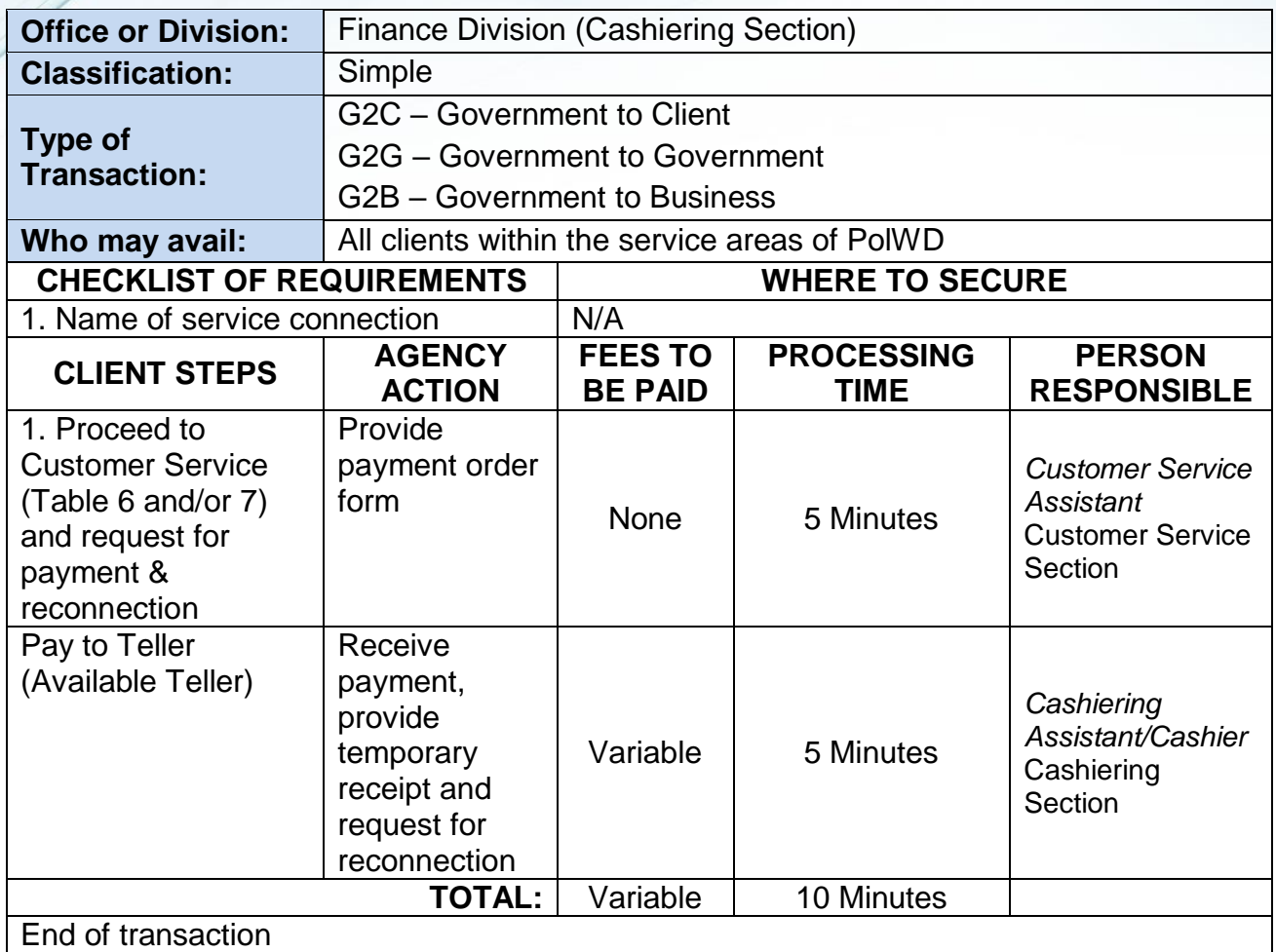

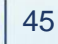

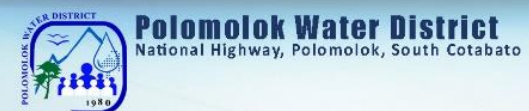

### *WITH ARREARS With Billing Notice*

*Senior Citizen's, Differently-abled person, Pregnant Women* 

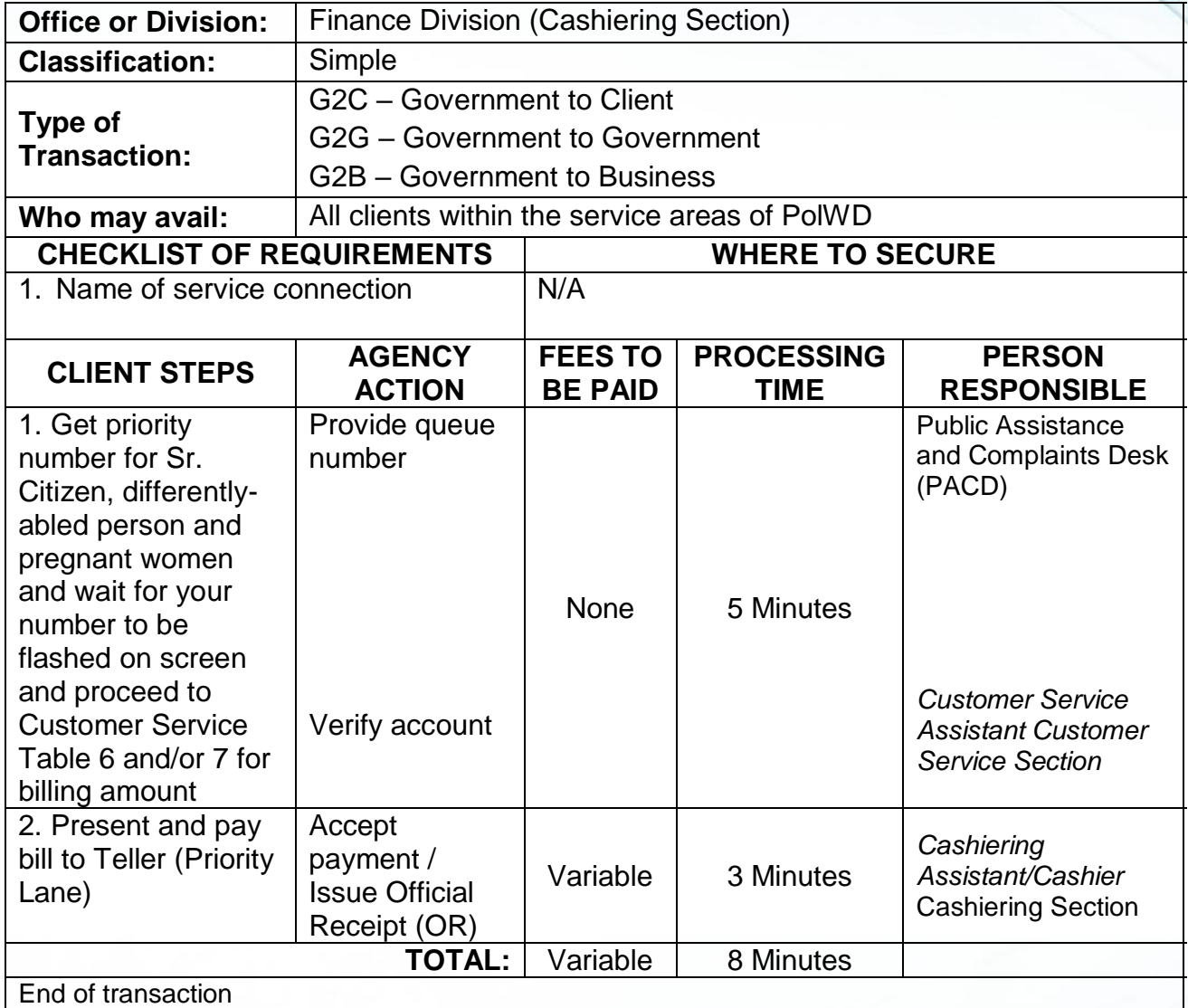

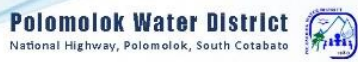

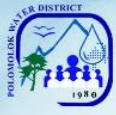

### *WITH ARREARS Without Billing Notice Senior Citizen's, Differently-abled person, Pregnant Women*

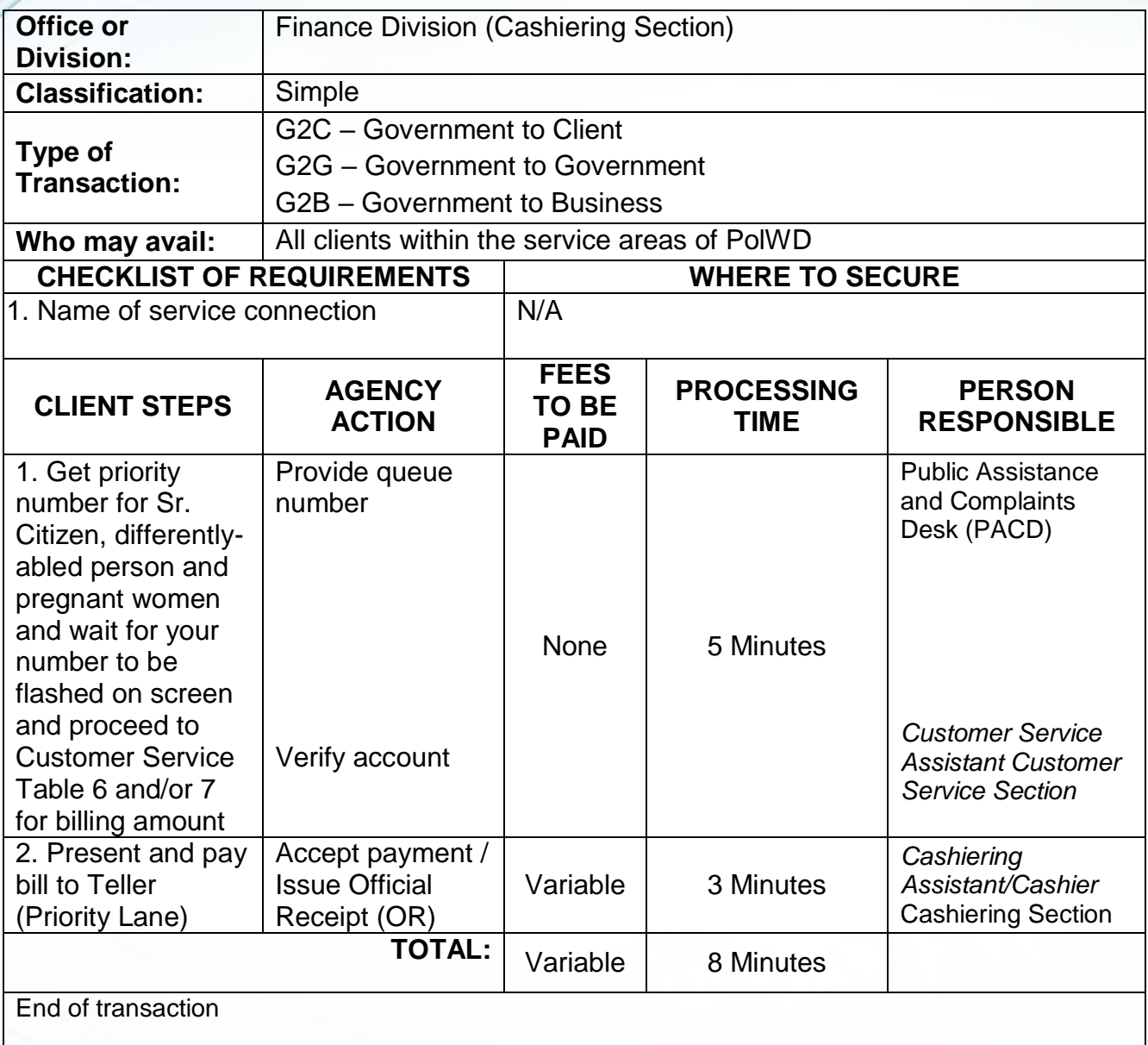

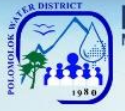

# Polomolok Water District<br>National Highway, Polomolok, South Cotabato

### *WITHOUT ARREARS*

*With Billing Notice*

*Senior Citizen's, Differently-abled person, Pregnant Women* 

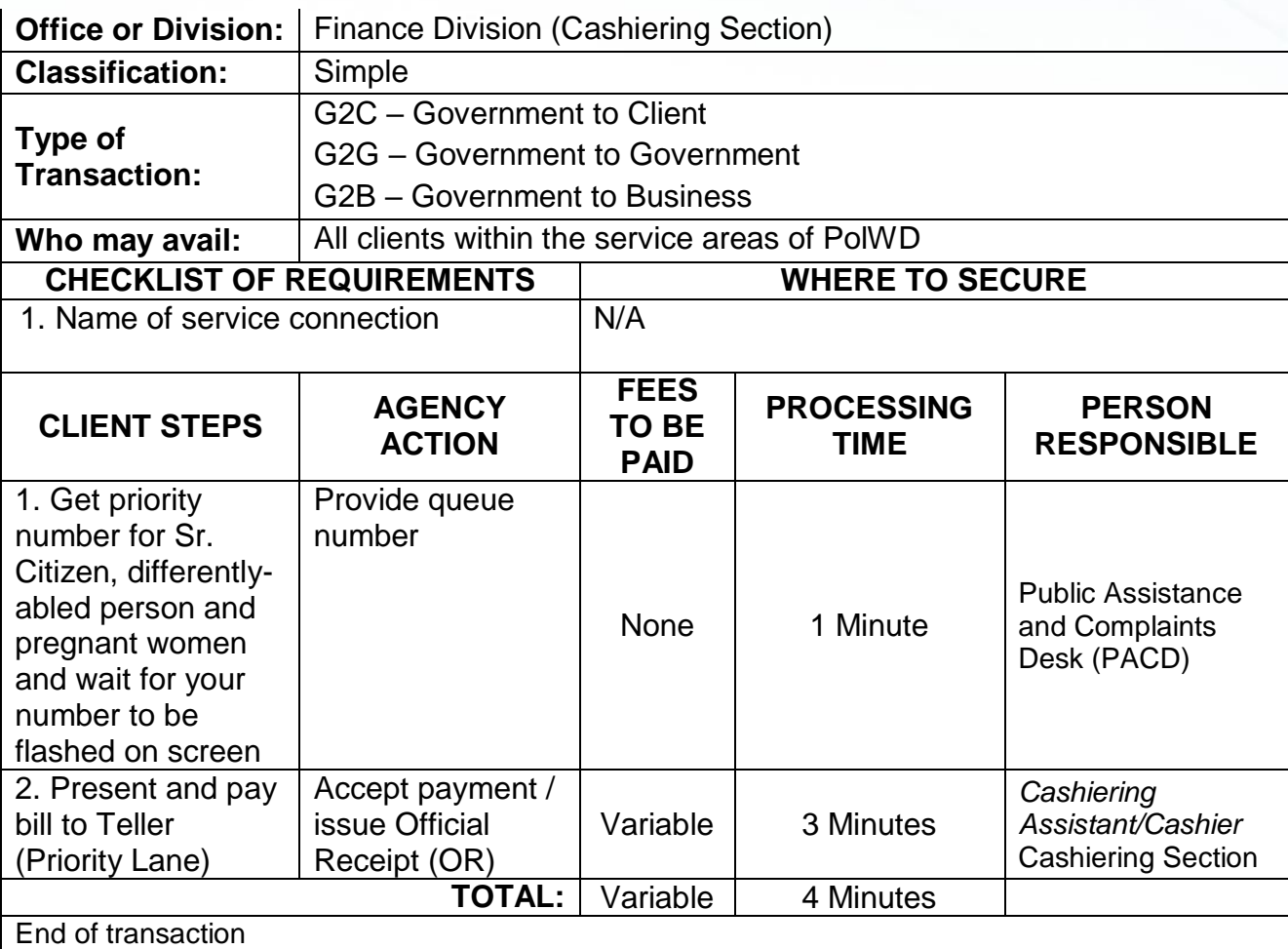

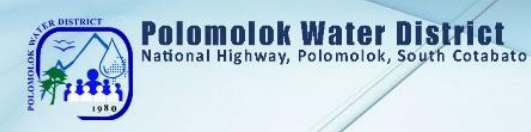

### *WITHOUT ARREARS*

*No Billing Notice*

*Senior Citizen's, Differently-abled person, Pregnant Women* 

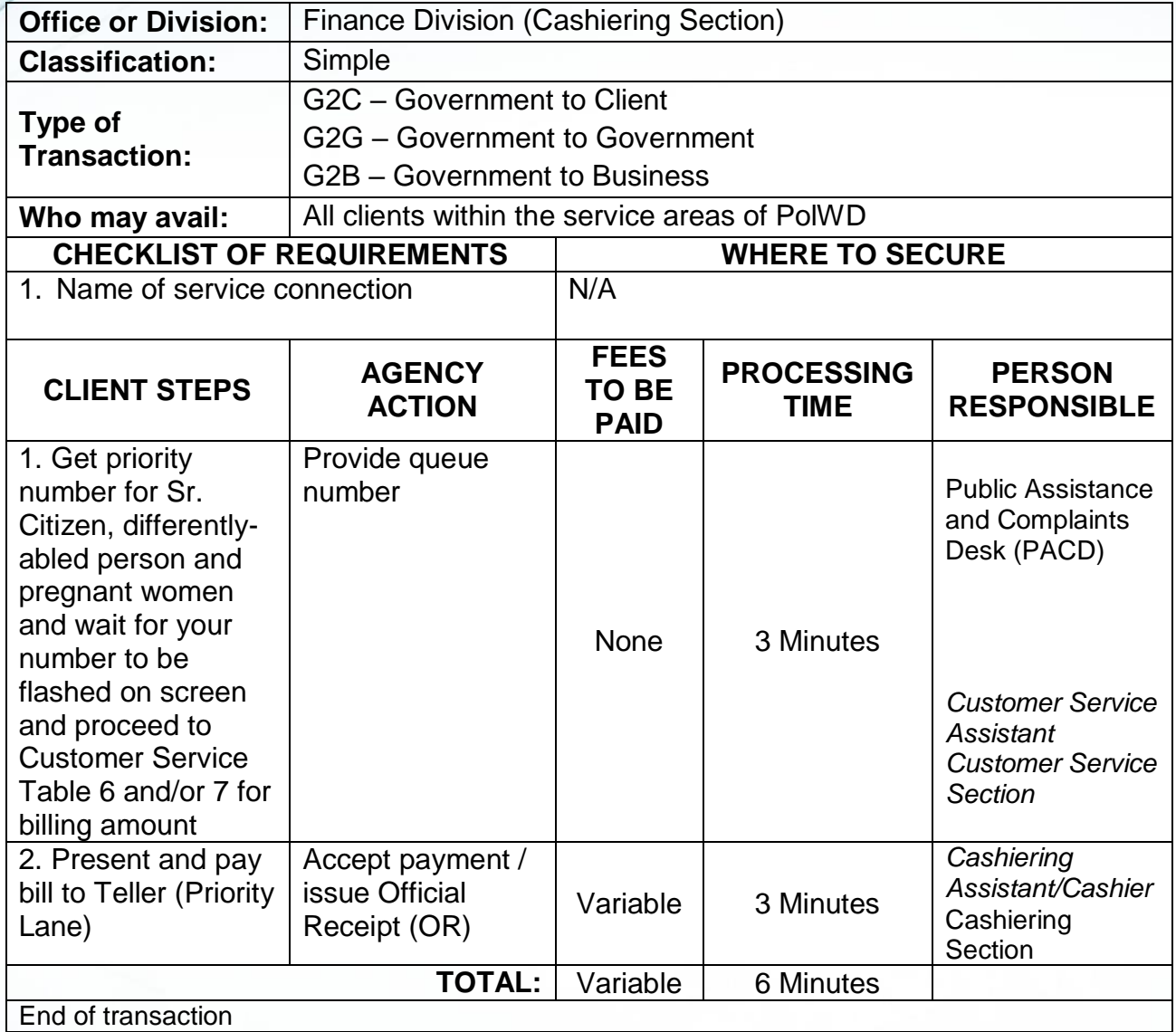

Polomolok Water District (

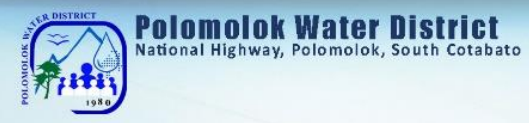

#### *Payment of Water Bills (Collecting Partners)*

*PMCO, Caha de Oro, VIP, Landan Multi-Purpose Coop, Dolefil Shine's Coop, DECOMPC, EC Pay*

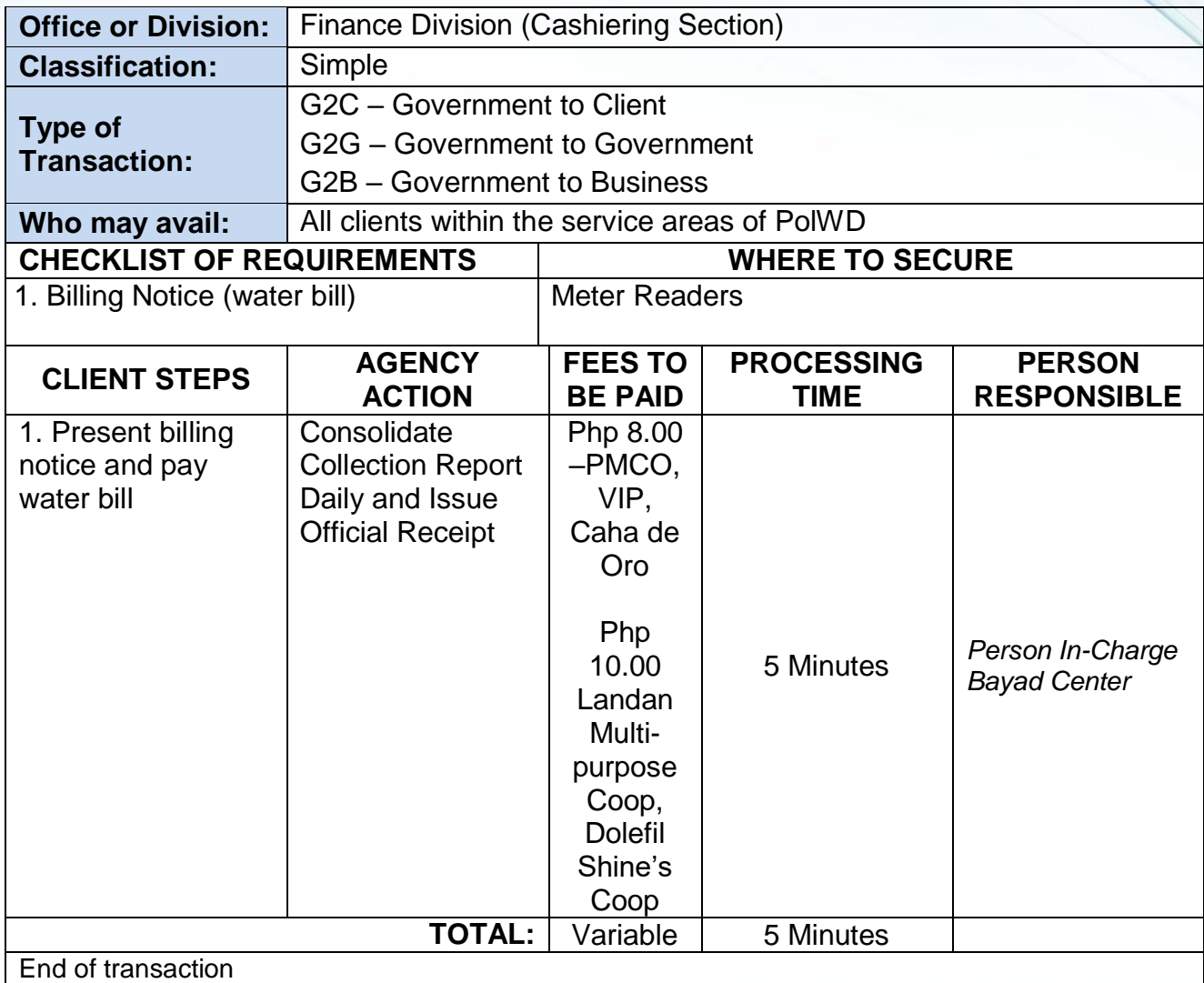

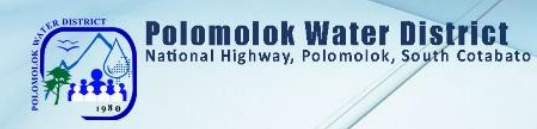

### **Payment of Water Bills**

### *Through Landbank Online (Link.Biz-Portal)*

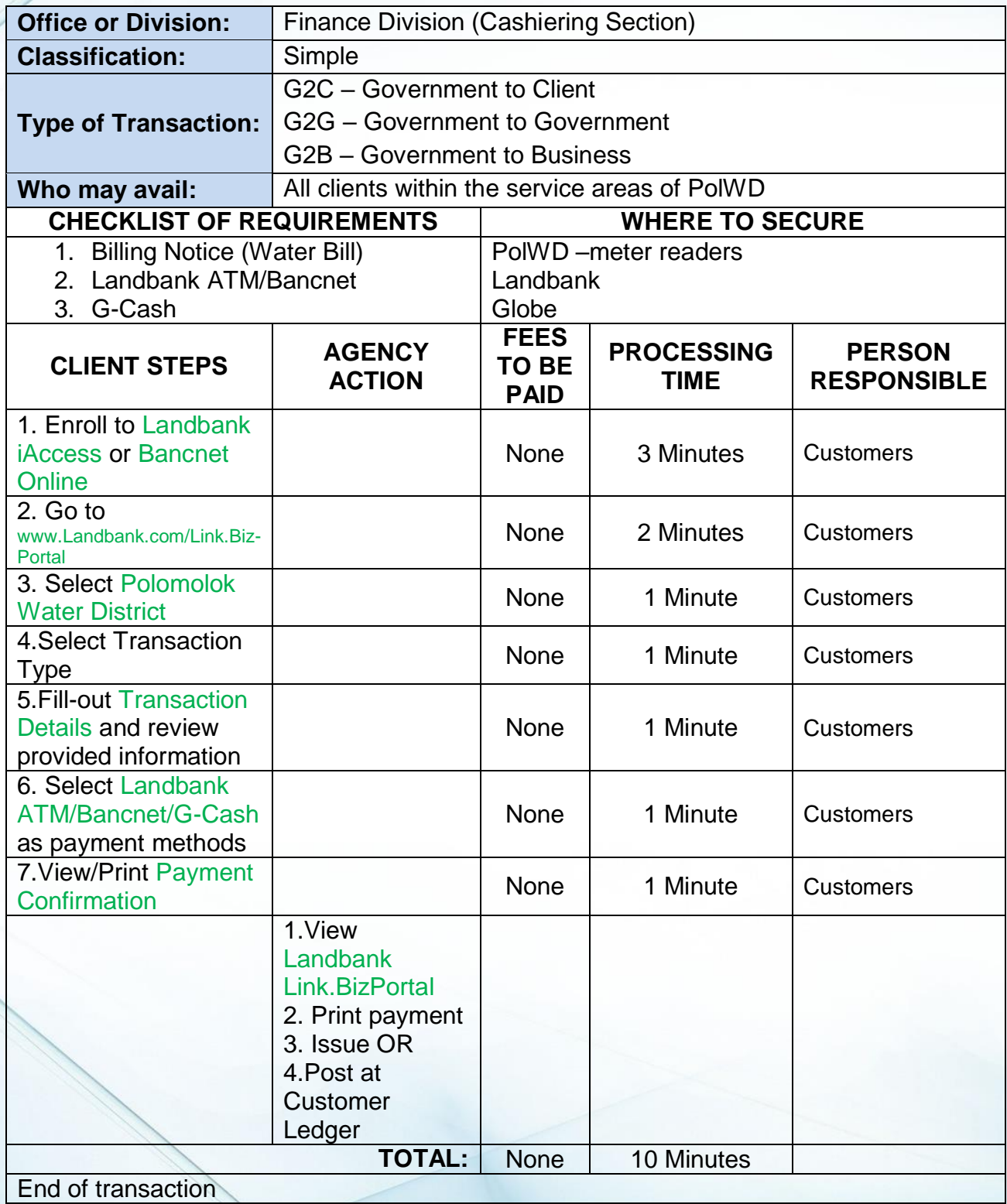

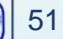

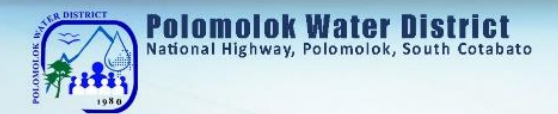

## **Disbursement of Funds**

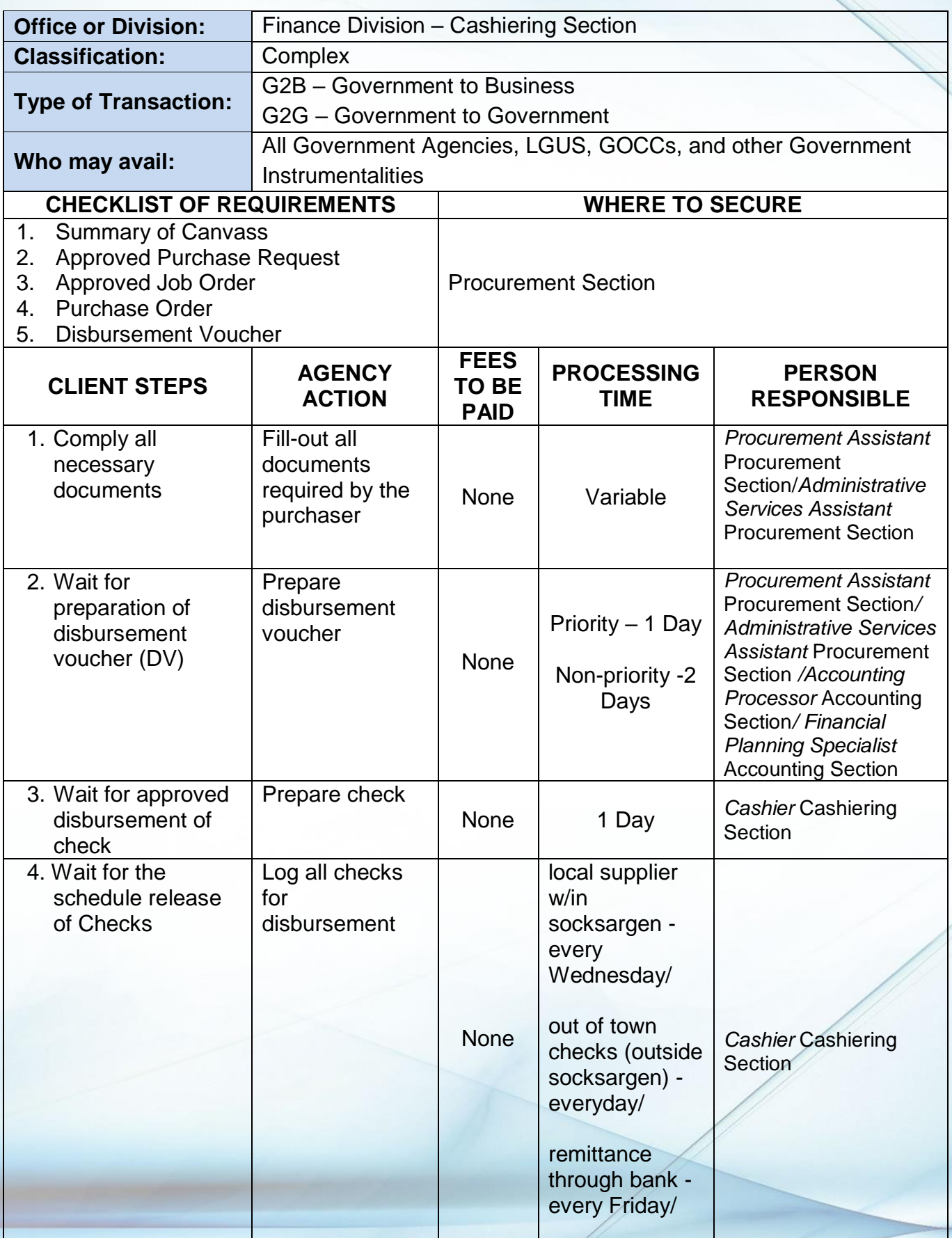

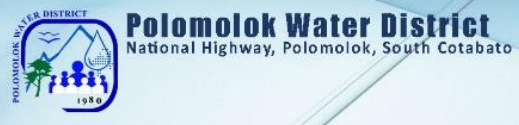

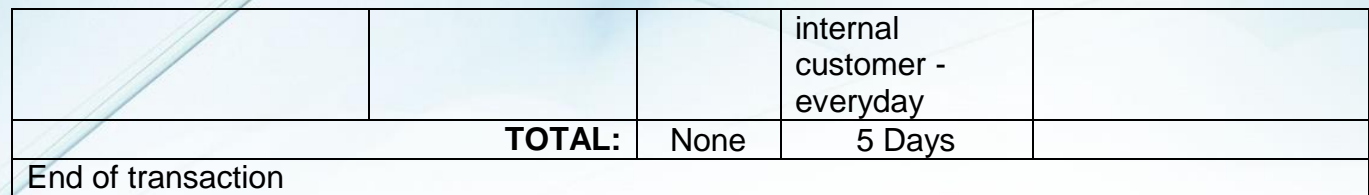

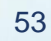

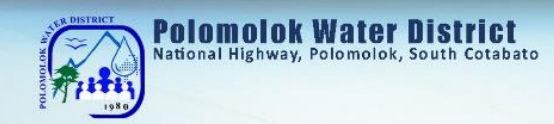

# **Administrative & General Services Division Human Resource Services External Services**

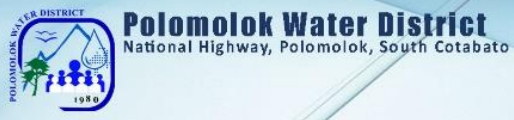

# **Issuance of Certification of Employment**

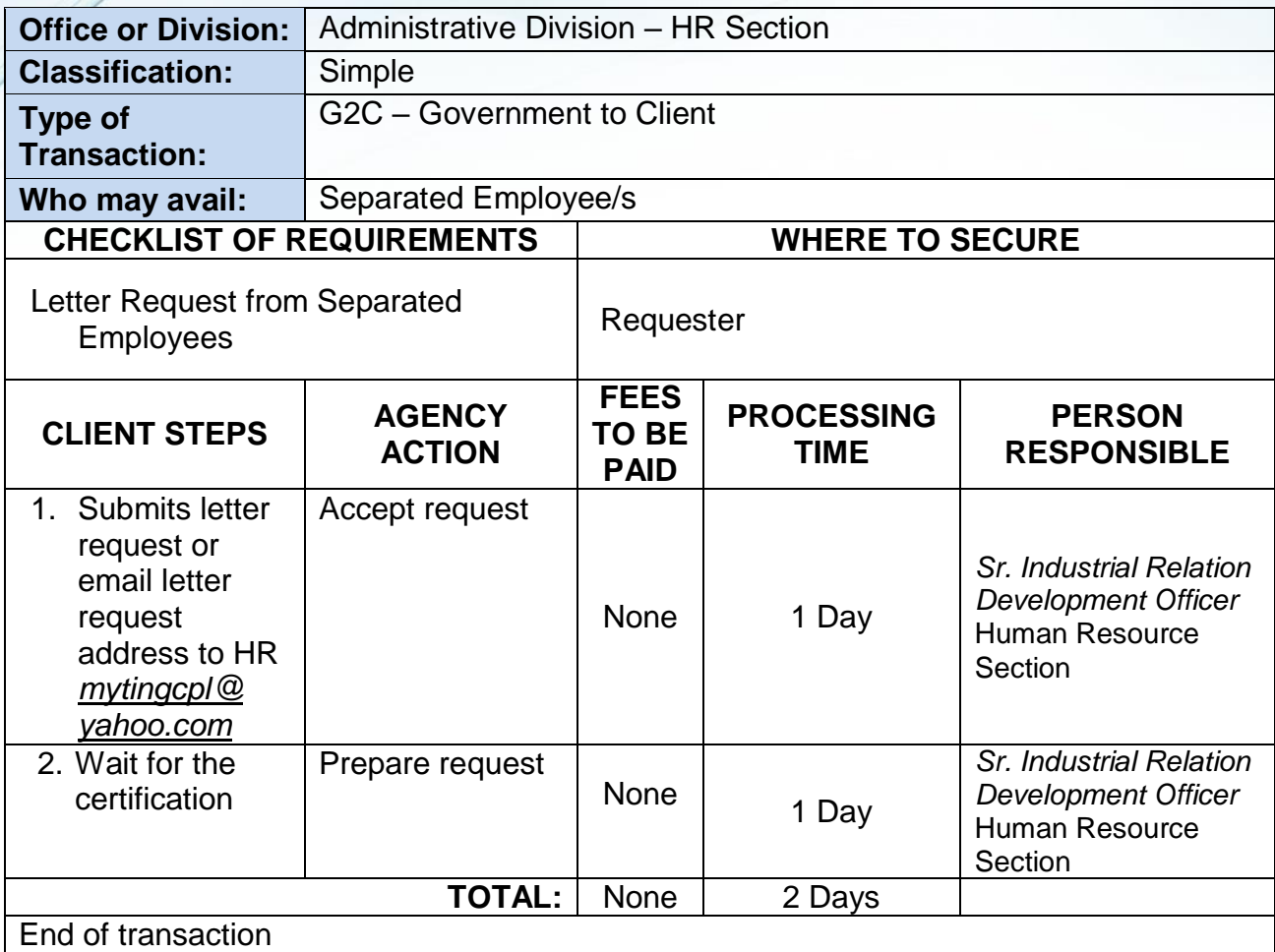

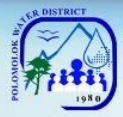

# **Polomolok Water District**<br>National Highway, Polomolok, South Cotabato

## **Issuance of Employment Service Records: For Separated Employees**

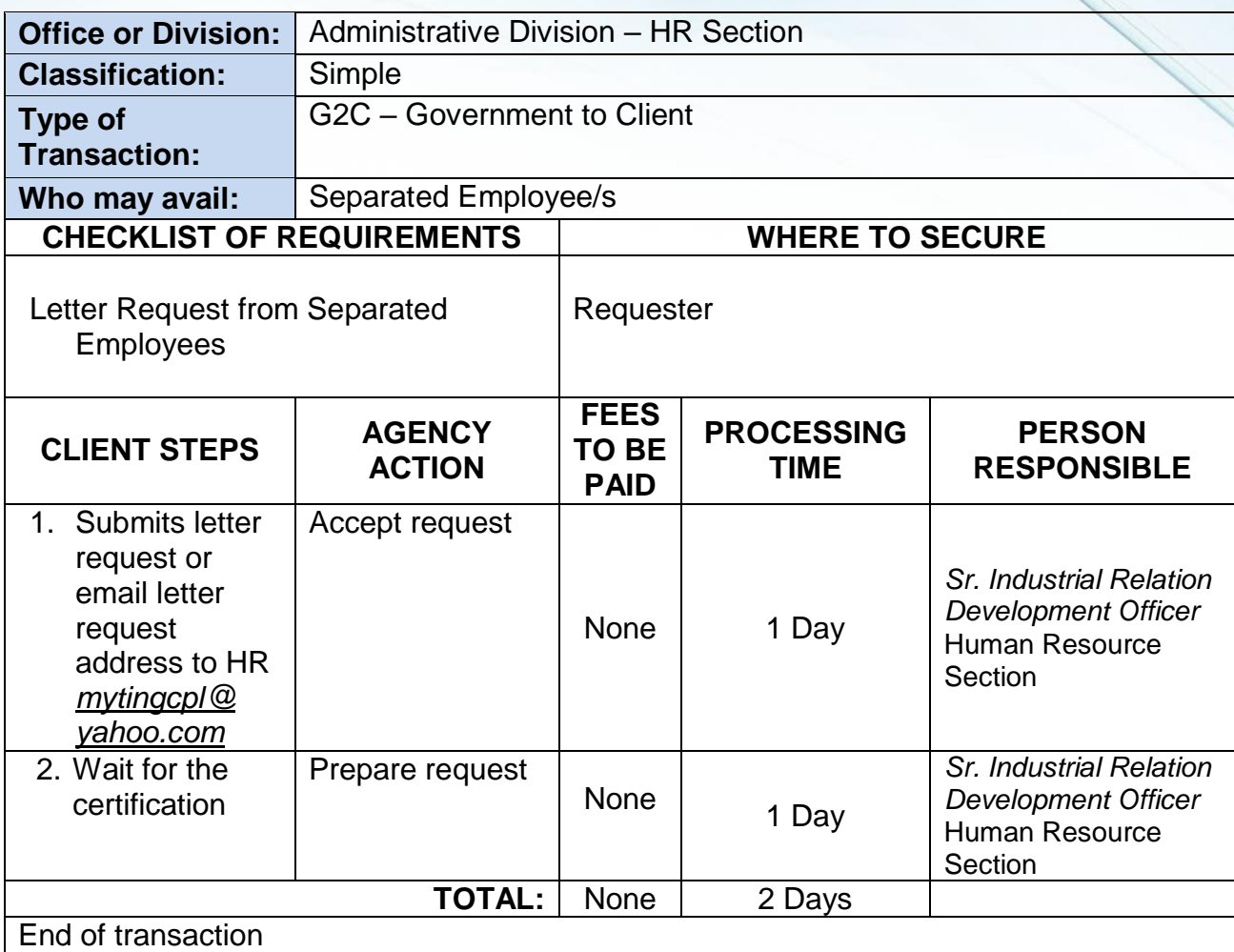

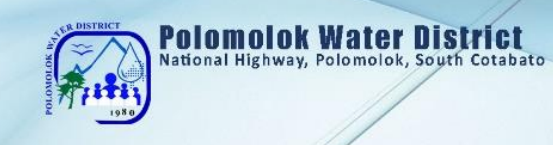

# **Human Resource Section Internal Services**

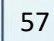

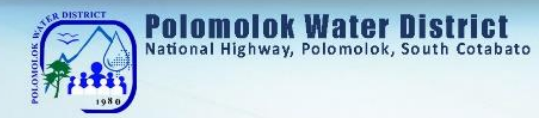

## **Receive Job Application**

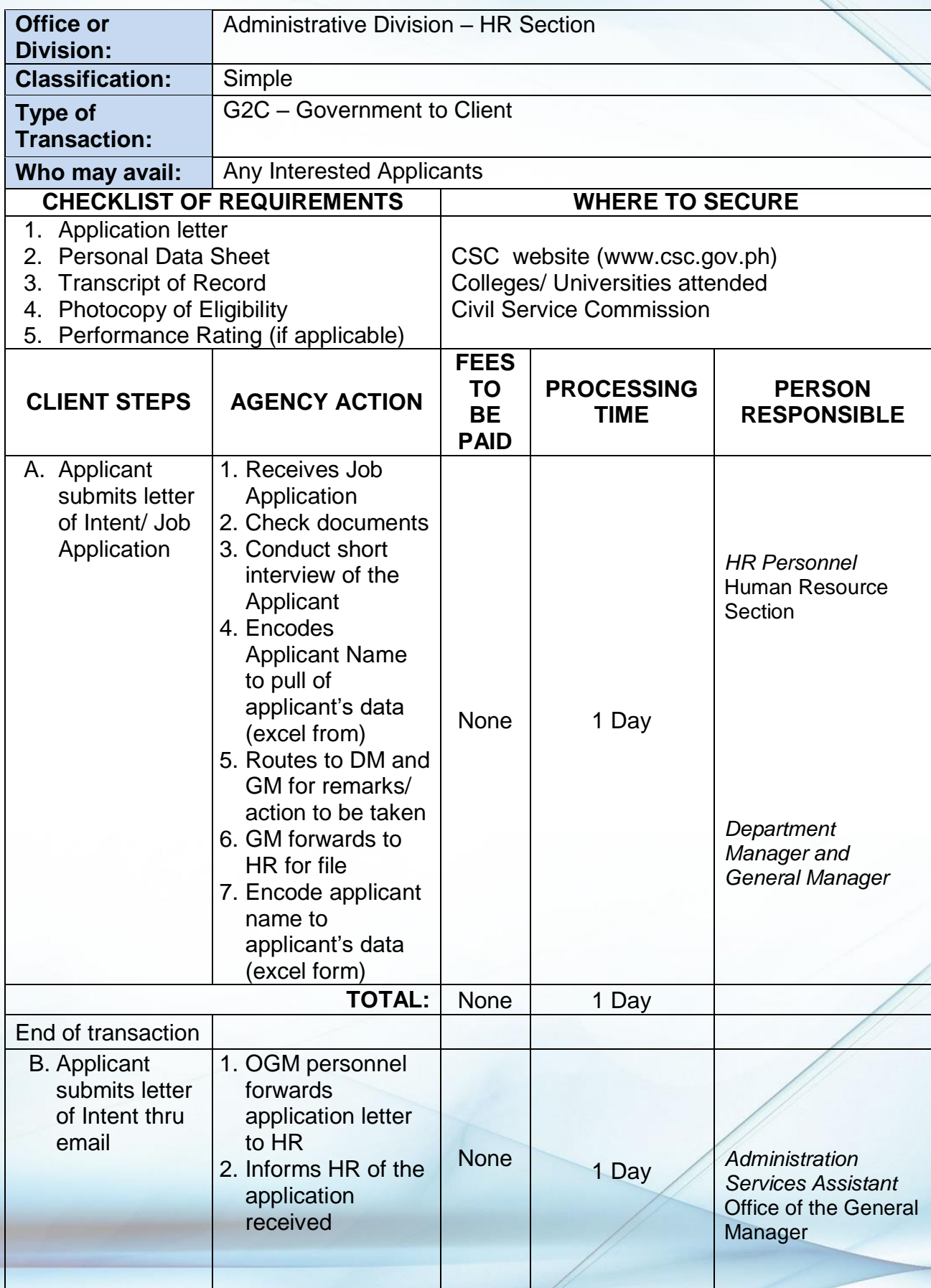

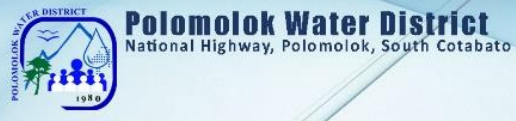

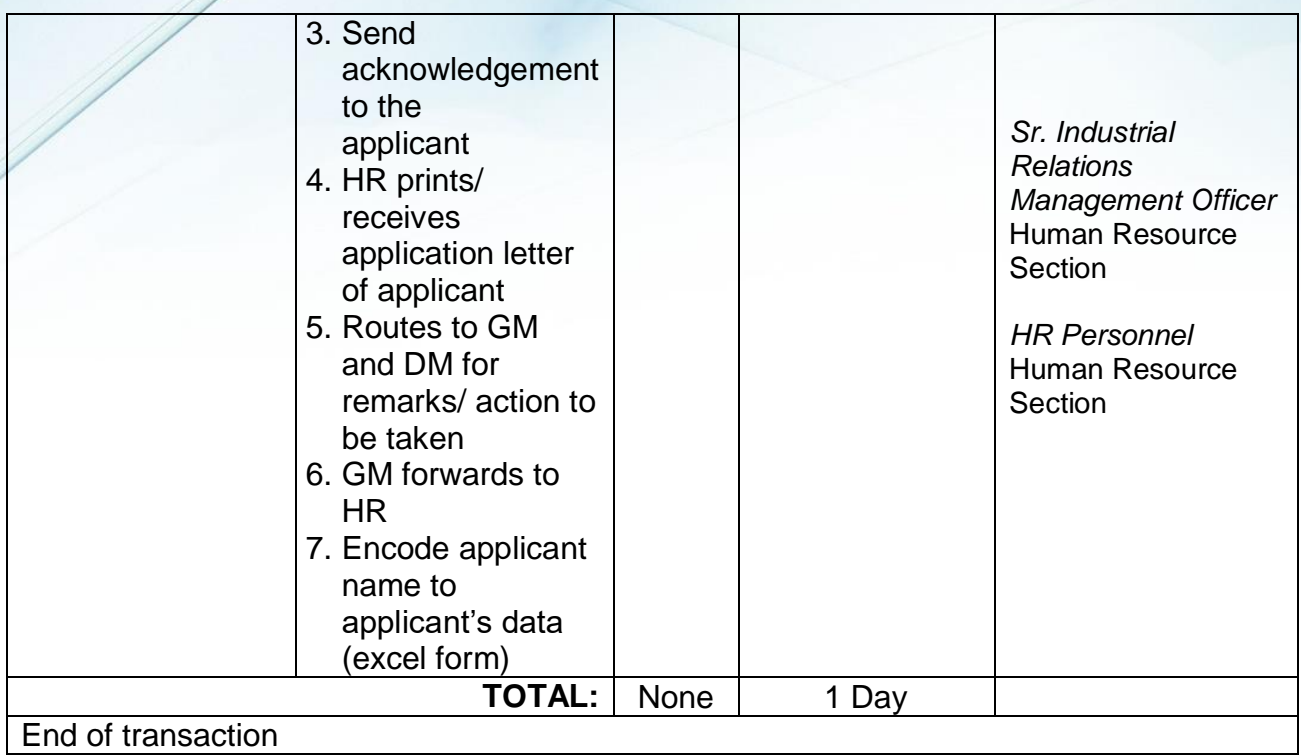

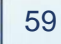

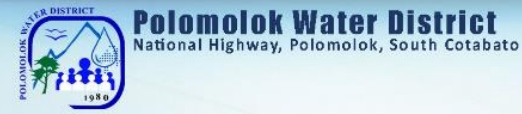

# **Issuance of Certification of Employment and Service Record**

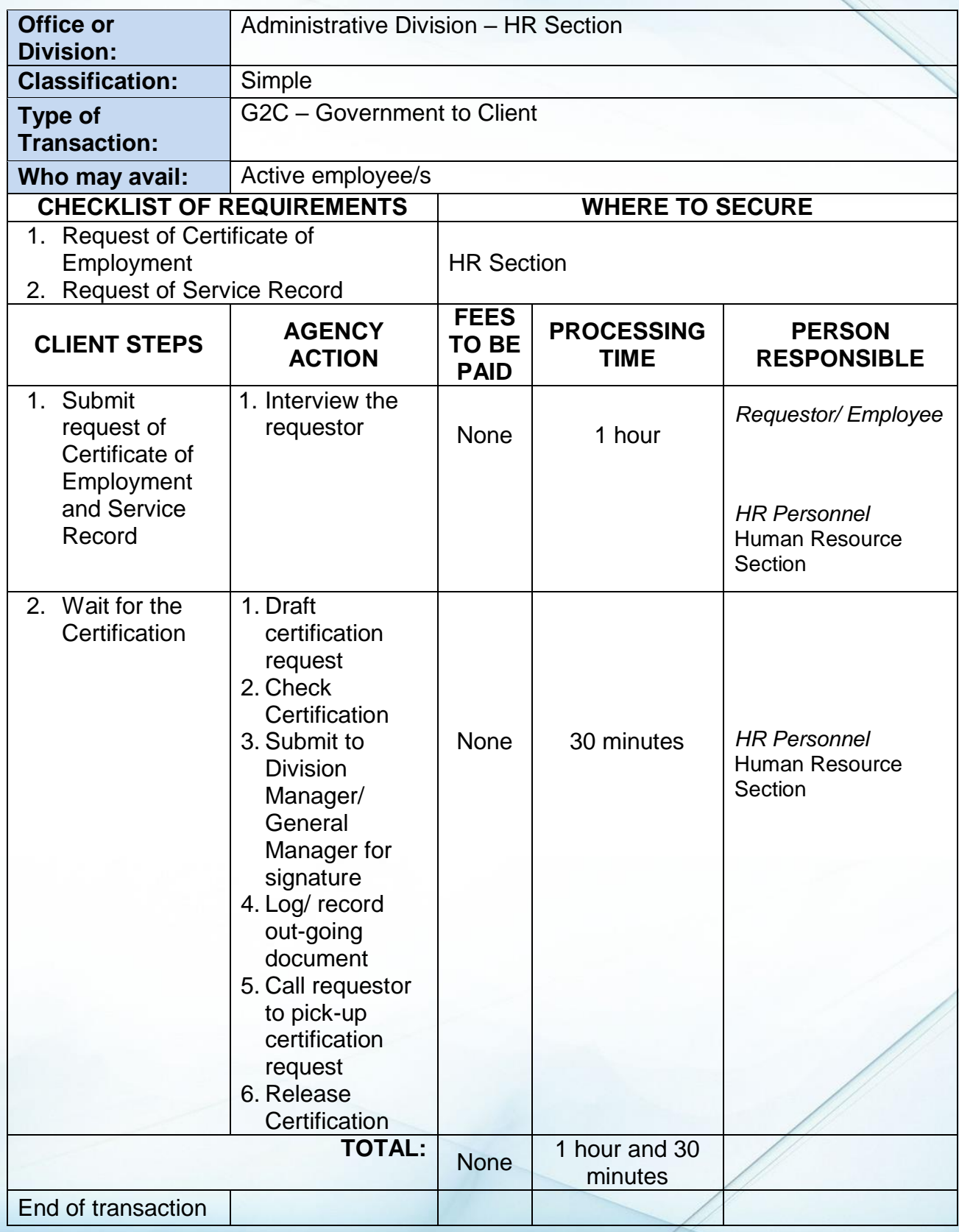

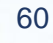

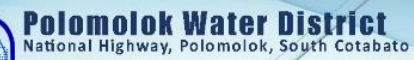

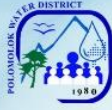

# **Issuance of Authority to Travel (Local)**

## **a. Official Business Transaction**

**b. Training Attendance**

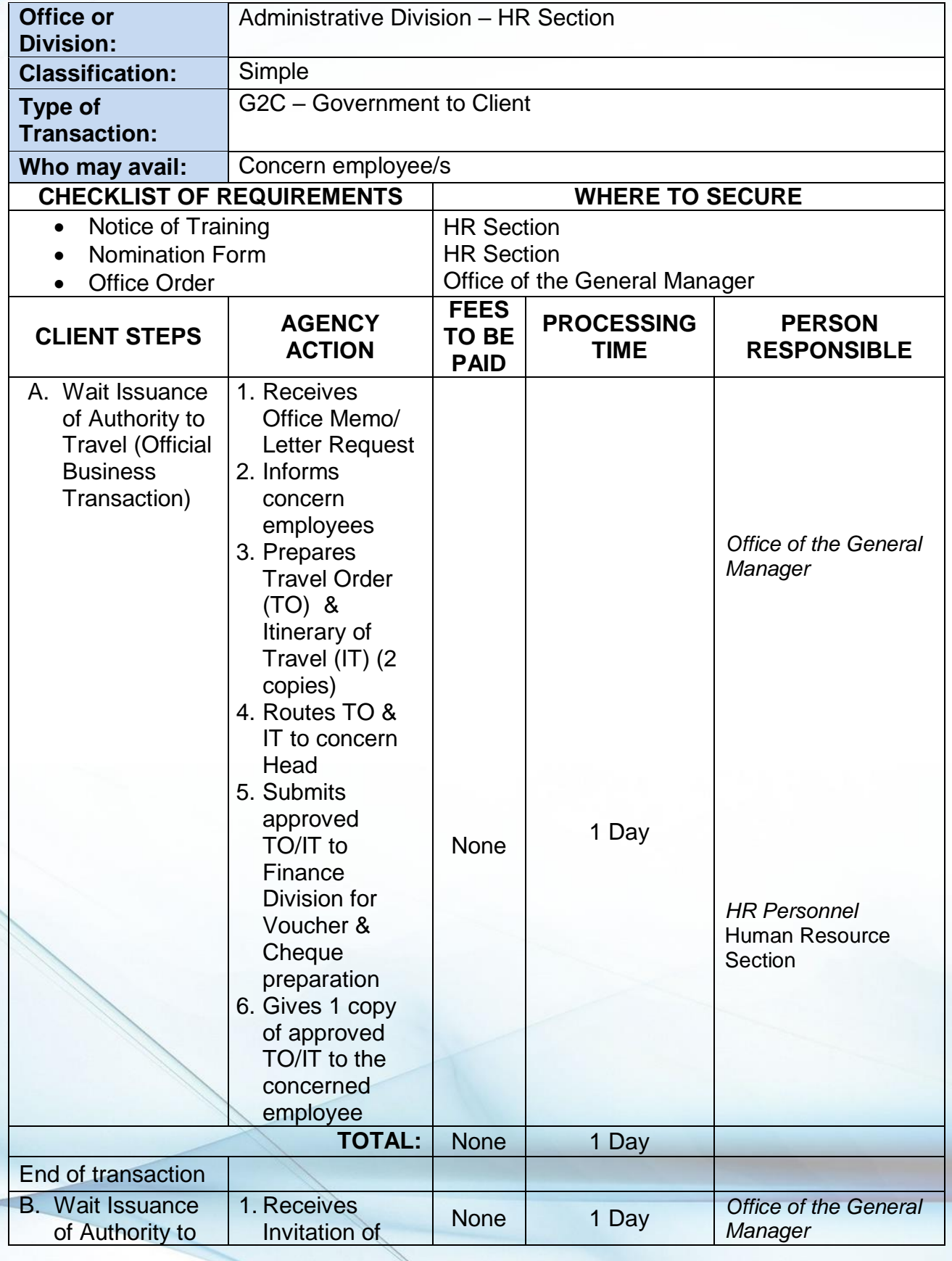

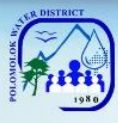

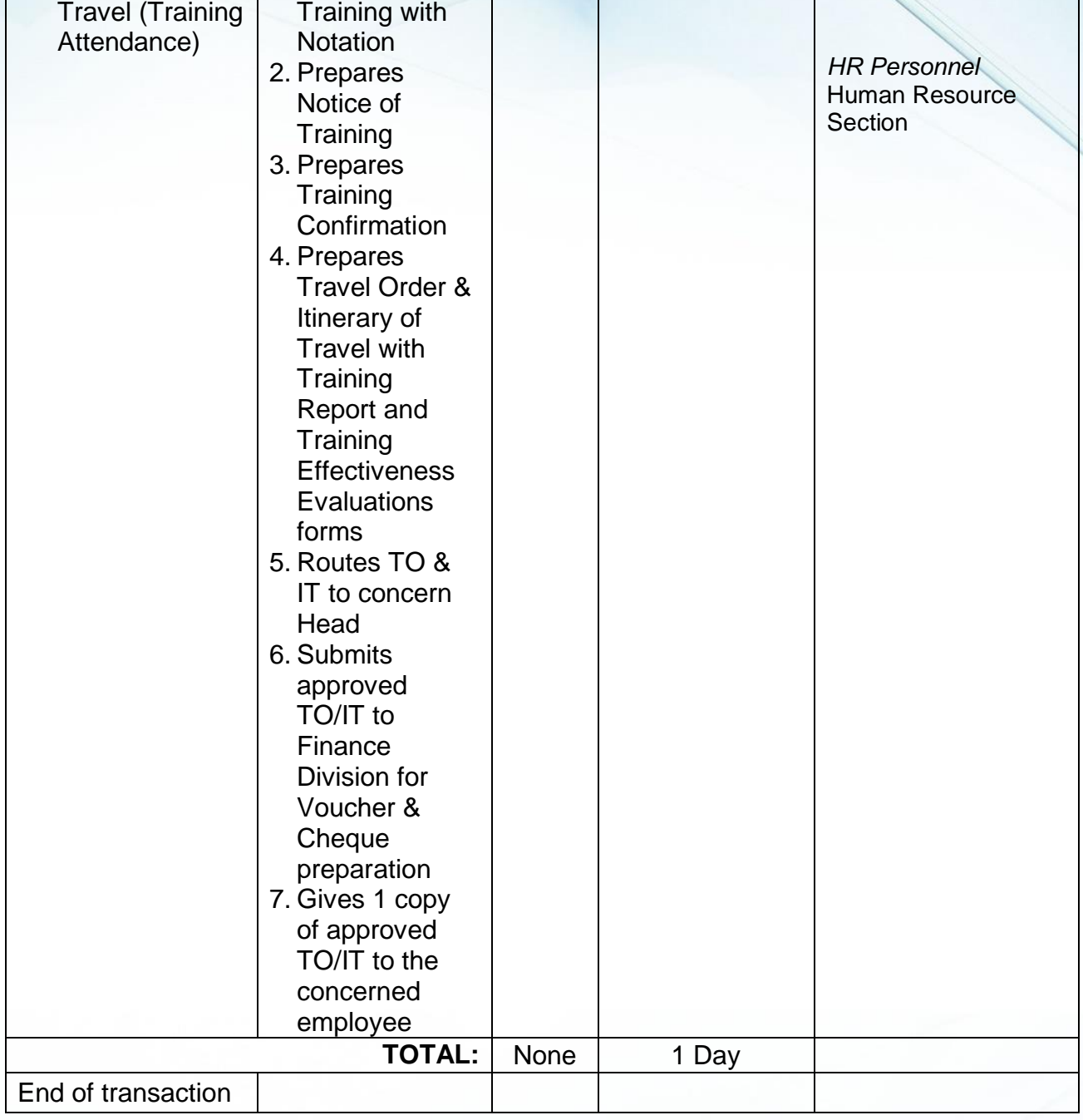

**Issuance of Authority to Travel (Foreign Travel)**

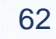

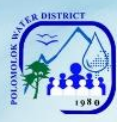

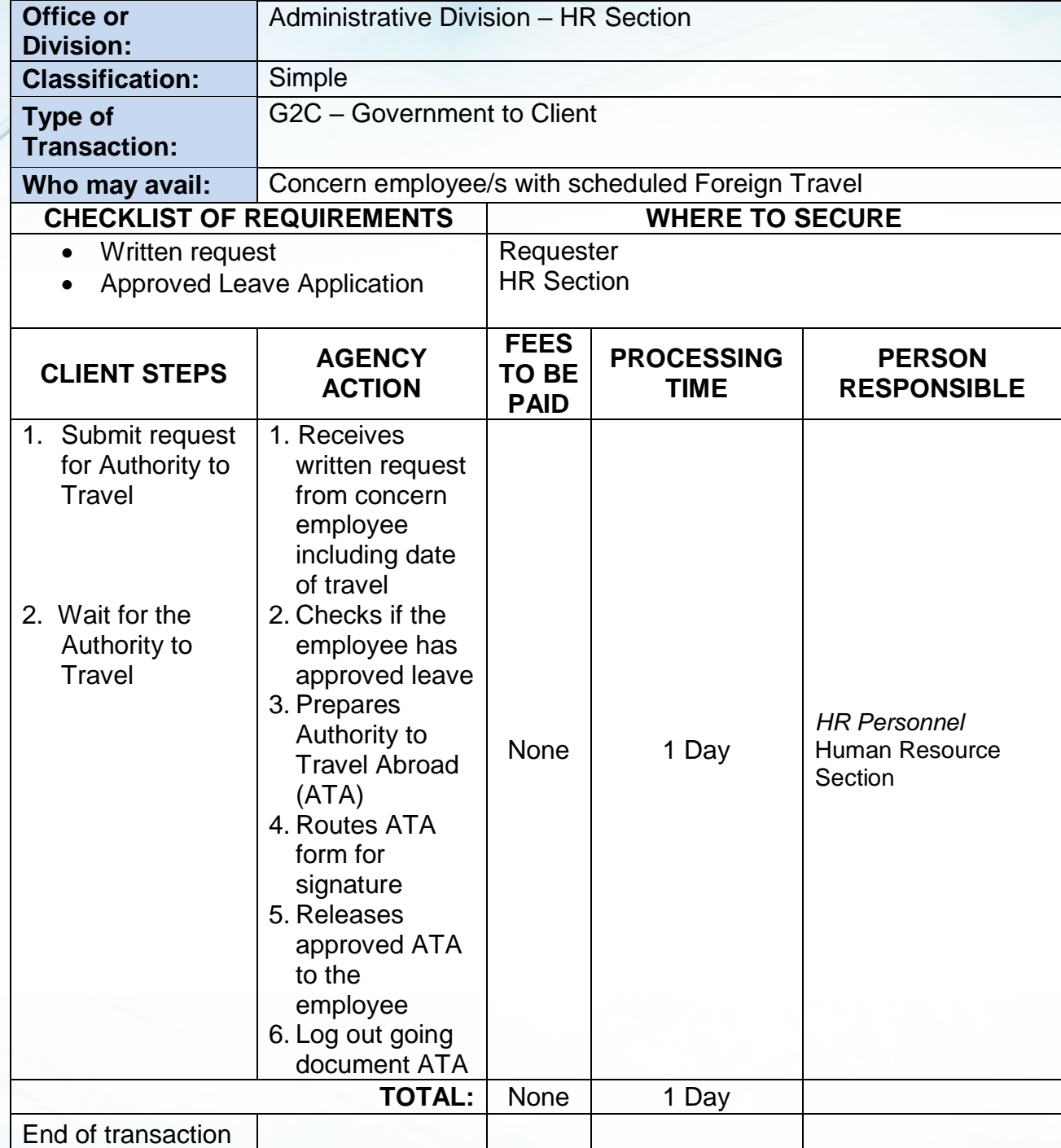

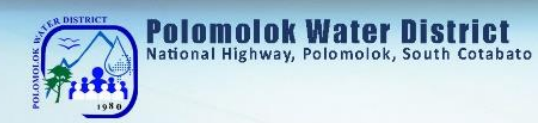

## **Procurement Section Internal Services**

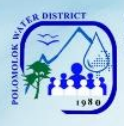

# Polomolok Water District

## **Request for Payment to PolWD Suppliers**

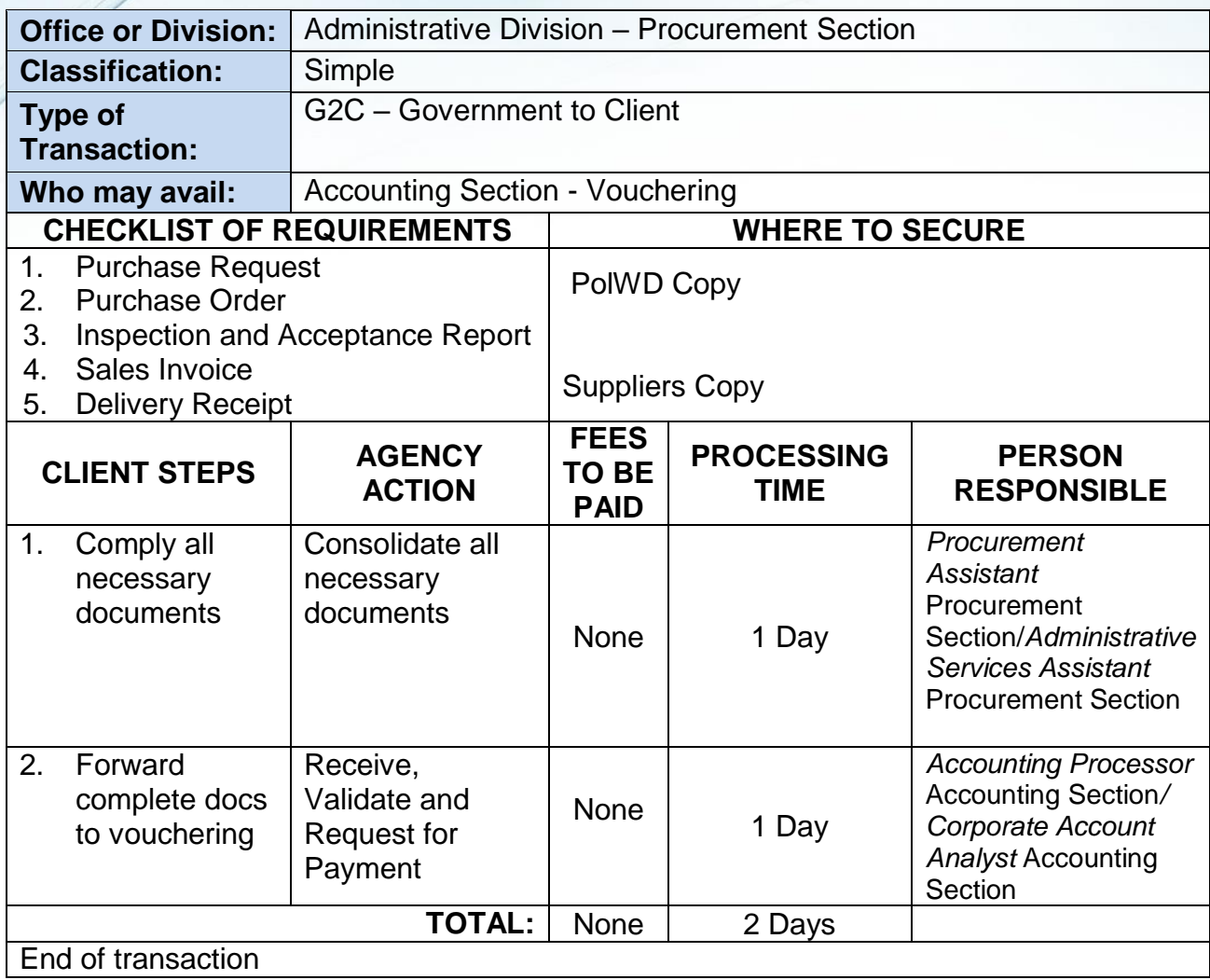

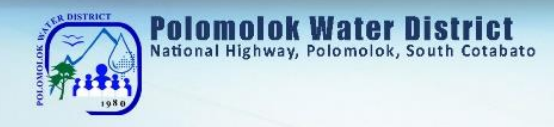

**Storeroom Section Internal Services**

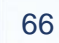

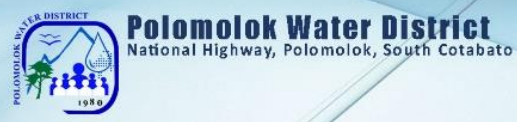

## **Requisition and Issuance of Storeroom Items**

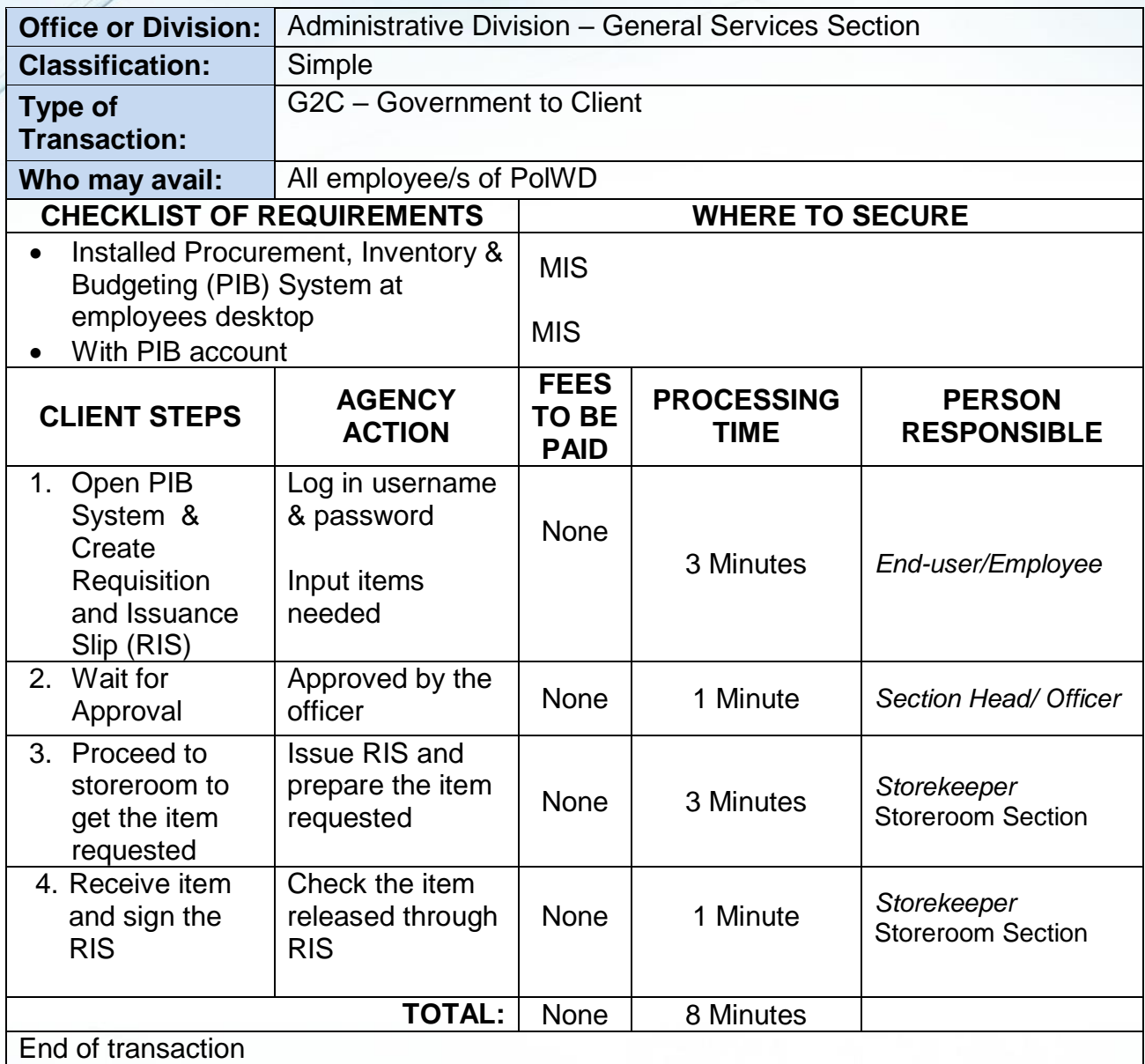

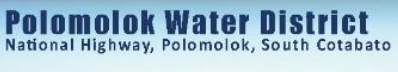

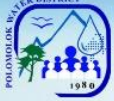

## **Acknowledgement Receipt of Equipment**

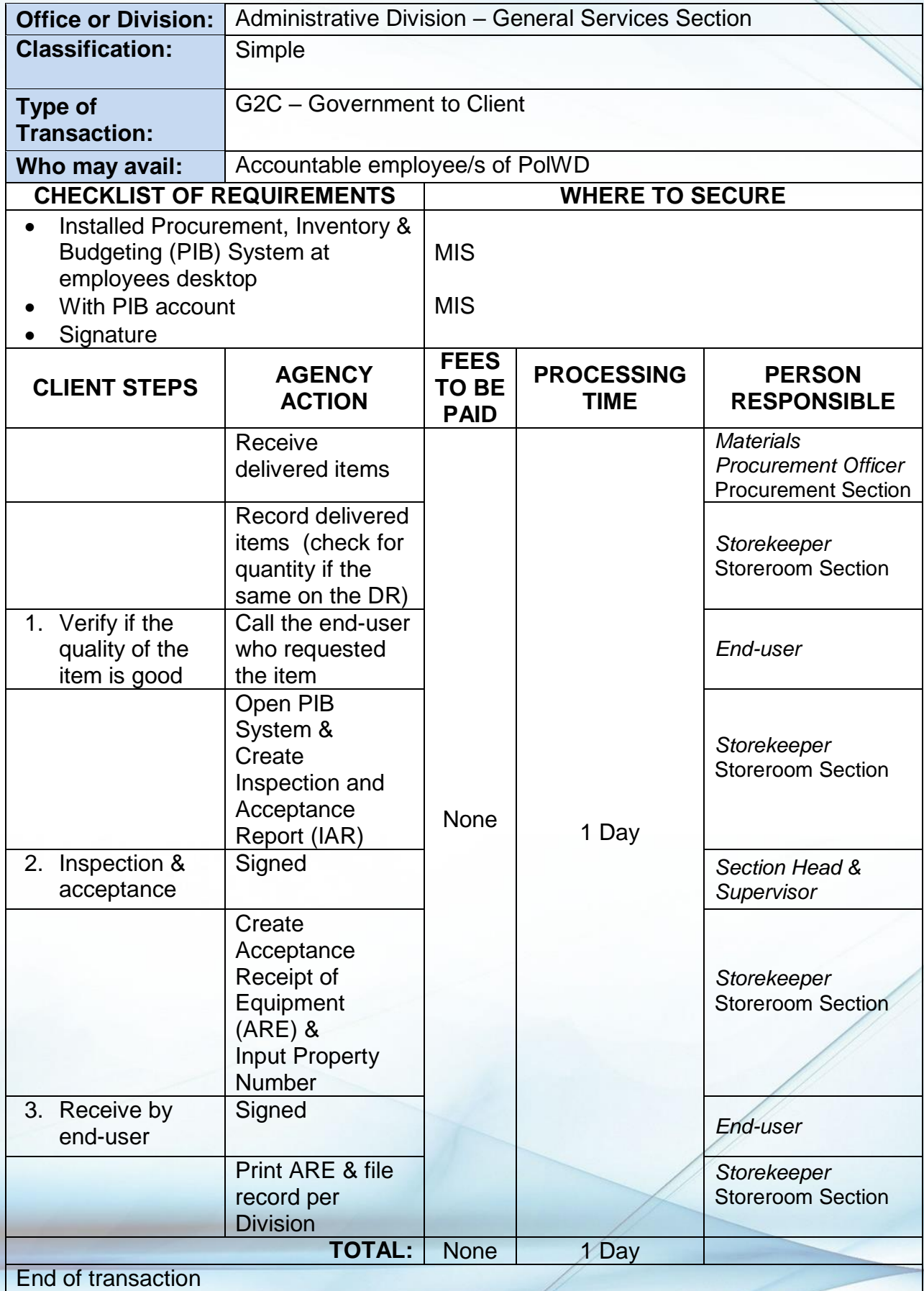

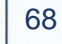

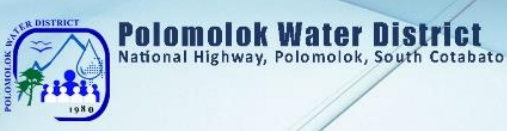

# **Engineering and Operations Division Production Section External Services**

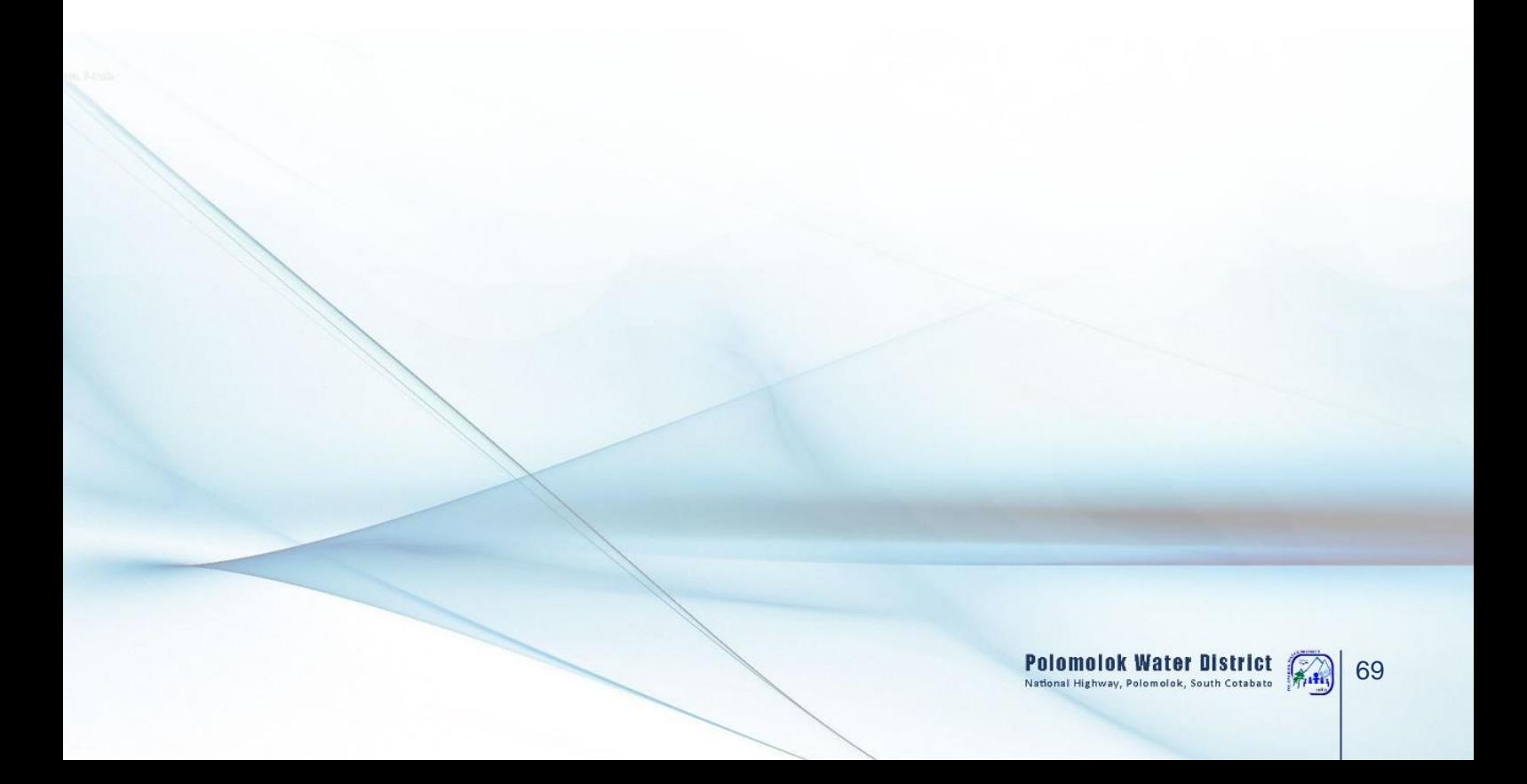

## **Bacteriological Test**

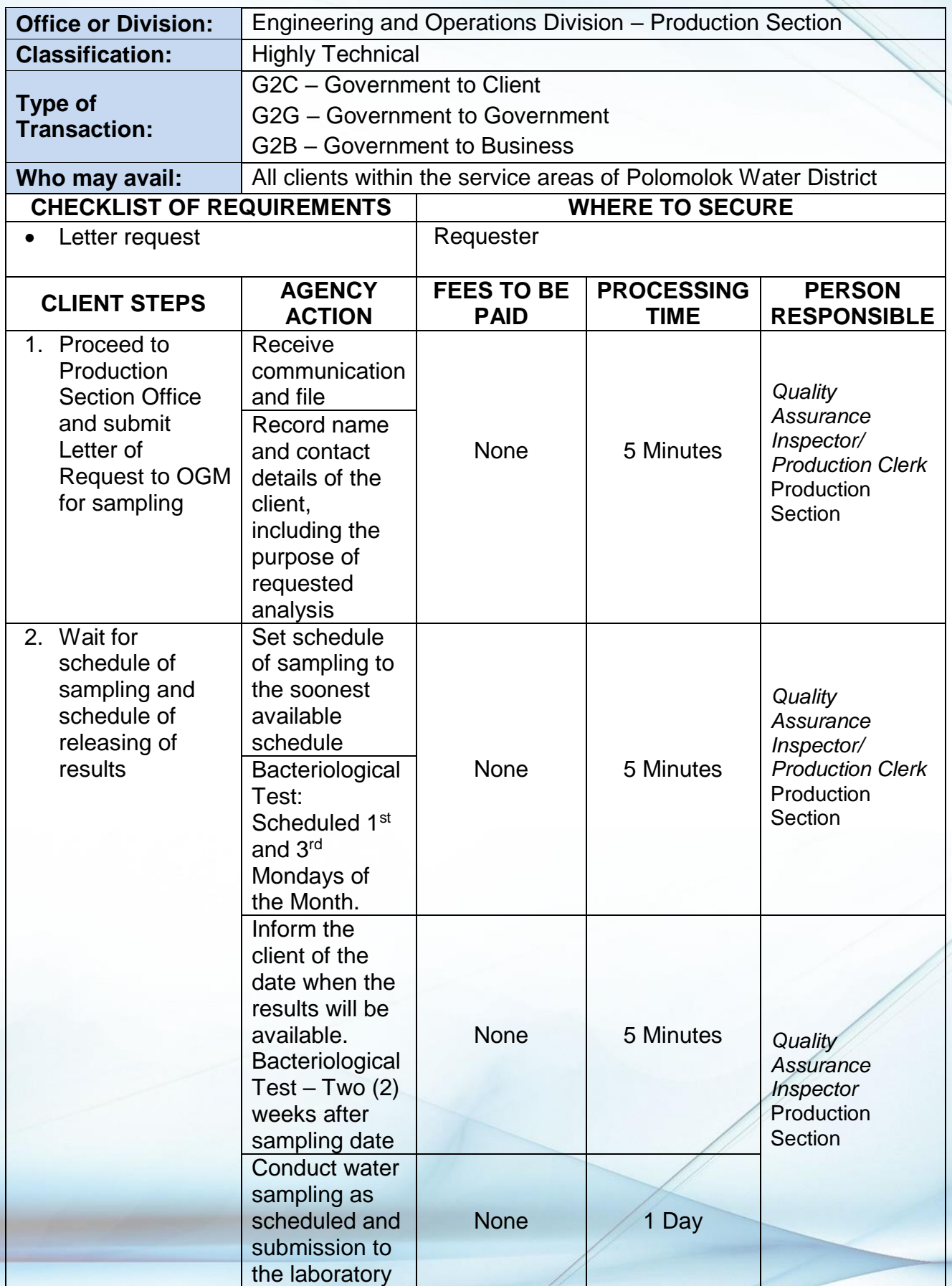

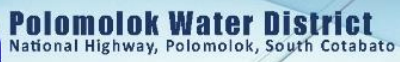

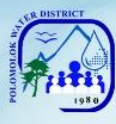

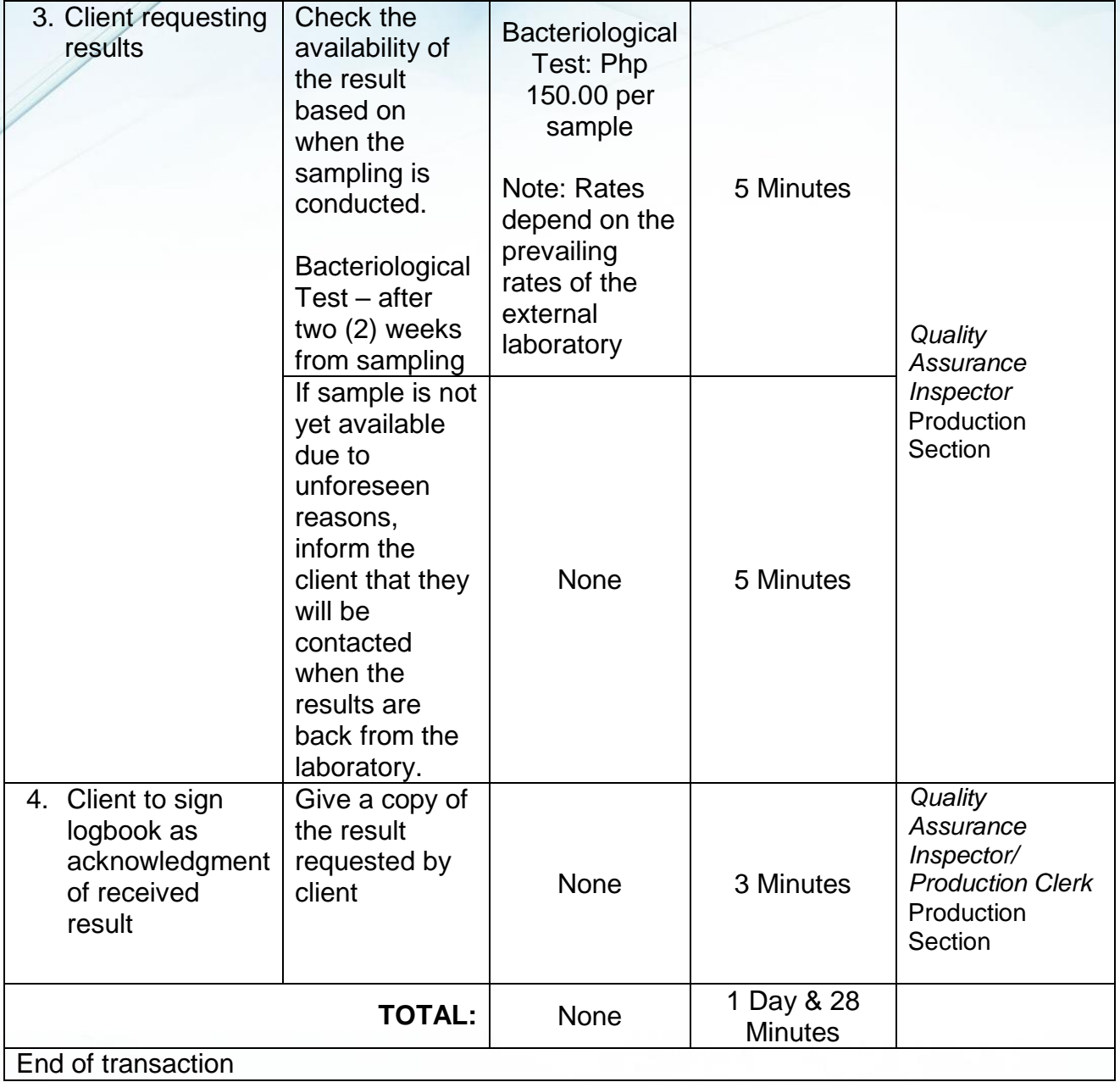
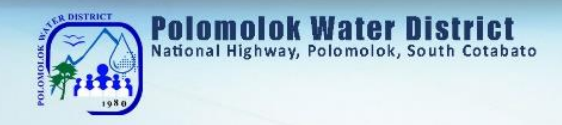

# **Maintenance Section Internal Services**

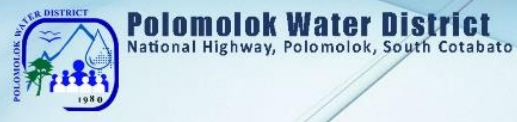

## **Transmission line and Distribution Line Repair**

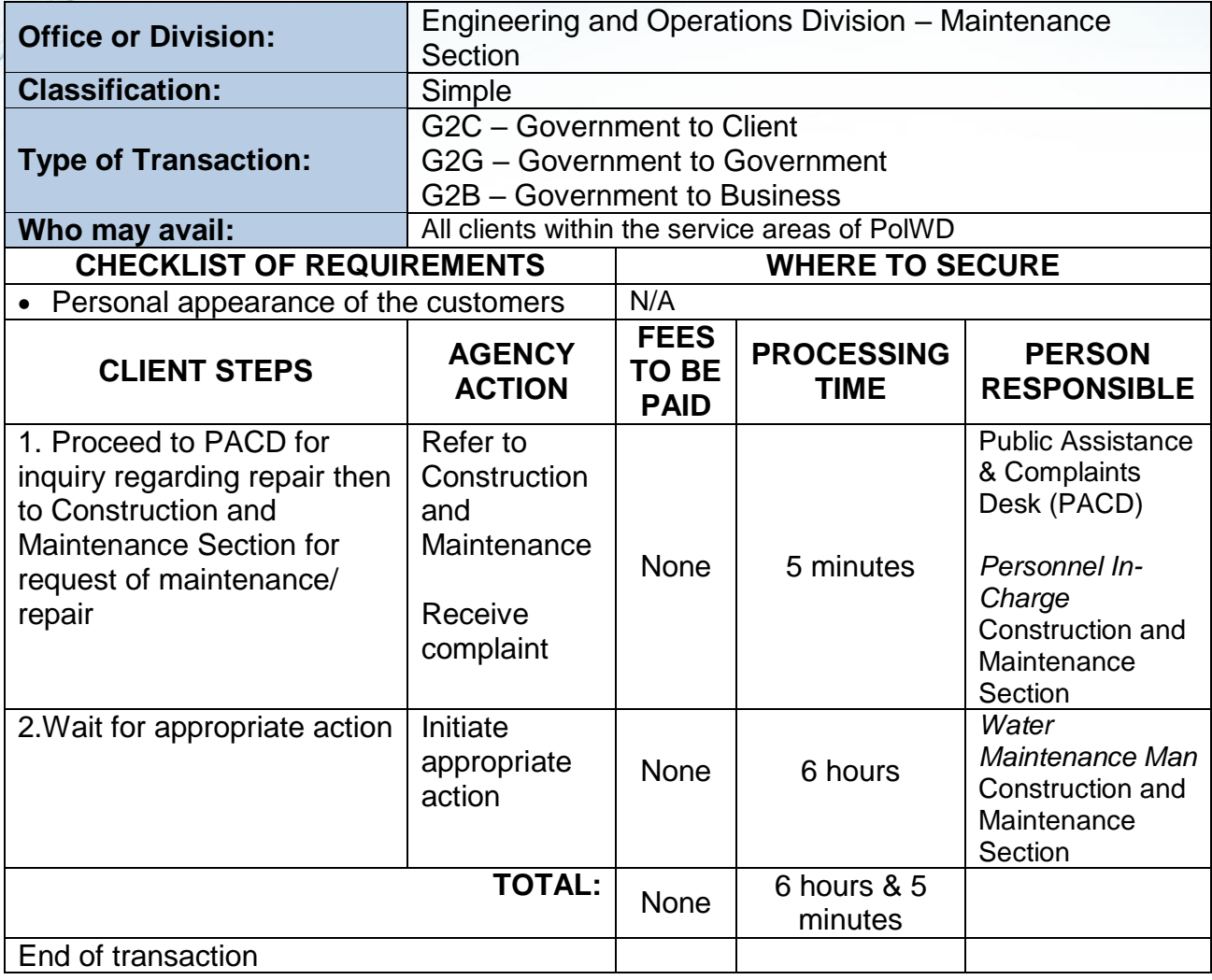

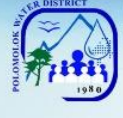

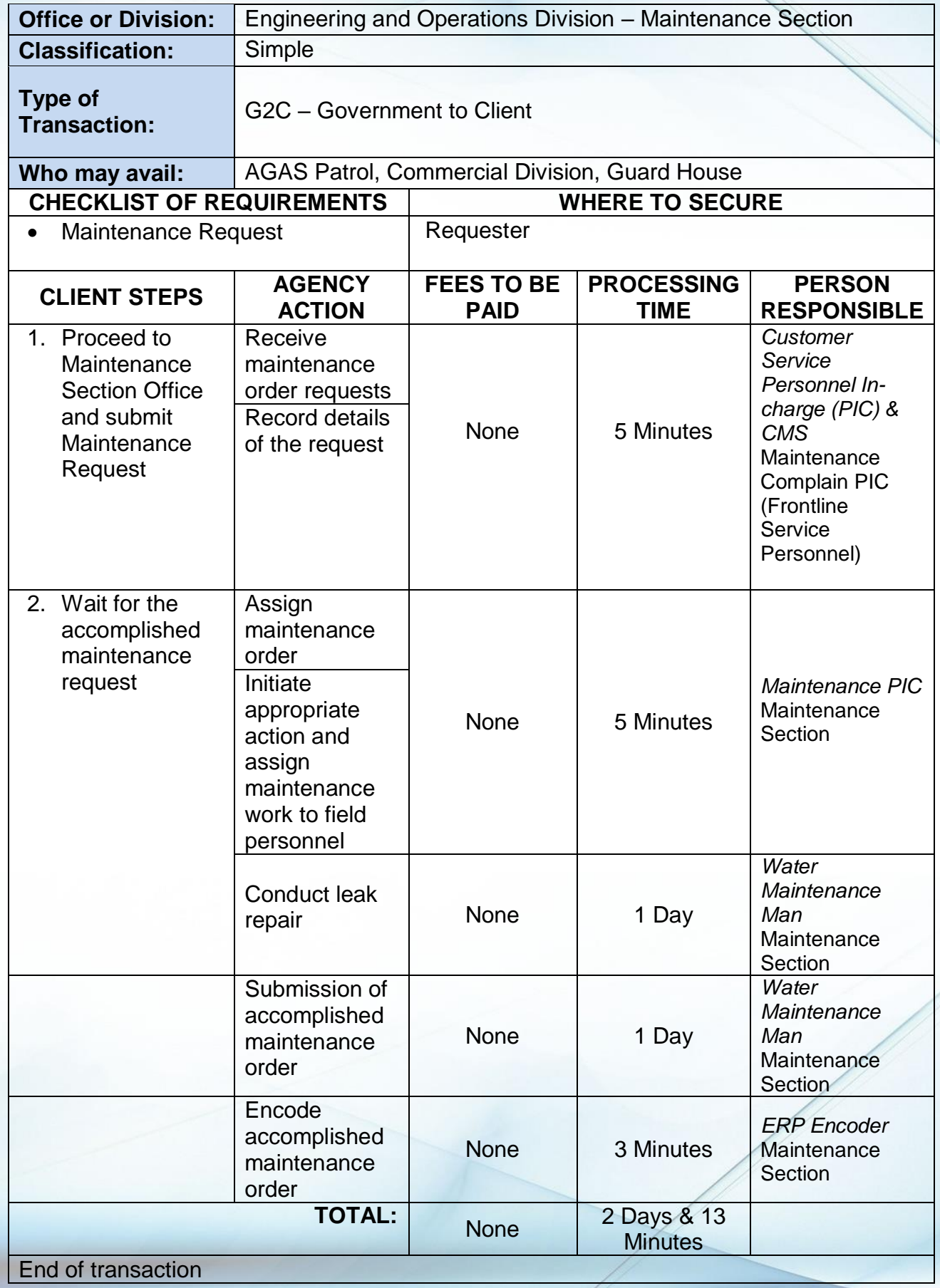

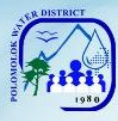

## **Service Connection before the meter Repair**

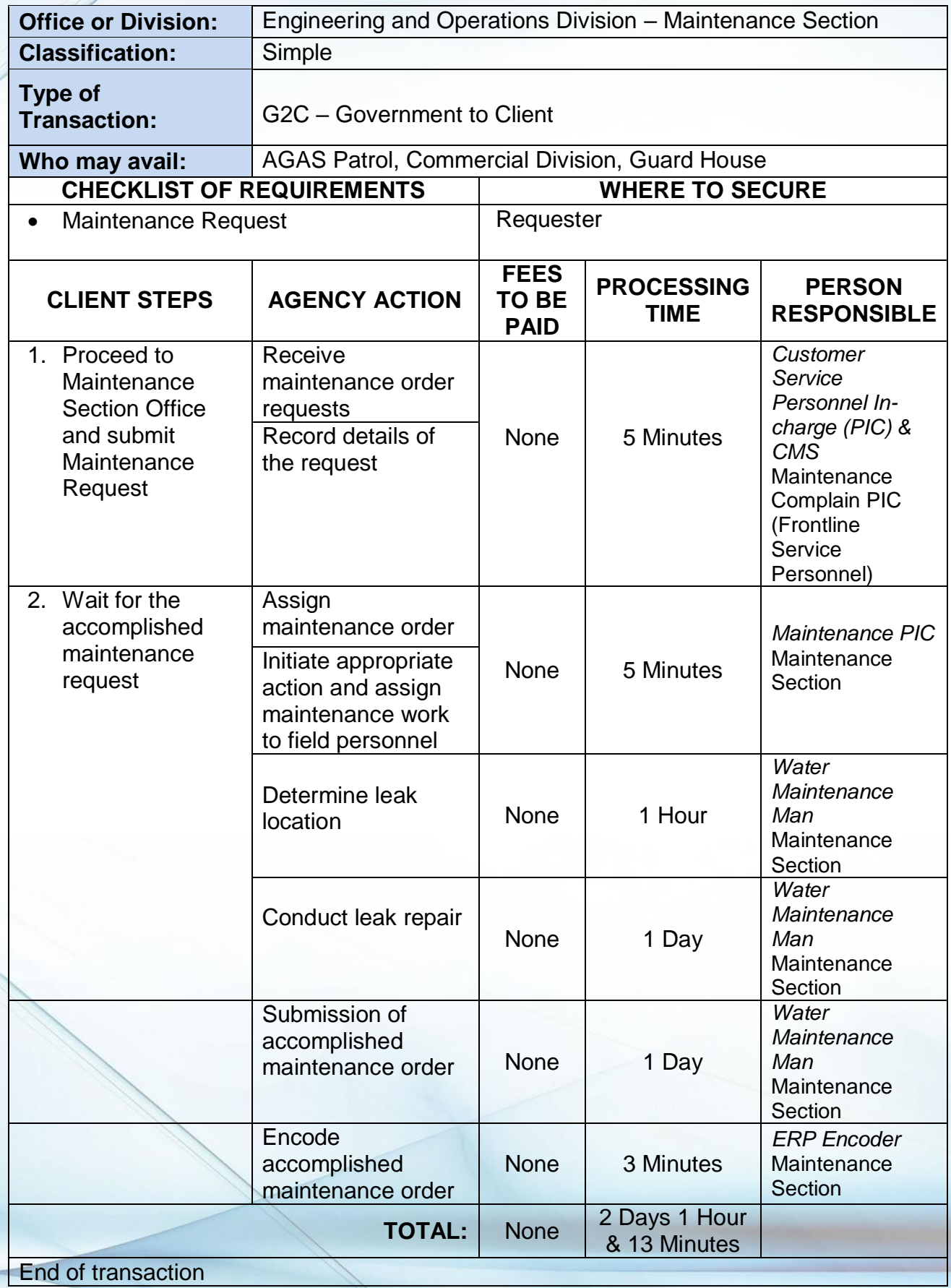

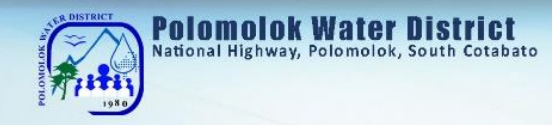

# **Sub-Collection Office Cannery Brgy. Hall**

**External Services**

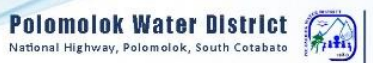

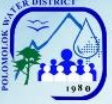

### **1. Payment of Water Bills**

Polomolok Water District makes payment accessible to customers thru its Brgy. Cannery Sub-collection Office.

#### A. WITHOUT ARREARS

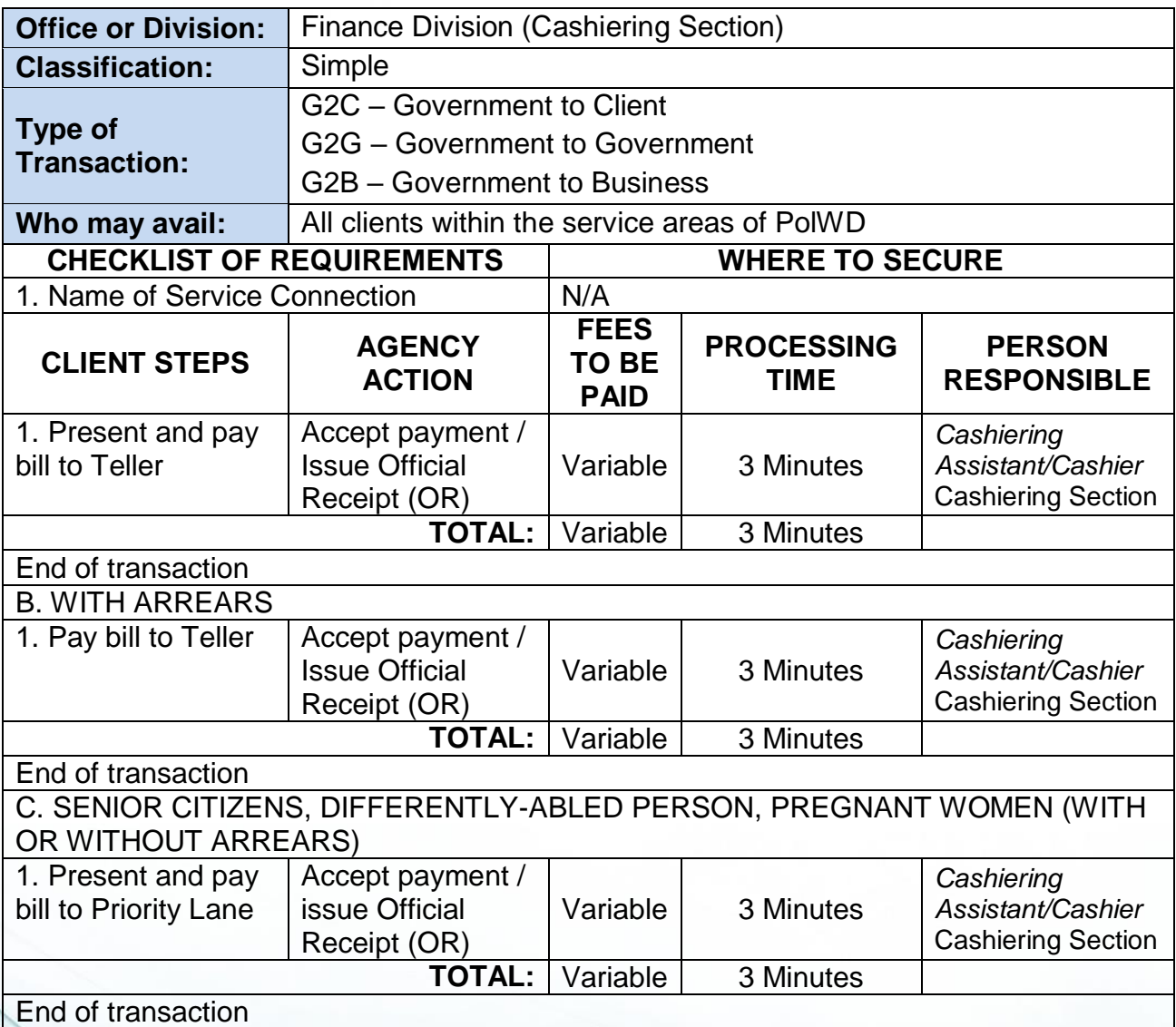

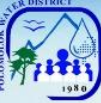

### **VI. Feedback And Complaints**

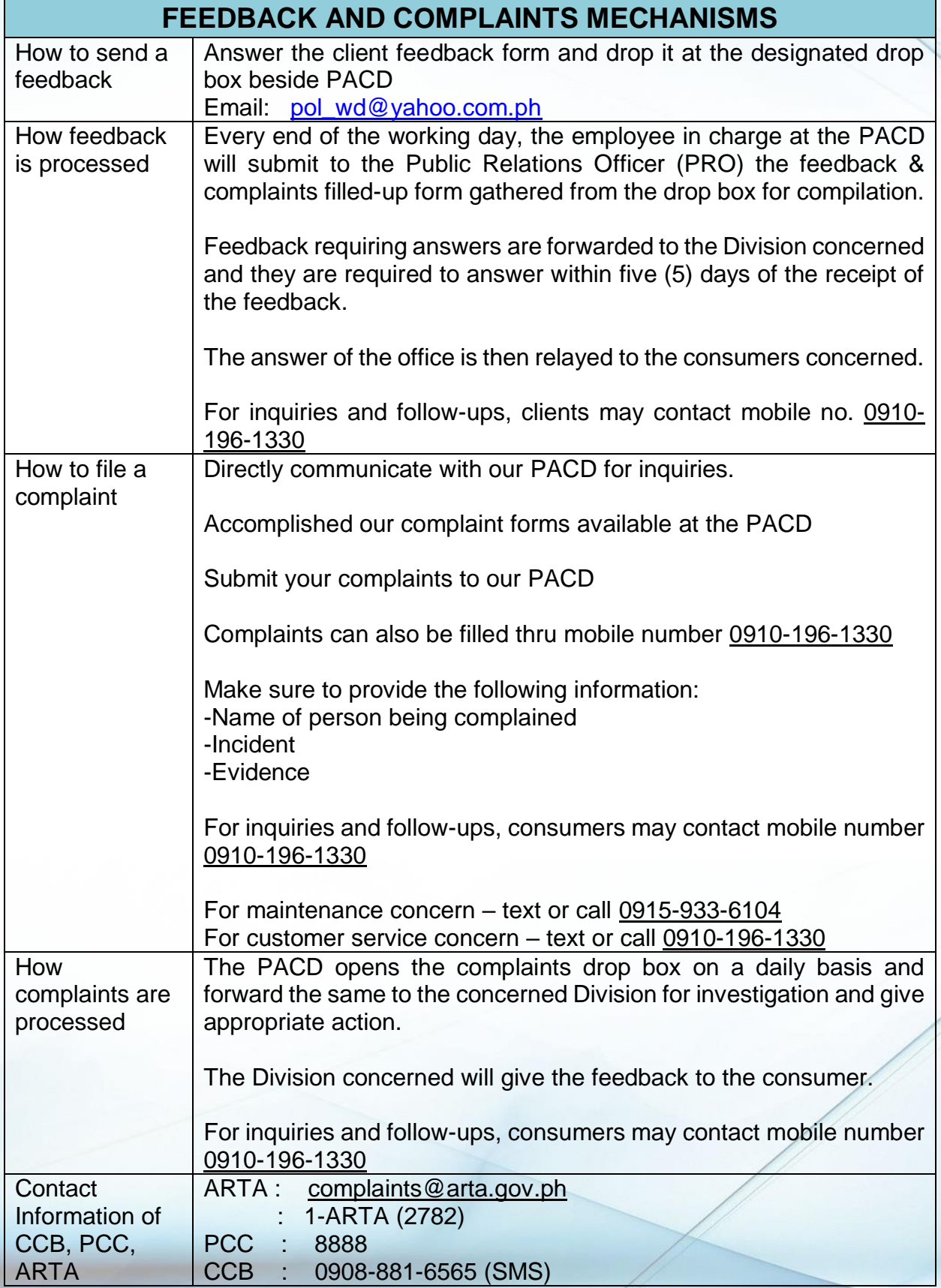

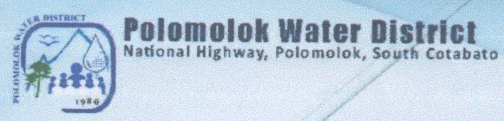

#### **VIII.** List of Offices

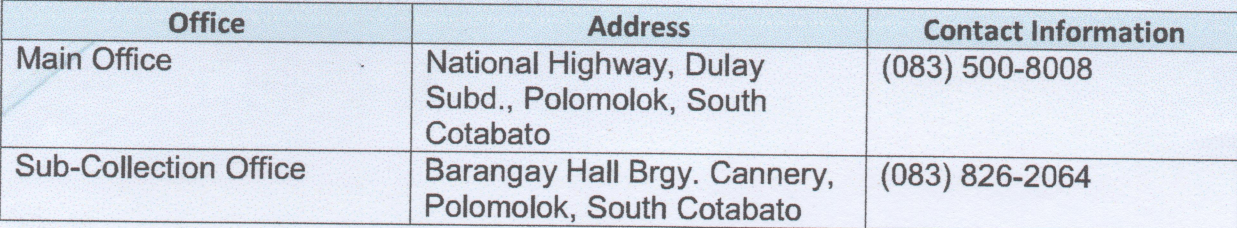

For Strict Compliance,

ENGR ANDRESITO J. DEGILLA

Polomolok Water District (